# **МІНІСТЕРСТВО ОСВІТИ І НАУКИ УКРАЇНИ ХАРКІВСЬКИЙ НАЦІОНАЛЬНИЙ УНІВЕРСИТЕТ МІСЬКОГО ГОСПОДАРСТВА імені О. М. БЕКЕТОВА**

**О. Б. Єгоров, М. Л. Глєбова**

# **ПРИКЛАДНЕ ПРОГРАМНЕ ЗАБЕЗПЕЧЕННЯ ДЛЯ ДОСЛІДЖЕННЯ ПРОЦЕСІВ В ЕЛЕКТРОТЕХНІЧНИХ І ЕНЕРГЕТИЧНИХ СИСТЕМАХ**

КОНСПЕКТ ЛЕКЦІЙ

*(для здобувачів усіх форм навчання першого (бакалаврського) рівня вищої освіти спеціальності 141 – Електроенергетика, електротехніка та електромеханіка освітня програма «Нетрадиційні та відновлювальні джерела енергії»)*

> **Харків ХНУМГ ім. О. М. Бекетова 2021**

### **УДК 004.424**

**Єгоров О. Б.** Прикладне програмне забезпечення для дослідження процесів в електротехнічних і енергетичних системах : конспект лекцій для здобувачів усіх форм навчання першого (бакалаврського) рівня вищої освіти спеціальності 141 – Електроенергетика, електротехніка та електромеханіка освітня програма «Нетрадиційні та відновлювальні джерела енергії» */*  О. Б. Єгоров, М. Л. Глєбова ; Харків. нац. ун-т міськ. госп-ва ім. О. М. Бекетова. – Харків : ХНУМГ ім. О. М. Бекетова, 2021. – 87 с.

#### Автори:

канд. техн. наук, доц. О. Б. Єгоров, канд. техн. наук, доц. М. Л. Глєбова

#### Рецензент

**Д. В. Тугай,** доктор технічних наук, професор, завідувач кафедри альтернативної електроенергетики та електротехніки Харківського національного університету міського господарства імені О. М. Бекетова

*Рекомендовано кафедрою альтернативної електроенергетики та електротехніки, протокол № 8 від 28 січня 2021 р.*

> © О. Б. Єгоров, М. Л. Глєбова, 2021 © ХНУМГ ім. О. М. Бекетова, 2021

# **ЗМІСТ**

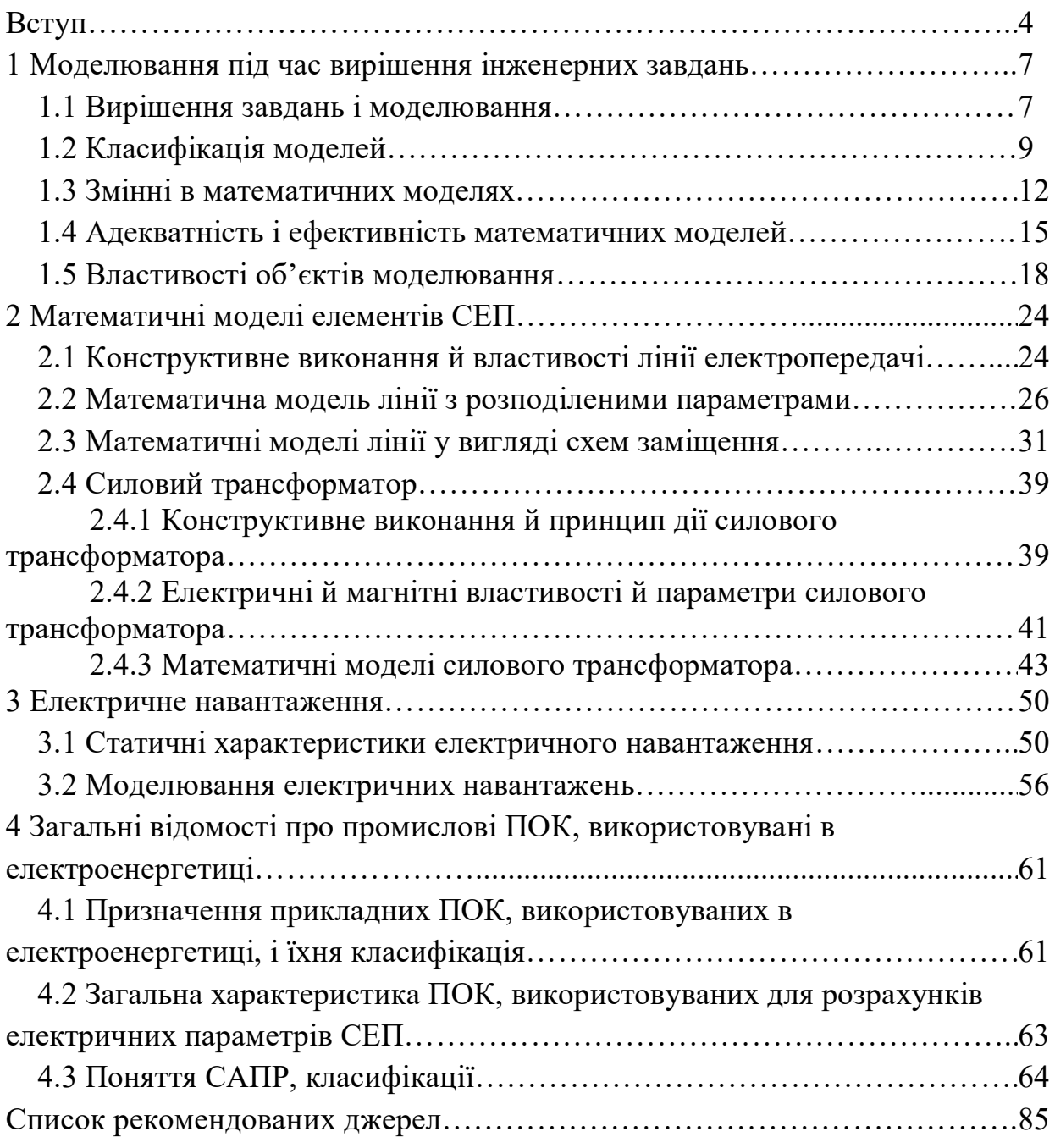

#### **ВСТУП**

Дисципліна «Прикладне програмне забезпечення для дослідження процесів в електротехнічних та енергетичних системах» входить у цикл спеціальних дисциплін і ставиться до дисциплін, що формують спеціальні професійні знання й навички в студентів.

Ціль дисципліни – вивчення сучасних програмних розрахункових комплексів, застосовуваних в електроенергетиці при експлуатації й проектуванні електроенергетичних систем з відновлювальними джерелами енергії.

Основне завдання дисципліни – навчання студентів роботі в прикладних програмно-обчислювальних комплексах для Вирішенні інженерних завдань і застосування даних засобів при наукових дослідженнях.

Програмні комплекси розширюють можливості інжинірингових компаній і організацій експлуатуючих електроенергетичні системи. Використання програмних комплексів сприяє прискоренню, спрощенню й підвищенню ефективності процесів керування, експлуатації й проектування СЕП, тому вміння працювати з ними є обов'язковою вимогою для висококваліфікованих фахівців в області електроенергетики.

Студенти, що навчаються по даній дисципліні, повинні знати й володіти такими матеріалами:

 математика – вирішення систем алгебраїчних рівнянь, диференціальні й інтегральні вирахування, графи, теорія функцій комплексного змінного, теорія ймовірностей і математична статистика, математична логіка;

фізика – електрика й магнетизм;

 електротехніка й електроніка – електричні кола змінного струму, трифазні ланцюги, лінійні й нелінійні ланцюги;

 передача й розподіл електричної енергії – схеми заміщення ліній електропередачі й трансформаторів, розрахунки електричних режимів розімкнутих і замкнених електричних мереж ручними методами.

У результаті вивчення дисципліни «Прикладне програмне забезпечення для дослідження процесів в електротехнічних та енергетичних системах» студент повинен:

 володіти сучасними комп'ютерними системами й технологіями, навичками оформлення, вистави й захисту результатів Вирішенні професійних завдань;

 знати сучасні наукові й прикладні завдання електроенергетики й електротехніки, методи й засобу їх Вирішенні в науково-дослідній, проектноконструкторській і інших видах професійної діяльності;

 знати технології й засобу обробки інформації й оцінки результатів стосовно до Вирішенні професійних завдань.

Моделювання – один із самих потужних методів пізнання навколишнього нас світу.

Під математичним моделюванням розуміється опис деяких властивостей і співвідношень реального об'єкта, процесу або явища за допомогою математичної символіки. Найбільш відомими математичними моделями є системи цілих і дійсних чисел. Ці моделі використовуються для опису таких процесів, як рахунок, порівняння, вимір і т. п. Моделі, які застосовні до об'єктів довільної форми, називаються абстрактними, абстрактну модель можна визначити двома способами: аксіоматично й конструктивну.

Аксіоматичне визначення засноване на несуперечливому наборі правил (визначальних аксіом), що вводять операції, якими можна користуватися, що й установлюють співвідношення між їхніми результатами. Наприклад, правила додавання й множення дійсних чисел. Конструктивне визначення вводить математичну модель на основі вже відомих математичних понять, наприклад, додавання й множення матриць у термінах додавання й множення чисел.

Моделювання як науковий метод став предметом узагальнення й аналізу починаючи з 40-х років XX століття. Спочатку з'явилася не зовсім чітка вистава про якийсь об'єкт-заступнику, матеріальному або ідеальному, який за певних

умов може заміняти вихідний об'єкт-оригінал, відтворюючи деякі характеристики, властивості й відносини, властиві останньому.

Переваги об'єкта-заступника полягають у його доступності, видимості в просторі й часу, наочності й необмежених можливостях для експериментування.

Математичне моделювання припускає опис властивостей певного об'єкта мовою математики з метою його подальшого дослідження при Вирішенні різних завдань тільки методами математики. Об'єкт, описаний мовою математики, представляється якоїсь математичною структурою (різними рівняннями, передатною функцією, графіком і т. п.) з певними параметрами; а процес дослідження математичної моделі полягає в застосуванні до цієї структури сукупності математичних перетворень і операцій відповідно до деякого алгоритму. Результатом такого дослідження є нова інформація про об'єкт, але в тій частині його властивостей, які знайшли відбиття в математичному опису.

ЕОМ дозволяють досліджувати ці властивості при можливих варіаціях параметрів, що входять у модель, визначати її імовірнісні характеристики, знаходити оптимальні параметри й вирішувати інші завдання.

### **1 МОДЕЛЮВАННЯ ПІД ЧАС ВИРІШЕННЯ ІНЖЕНЕРНИХ ЗАВДАНЬ**

#### **1.1 Вирішення завдань і моделювання**

Будь-який матеріальний об'єкт характеризується незліченною безліччю властивостей, ознак і характеристик, але наші знання про матеріальний об'єкт кінцеві й відносні на будь-якому етапі розвитку.

У процесі пізнання в людини (суб'єкта) формується уявний образ об'єкта, який має властиві цьому об'єкту властивостями (колір, захід, розміри, вага, мінливість у часі й ін.). Такий уявний образ є уявна (ідеальна) модель об'єкта (рис. 1.1).

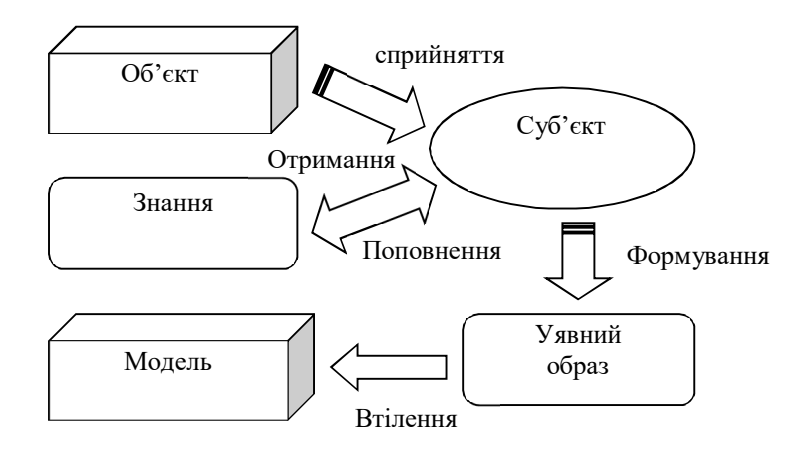

Рисунок 1.1 *–* Схема формування моделі

Пізнавальний процес людини носить цілеспрямований характер, а саме: у всіх випадках суб'єкт вирішує деяке завдання для досягнення своїх цілей. Завдання виділяє з нескінченної безлічі властивостей об'єкта кінцеву сукупність і дає можливість перейти до доступного для огляду по своїх масштабах «заступника» об'єкта – моделі. Завдання – це фільтр, що дозволяє відсіяти із усієї інформації про об'єкт несуттєву.

Таким чином, завдання визначає характер формованої моделі.

Розглянемо кілька прикладів.

**Приклад 1.** Сконструюємо трансформатор заданої потужності з можливим діапазоном зміни напруги на первинній і вторинній обмотках. У якості обмежень урахуємо вимоги по припустимих втратах холостого ходу й роботі на лінійній частині характеристики намагнічування сердечника й габаритам трансформатора.

У цьому випадку необхідно враховувати електричні, магнітні, конструктивні, геометричні, теплові властивості трансформатора.

Уводити поняття моделі без чіткої вказівки завдання або завдань неправомірно. Поза контекстом завдання або класу завдань поняття моделі не має змісту.

Фундаментальною властивістю моделі є простота стосовно об'єкта. Модель завжди «бідніше» об'єкта в інформаційному відношенні. «Точна модель» недоступна, як і сам оригінал.

Завдання своїми умовами й вимогами дозволяє визначити обмеження й допущення в побудові будь-якої моделі.

Приклад 2. Розглянемо маятник – вантаж, підвішений на нитці. Модель (геометрична) дана на рисунок 1.2 Модель (математична) руху маятника в загальному є досить складним нелінійним диференціальним рівнянням, але при прийнятих допущеннях, «дозволених» завданням, це рівняння стає досить простим і легко вирішується.

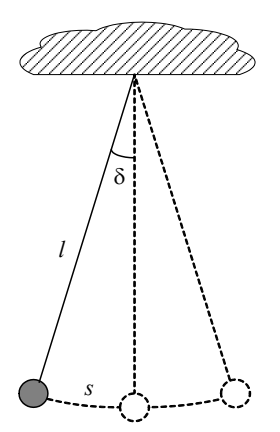

Рисунок 1.2 – Геометрична модель маятника

Перелічимо допущення, які ухвалюються при цьому:

 розмірами маятника зневажаємо, і його маса зосереджена в одній точці (зневажаємо опором повітря);

розтяганням нитки зневажаємо;

масою нитки зневажаємо.

Уводиться також обмеження: амплітуда коливань дуже мала в порівнянні з довжиною нитки.

При таких допущеннях і обмеженнях виходить модель – математичний маятник. Період малих коливань математичного маятника не залежить від маси маятника й амплітуди його коливань. Рівняння руху маятника записується у вигляді

$$
\frac{d^2s}{dt^2} = -\frac{g}{l}s\,,\tag{1.1}
$$

де *s* – довжина дуги, по якій маятник робить рух; *g* – прискорення вільного падіння; *l* – довжина нитки.

Як відомо, спостереження над коливаннями маятників використовуються для визначення прискорення *g* сили ваги в різних широтах земної кулі.

Людство за своє життя нагромадила величезна кількість теорій і законів. Це практично достовірний узагальнений опис об'єктів реального миру.

Іноді для Вирішенні приватних завдань уводяться ще більші обмеження й допущення, які спрощують відомі теорії й закони. У цьому випадку з'являються моделі моделей, у які переходять усі допущення й обмеження вихідних моделей.

#### **1.2 Класифікація моделей**

Існують різні способи класифікації моделей:

- по класах завдань;
- по області використання;
- по способу вистави й ін.

**Із класів завдань**, по яких розділяють моделі, можна назвати: аналіз, синтез, конструювання, проектування, керування, утилізація й т. п.

#### **За сферою використання моделі розділяють:**

навчальні – наочні приладдя, різні тренажери, що навчають програми;

 досвідчені – копії об'єктів, які використовуються для дослідження об'єкта й прогнозування його характеристик у майбутньому;

 науково-технічні, використовувані для дослідження процесів і явищ (різні стенди, що моделюють фізичні й природні явища);

ігрові – військові, економічні, спортивні й ділові ігри;

 імітаційні, які моделюють із тієї або іншою точністю роботу об'єкта в різних умовах і, як правило, з урахуванням випадкових факторів. Алгоритм (комп'ютерна програма), що реалізує імітаційну модель, відтворює процес функціонування системи в часі, причому імітуються елементарні події, що становлять процес, зі збереженням їх логічної структури й послідовністю протікання в часі. Це дозволяє за вихідним даними одержати відомості про стан процесу в певні моменти часу, що дають можливість оцінити характеристики системи. Прикладом імітаційної моделі може служити програма розрахунків аварійного перехідного процесу в електроенергетичній системі, коли під час протікання процесу імітуються події спрацьовування різної автоматики й комутації встаткування системи.

**Спосіб подання моделі** – найбільш важлива ознака класифікації моделей.

Усі моделі можна розділити на дві групи: матеріальні й ідеальні (інформаційні). У свою чергу фізичні моделі розділяють на фізичні, аналогові й геометрично подібні (макети) (рис. 1.3).

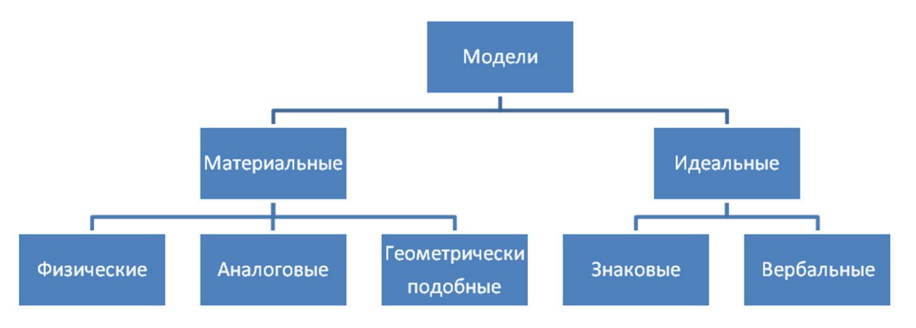

Рисунок 1.3 *–* Класифікація моделей за способом подання

Фізичні моделі мають ту ж природу, що й об'єкти, що моделюються. Це, як правило, зменшені копії об'єктів, що зберігають його основні фізичні

властивості. Так, наприклад, роботу гідравлічної турбіни можна досліджувати на лабораторній установці, що відтворює в масштабі справжню турбіну. Дослідження роботи генератора електростанції також можна виконати на малій електричній машині змінного струму. Моделі автомобілів, судів, літаків, місяцеходів і інших машин, які є фізичними моделями, допомагають інженерам досліджувати механічні, теплові, електричні, магнітні, хімічні й інші властивості різних машин.

Іноді дослідження проводяться на моделях, які мають відмінну від вихідного об'єкта фізичну природу. Так, механічні властивості руху обертового об'єкта (валу) можна досліджувати на електричній моделі, і, навпаки, струми й напруги електричному кола можна моделювати за допомогою сил і швидкостей елементів механічної системи. Такі моделі називають аналоговими. Одержало розвиток напрямок моделювання за допомогою спеціальних аналогових обчислювальних машин (АОМ), на відміну від цифрових обчислювальних машин (ЦОМ).

Багато фізичні й аналогові моделі досліджуються в динаміку, тобто зміні їх параметрів і властивостей у часі. Моделювання передбачає масштабування не тільки по змінним моделі, але й за часом; таким чином, процеси, що протікають у моделях, відтворюються в уповільненому або прискореному русі.

Геометрично подібні моделі – це макети будинків, споруджень і природних об'єктів. Вони виготовляються для Вирішенні навчальних, архітектурних, екологічних і інженерних завдань.

Ідеальні моделі носять інформаційний характер. Вони виникають і будуються у свідомості людей і використовуються як будь-яка інформація. Можна сказати, що інформація – це модель навколишнього нас миру. Ідеальні моделі залежно від засобів їх зображення, передачі, зберігання й використання підрозділяються на знакові й вербальні.

Знакові моделі використовують який-небудь формалізований мова – літературна, математична, алгоритмічна й ін. Вербальними можна вважати образні моделі у свідомості людей і передані ними за допомогою розмовної мови.

Знакові й вербальні моделі взаємозалежні. Уявний образ, що народився в мозку людини, може бути вбраний у знакову форму, і, навпаки, знакова модель дозволяє сформувати у свідомості вірний уявний образ.

Знакові моделі, записані на якому-небудь носії (паперовому, магнітному, електричному, оптичному й ін.), передаються між людьми, обробляються на комп'ютерах і зберігаються для наступних поколінь. Залежно від цього можна виділити кілька видів знакових моделей: дескриптивні, імітаційні, алгоритмічні, математичні, бази даних і знань.

Математична вистава про об'єкт повинне узгоджуватися з можливістю подальшого аналізу й дослідження об'єкта по його математичній моделі. Кожний об'єкт і система можуть моделюватися на різних ієрархічних рівнях сприйняття людиною навколишнього світу. Прийнято розділяти моделювання технічних об'єктів по трьом рівням: мікро-, макро- і мета рівень. На кожному із цих рівнів застосовні свої класи моделей, що різняться головним чином виставою простору й часу.

#### **1.3 Змінні в математичних моделях**

Змінні величини, що входять у математичну модель, розрізняють по декільком ознакам.

**По ролі, яку змінні відіграють стосовно об'єкта моделювання.** На рисунку 1.4 **X** = (*x*1, *x*2,…, *xn*) – вектор вхідних змінних, **Y** = (*y*1, *y*2,…, *ym*) – вектор вихідних змінних. У зв'язку з поділом змінних на вхідні й вихідні розглядаються прямі й зворотні завдання дослідження об'єкта по його математичній моделі. У прямих завданнях за даними про виходи об'єкта досліджується його поведінка в різних умовах (режимах роботи), тобто вхідні змінні, структура й параметри моделі ставляться до вихідних даних, а вихідні змінні представляють результат дослідження: **Y** = **f** (**X**) або **F** (**X**, **Y**) = 0, де відомі характеристики **X** і **f** або **F**.

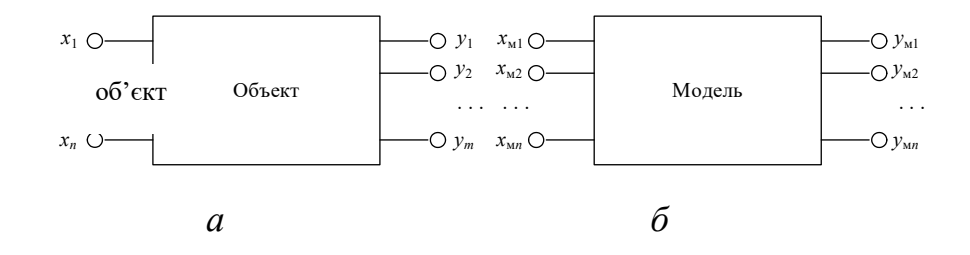

Рисунок 1.4 – Змінні в об'єкті і його моделі

У зворотних завданнях уважаються відомими **X** і **Y** (доступні для виміру й дослідження), а визначенню підлягають невідомі структура й параметри моделі (**f** або **F**). Такі завдання називають завданнями ідентифікації.

Вхідні змінні розділяють на керовані (керуючі впливу) і некеровані (збурювання) Перші дозволяють виконувати регулювання режиму роботи об'єкта, а другі міняються мимовільно, наприклад погодні умови.

**За схильність впливу випадкових факторів.** Детермінована (певна) змінна означає, що для неї виключений вплив випадкових факторів – вона задається цілком певним значенням або міняється в часі за певним законом. Деякі змінні по своїй природі або по впливу на них випадкових факторів є випадковими величинами. Процес зміни такої величини в часі називається випадковим або стохастичним процесом. До цих змінних можна віднести потужність навантаження тягової підстанції, яка залежить від завантаження контактної транспортної мережі, або величину активного опору проведення ЛЕП, у великому ступені підданого впливу температури навколишнього середовища.

В основі опису випадкових змінних лежать методи теорії ймовірностей, випадкових процесів і математичної статистики.

**За властивістю безперервності й дискретності.** Зміни безперервних змінних у часі описуються безперервними функціями, які можуть ухвалювати континуальну безліч значень у деяких практично завжди наявних межах (рис. 1.5, *а*). Безперервність, породжена інерційністю матеріальних систем, є їхньою невід'ємною властивістю. Однак на практиці можливості дозволу близьких значень функцій і її аргументів завжди обмежені; для кожного конкретного

випадку можна вказати певну область, у межах якої ці значення стають нерозрізненими для спостерігачів або інструментальних засобів. Очевидно, що таку область досить характеризувати єдиним значенням, що приводить до поняття дискретних змінних (рис. 1.5, *б, в, г)*.

Дискретні змінні підрозділяються на три типи:

1) дискретні щодо значень змінної (рис. 1.5, *б)*;

2) дискретні щодо часу (рис. 1.5, *в)*;

3) дискретні щодо значень змінної й щодо часу (рис. 1.5, *г)*.

Безліч дискретних значень, які ухвалює змінна, як правило, є кінцевим: положення вимикача (включене, виключене), кількість включених генераторів на електростанції (0, 1, 2, … ), значення цілих чисел, представлених у цифровій обчислювальній машині (наприклад, від –32 768 до +32 767). За допомогою дискретних змінних щодо значень зручно представляти деякі процеси (графіки навантажень або напруги по годинникові доби або місяцям року), розподіл імовірностей (гістограма) і т. п.

Дискретність у часі пов'язана з відліком або виміром змінних в окремі дискретні моменти часу. Так, в автоматизованих системах керування виміри змінних виконуються із заданою періодичністю, наприклад, через кожні 5 хвилин.

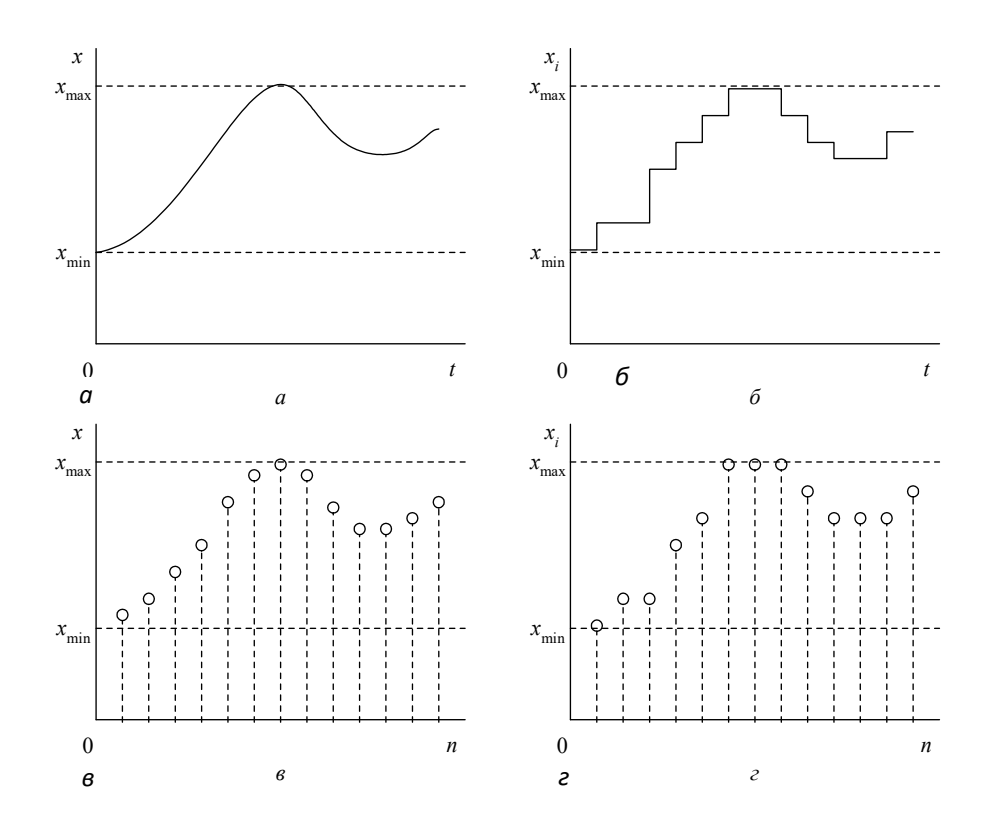

Рисунок 1.5 – Види змінних по властивостях безперервності й дискретності

Дискретність за часом і за значенням додатково до вимірів в окремі моменти часу припускає використання дискретних значень змінних.

#### **1.4 Адекватність і ефективність математичних моделей**

Математичний опис об'єкта може мати різний ступінь відповідності (адекватність) оригінал-оригіналові-об'єкту-оригіналу. Як правило, дослідник прагне до більш повного й точного відбиття в моделі властивостей об'єкта. Це природнє прагнення пояснюється невизначеністю, яка неминуче присутня при побудові моделей. Не можна заздалегідь точно знати, які властивості об'єкта важливі для розв'язуваного завдання, а які – несуттєві. Така невизначеність тим більше, чим менше дослідник знає досліджуваний об'єкт і менше його досвід у вирішенні подібних завдань.

Таким чином, вимога повноти відповідності моделі об'єкту-оригіналу є одним з її якостей. Мало того, зайва повнота моделі в більшості випадків навіть шкідлива, тому що приводить до такого ускладнення моделі, що її використання стає неможливим. Тому інша якість моделі – це її простота.

Неважко зрозуміти, що якості адекватності й простоти суперечать один одному, тобто з поліпшенням одного з них відбувається погіршення іншого. Відшукання оптимальної комбінації (як говорять, «золотої середини») цих двох якостей при побудові моделі є окреме завдання, вирішення якої лежить на досліднику. Тут необхідні досвід, інтуїція й відповідний рівень підготовки дослідника. Ідеальна кваліфікаційна підготовка останнього не тільки досить велика, але й значною мірою суперечлива.

З одного боку, дослідник повинен досконально уявляти собі завдання й глибоко вивчити об'єкт моделювання. Але, з іншого боку, дослідникові, що будує модель, необхідно добре володіти апаратом сучасної математики, уявляти собі весь арсенал модельних конструкцій, мати досвід формалізації знань і використання сучасних обчислювальних засобів. Крім того, у багатьох випадках від дослідника потрібні знання в області плануванні й проведення експерименту на об'єкті-оригіналі або на більш складній моделі (обчислювальний експеримент).

Модель із оптимальною комбінацією якостей адекватності й простоти можна назвати ефективної (практично корисної) моделлю. Математично така комбінація відповідає максимуму так званої «функції корисності», і, якщо ця функція може бути записана, відшукання її максимуму можливо відомими оптимізаційними методами.

Уживаючи термін «точність математичного моделювання», можна мати на увазі адекватність моделі, наприклад, говорять: точна або наближена формула, лінеаризована (тобто приблизно замінена лінійної) залежність і т. д. Але реалізація математичної моделі, тобто проведення «обчислювачем» одного або декількох розрахунків, результатом яких будуть чисельні значення змінної, вектора, таблиці, містить погрішності обчислень через помилки округлення, переривання ітераційного процесу обчислень і помилок у даних, які переходять (поширюються) на результати. Подальша обробка реалізацій математичної моделі припускає й підрахунок погрішності досліджень. У зв'язку із цим, розглядаючи питання про ефективність математичних моделей, слід мати у виді

погрішності реалізацій, які іноді є причиною додаткових спрощень моделі, тому що облік деяких факторів може, наприклад, позначитися на результатах меншою мірою, чому погрішності у вихідних даних.

Розглянемо математичну модель лінії електропередачі (ЛЕП) високої напруги. У неї входять такі параметри, як активний опір, індуктивність самоіндукції й взаємоіндукції проводів, а також ємності між проводами й проводами й землею. Висота підвісу проводів і заземлених грозозахисних тросів на лінії впливає на величину ємностей між проводами й землею. Випливає чи в розрахунках режимів ЛЕП ураховувати близькість землі? У деяких випадках при досить довгих ЛЕП визначення ємнісних параметрів вимагає уточнення в частині впливу землі, а при невеликих довжинах ліній це не обов'язково.

При аналізі адекватності, ефективності й точності окремих математичних моделей використовуються деякі чисельні оцінки. Одержання цих оцінок майже завжди пов'язане з більшими труднощами, тому що вимагає проведення натурних (на об'єкті-оригіналі) або обчислювальних (по реалізаціях по більш точній моделі) експериментів. Іноді такі експерименти вимагають більших матеріальних і тимчасових витрат, але проводити їх необхідно, оскільки це єдиний спосіб оцінити якість математичних моделей.

Дійсні значення параметрів звичайно ототожнюються з експериментально отриманими. Однак погрішності натурного експерименту в багатьох випадках виявляються порівнянними з погрішностями математичних моделей, а іноді помітно їх перевищують.

Нехай на виході об'єкта виміряються *m* змінних **Y** (рис. 1.4, *а*). При дослідженні на математичній моделі вийшли *m* модельних змінних **Y**м. Вектор погрішностей є різниця отриманих векторів  $\Delta = Y - Y_{M}$ . У цілому погрішність математичної моделі можна оцінити по нормі вектора погрішностей **Δ**:

$$
\|\Delta\|_1 = \max_{i \in [1...m]} |\Delta_i| \,. \tag{1.2}
$$

Часто використовують евклідову норму й середньоквадратичну погрішність

$$
\|\mathbf{\Delta}\|_{2} = \sqrt{\sum_{i=1}^{m} \Delta_{i}^{2}} \ \mathbf{u} \ \mathbf{\varepsilon} = \sqrt{\sum_{i=1}^{m} \Delta_{i}^{2}} \ . \tag{1.3}
$$

У якості інших характеристик математичних моделей іноді називають економічність ( по витратах) і універсальність (застосовність до групи об'єктів).

#### **1.5 Властивості об'єктів моделювання**

Технічні об'єкти мають найрізноманітніші внутрішні властивості й взаємодії з навколишнім світом. Розглянемо внутрішні властивості об'єктів моделювання, які необхідно враховувати при побудові моделей.

Під структурою об'єкта звичайно розуміють сукупність елементів, що входять до складу об'єкта, і зв'язків між ними. Структура математичної моделі – це сукупність змінних і параметрів, записаних у математичному вираженні, наприклад,

$$
z = ax^2 + bx + cy^2 + dy + exp.
$$
 (1.4)

Тут змінними є величини *x*, *y* і *z*, а параметрами – коефіцієнти *a, b, c, d, e*.

Параметри – це кількісні характеристики внутрішніх властивостей об'єкта, які відбиваються його структурою, а в математичній моделі вони є коефіцієнтами, що входять у математичне вираження.

Розглянемо властивості об'єктів з погляду моделювання.

#### **1. Безперервність і дискретність**

Переважна більшість різних технічних об'єктів має властивість безперервності змінних, тобто властивість ухвалювати незліченну безліч як завгодно близьких значень. Стану цих об'єктів описуються макроскопічними фізичними величинами: температурою, швидкістю, тиском, просторовими координатами, електричним струмом і т. п. Математичні структури, що адекватно описують такі об'єкти, мабуть, теж повинні бути безперервними. Тому при модельному описі об'єктів з безперервними змінними використовують

головним чином апарати диференціальних і інтегральних рівнянь, передатні функції, частотні характеристики й ін.

Дискретні змінні можуть ухвалювати якесь, практично завжди кінцеве, число наперед заданих значень. Характерними прикладами об'єктів з дискретними змінними є релейні перемикальні схеми, комутаційні системи АТС, цифрові обчислювальні машини. Основою формалізованого опису об'єктів з дискретними змінними є апарат математичної логіки. Дискретні методи аналізу в цей час одержали широке поширення для опису й дослідження об'єктів з безперервними змінними. При цьому внаслідок кінцівки розрядної сітки ЦОМ значення безперервних величин округляються до дискретних значень, а вихідні диференціальні рівняння в частинних похідних заміняються еквівалентними кінцево-різницевими. На відміну від моделей з дискретними змінними по своїй суті моделі з безперервними змінними, представлені дискретно, називають дискретизированими.

#### **2. Стаціонарність і нестаціонарність**

Строго говорячи, якісь зміни мають місце в будь-якому реальному об'єкті, однак у тих випадках, коли вони настільки малі, що можуть не враховуватися при моделюванні, об'єкт розглядається як стаціонарний. Стаціонарність припускає незмінність і структури, і параметрів об'єкта. Тому стаціонарний об'єкт описується математичним вираженням, яке містить у собі тільки постійні коефіцієнти.

Нестаціонарні об'єкти мають у загальному випадку мінливі в часі структуру й параметри.

У технічних об'єктах доводиться зустрічатися з нестаціонарністю як структури, так і параметрів об'єкта. Так, наприклад, в електроенергетичній системі протягом часу відключаються й включаються окремі елементи (лінії, трансформатори, генератори) і змінюються їхні параметри залежно від різних зовнішніх факторів (температура, вологість, старіння ізоляції й ін.).

Принципових утруднень облік нестаціонарності щодо параметрів у математичному описі об'єкта не викликає, хоча ускладнює модель і її

дослідження. У тих випадках, коли з'являється необхідність досліджувати об'єкти змінної структури, загальне нестаціонарне завдання, як правило, розчленовують на ряд стаціонарних щодо структури підзадач, Вирішенні яких відшукують окремо, а потім поєднують в одне.

#### **3. Розподіленість і зосередженість параметрів**

У просторово протяжних об'єктах, що зокрема включають у себе безперервні середовища (гази, рідини, тверді середовища), коли час поширення фізичних, наприклад коливальних явищ, виявляється порівнянним з інерційними ефектами, адекватний опис процесів вимагає обліку як тимчасових, так і просторових координат. Об'єкти такого роду, засобом опису яких служать диференціальні рівняння в частинних похідних, ставляться до класу об'єктів з розподіленими параметрами. З математичної точки зору об'єкти з розподіленими параметрами являють собою поле, що існує в просторово-тимчасовому континуумі, а змінні відповідних моделей у загальному випадку суть функції часу й просторових координат. Типовими прикладами одномірних об'єктів з розподіленими параметрами служать усілякі «довгі лінії»: провідні лінії зв'язку, довгі трубопроводи, лінії електропередачі на більші відстані. Прикладами моделей двомірного об'єкта з розподіленими параметрами є перетини різних трубопроводів, кабелів, проводів, де розглядаються в площинах поля температур, щільностей і напруг. І, нарешті, просторове електромагнітне поле з його математичною моделлю – рівняннями Максвелла – являє собою класичний приклад тривимірного об'єкта з розподіленими параметрами.

Якщо просторовою довжиною можна зневажити й уважати, що незалежної змінної процесів, що протікають у ньому, є тільки час, прийнято говорити про об'єкт із зосередженими параметрами. До таких об'єктів, які описуються звичайними диференціальними рівняннями, ставиться переважна більшість механізмів, машин, пристроїв, а також усі системи, у яких відстані між окремими елементами практично не впливають на досліджувані властивості.

Математичний апарат, що строго описує об'єкти з розподіленими параметрами, суттєво складніше, чим апарат об'єкта із зосередженими

параметрами. Тому на практиці завжди, де це можливо, прибігають до апроксимації, тобто заміняють розподілені параметри на зосереджені, наприклад, розбиваючи простір на невеликі елементи (підпростору) або роблячи коректування зосереджених параметрів.

#### **4. Одномірні й багатомірні об'єкти**

Звичайно під кількістю вимірів розуміють число виходів (вихідних змінних). Для моделювання багатомірних об'єктів використовують векторно-матричну виставу.

### **5. Статичні й динамічні об'єкти**

Статичні об'єкти перебувають в «застиглому» стані або розглядаються в який-небудь момент часу безвідносно того, яким було його стан у минулому або буде в майбутньому. Динаміка розглядає причинно-наслідкові ланцюжки й можливість прогнозування майбутніх станів об'єктів. Кожний динамічний об'єкт має властивість наслідку (інерції) – стан тіла, що рухається, у деякий момент часу визначається не тільки силами, що діють у той момент, але й попередніми впливами: стан об'єкта має передісторію його руху. У диференціальних рівняннях передісторія об'єкта задається початковими умовами.

Розвиток механіки просторових протяжних середовищ, а також теорії коливань і хвиль виявило ще одне джерело наслідку, не зв'язаний безпосередньо з інерційними ефектами. Мова йде про кінцеву швидкість поширення механічних збурювань, наприклад коливальних у суцільному середовищі, результатом чого є залежність поточного стану деякої крапки від минулих станів інших крапок і, отже, об'єкта в цілому.

Не можна зв'язувати наслідку тільки із традиційними виставами про інерційні ефекти. Явище наслідку має більш загальний характер. Існують і інші фізичні явища, наприклад резонанс і запізнювання в каналах зв'язку, які дають наслідку в матеріальних об'єктах. Існують також інформаційні запізнювання в керованих системах.

Н. Вінер увів узагальнену виставу про залежність між вхідний і вихідний змінними довільного об'єкта у формі

$$
\mathbf{x}(t) = \hat{\mathbf{A}} \Big[ \mathbf{u}\big(t_i \big| t\big) \Big], \quad t_0 \le t \le t_i, \tag{1.5}
$$

де **u**(t), **x**(t) – вектор-функції входів і відповідно виходів;

 $\hat{A}$  – узагальнений оператор об'єкта;

 $t_i - t_0 = \theta$  – інтерпретувати як внутрішню пам'ять об'єкта інтервал часу, у межах якого минулі стани об'єкта впливають на поточне значення **x**(*ti*). При цьому очевидно, що умовою фізичної доцільності об'єкта є нерівність *t* ≤ *ti*, тому що наслідок (вихід) у реальній системі не може передавати причині (входу). θ варіюється в переділах від 10–9 до десятків і сотень років (табл. 1.1).

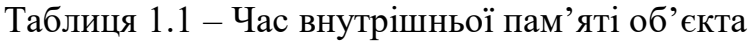

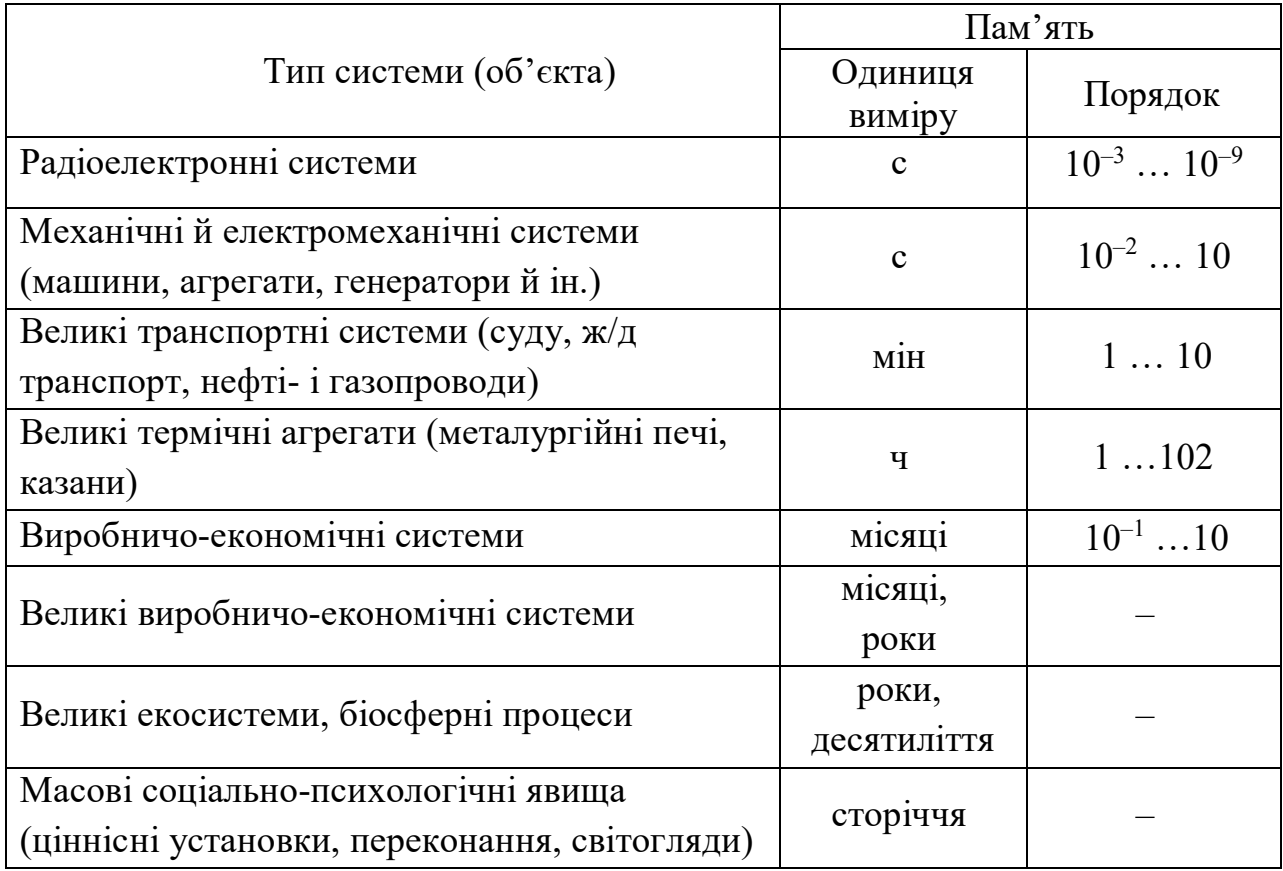

#### **6. Види фізичних об'єктів**

Розглядаючи об'єкти моделювання, часто обмежуються дослідженням фізичних властивостей одного роду: теплових, електричних, магнітних, механічних і т. д. Але в тих випадках, коли в об'єкті відбувається передача або перетворення енергії, потрібен облік властивостей різного роду, наприклад електромагнітних, теплоелектричних, тепломеханічних, електромеханічних і ін. Математичний апарат, використовуваний для моделювання різних фізичних систем, може виявитися однаковим. Так, наприклад, обертальна механічна система й електричне коло із джерелом ЕРС і конденсатором описуються однаковими з погляду математики рівняннями.

#### **2 МАТЕМАТИЧНІ МОДЕЛІ ЕЛЕМЕНТІВ СЕП**

#### **2.1 Конструктивне виконання й властивості лінії електропередачі**

У найпростішій виставі лінія електропередачі – це провідники, протягнені на велику відстань, по яких передається електрична енергія. Можливість передачі електроенергії обумовлена головним чином більшою напругою, при якому втрати при передачі знижуються до прийнятного рівня.

Конструктивно-повітряні ЛЕП являє собою проведення, підвішені на безпечній відстані від землі, або кабелі, у яких провідні жили ізольовані друг від друга й від зовнішнього середовища й захищені різними покривами й бронею. Залежно від конструкції ЛЕП називають повітряними (ВЛ) або кабельними лініями (КЛ).

Практично в усьому світі для передачі електричної енергії прийнята система трифазного змінного струму 50 Гц або 60 Гц. Однак у деяких випадках застосовуються інші системи змінного струму й передачі постійного струму.

Передача електроенергії по ЛЕП змінного струму обумовлена поширенням електромагнітного поля в проводах і навколишньому просторі. Виникнення змінного електростатичного поля приводить до появи струмів зсуву – зарядних струмів (рис. 2.1). Зарядні струми, накладаючись на навантажувальний струм, визначають поступова зміна струму уздовж лінії. Магнітне поле, обумовлене струмом лінії, характеризується напруженістю лінії, що також змінюється уздовж. Це приводить до наведення ЕРС самоіндукції й взаємоіндукції, нерівних для різних ділянок лінії. Нерівність цих ЕРС визначає складний закон зміни напруги уздовж лінії, у свою чергу визначальний зміна струмів зсуву уздовж лінії.

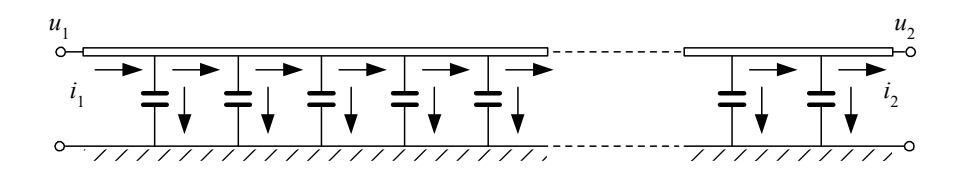

Рисунок 2.1 – Умовне зображення розподілу струмів уздовж проведення ЛЕП

У загальному випадку ЛЕП слід розглядати як об'єкт із розподіленими уздовж однією просторової координати параметрами (уздовж лінії). Параметри лінії електропередачі, до яких ставляться активний опір, індуктивність, активна провідність і ємність на одиницю довжини, уважають рівномірно розподіленими уздовж її довжини. Така властивість ліній називають однорідністю.

Індуктивність ЛЕП викликана явищами самоіндукції й взаємоіндукції фаз лінії й визначається залежно від діаметра проводів фази й відстані між фазами. У практиці розрахунків електричних мереж використовують індуктивний опір фаз ЛЕП. Погонний індуктивний опір ВЛ 330–1 150 кВ *x*<sup>0</sup> у середньому рівно 0,31 Ом / км.

Внаслідок недосконалості ізоляції ВЛ і явища корони в місцях приєднання проводів до гірлянд ізоляторів ВЛ мають місце втрати електроенергії від струмів витоку по ізоляторах ВЛ і корони. Великий вплив на ці втрати виявляють вологість і забруднення навколишнього повітря. Залежно від погоди втрати від струмів витоку й на корону можуть змінюватися в десятки раз.

Моделювання втрат в ізоляції ВЛ можна виконати за допомогою введення активної провідності *g*0, величина якої визначається за експериментальним даними, отриманим у результаті спостережень і розрахунків існуючих ВЛ. Для більшості ВЛ 330–1 150 кВ погонна активна провідність задається в межах 0,01…0,1 мксм / км.

Ємнісні провідності між фазами й між проводами й землею, грозозахисними тросами й заземленими частинами опори моделюються одним параметром – ємнісною провідністю фази *b*0. Величина погонної ємнісної провідності ВЛ 330–1 150 кВ у середньому становить 3,5 мксм / км.

У ланцюзі з розподіленими параметрами інтервал часу поширення електромагнітних хвиль уздовж лінії зіставимо з інтервалом часу, протягом якого струми й напруги змінюються на помітну величину від повної їхньої зміни.

Іншими властивостями лінії електропередачі можна вважати:

безперервність змінних;

стаціонарність;

 одномірність відносно простору й багатомірність у відношенні змін лінії, що характеризують роботи, у різних точках лінії;

статизм або динамічність (залежно від досліджуваних процесів);

 лінійність або нелінійність (залежно від рівнянь, що описують режим роботи лінії) – при цьому параметри лінії вважаються постійними величинами.

Відносно детермінованості й стохастичності розглядаються різні підходи до моделювання лінії – параметри й змінні можуть бути представлені також і випадковими величинами.

#### **2.2 Математична модель лінії з розподіленими параметрами**

Елементи СЕП є, як правило, трифазними пристроями змінного струму, і ЛЕП має три фази, які приєднуються до інших трифазних елементів мережі, що наприклад знижують трансформаторам, що підвищують і (рис. 2.2, *а*).

Тут і далі будемо розглядати тільки симетричні трифазні системи, які внаслідок симетрії можна графічно зображувати в однолінійному виді (рис. 2.2, *б)*, маючи у виді, що змінний струм, що протікає по фазі, замикається через дві інші фази. Крім того, трифазна система має нейтраль *N*, яка технічно може бути відсутня, але струми витоку і ємнісні струми в лінії можуть моделюватися за допомогою введення нейтральної крапки (лінії, площини). На рисунку 2.2 з'єднання обмоток трансформаторів у зірку дає нейтральні крапки трифазної системи, які можуть мати з'єднання із землею (заземлення).

Виділимо в лінії на відстані *x* від початку лінії (рис. 2.2, *а*, крапка *1*) ділянка нескінченно малої довжини *dx*. На цій ділянці лінії електричні параметри можна вважати зосередженими (рис. 2.3).

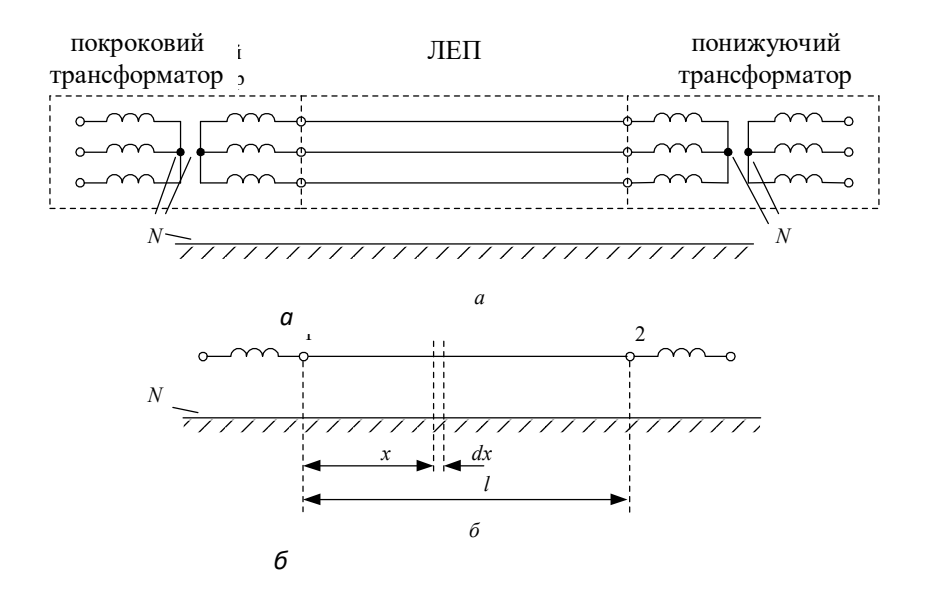

Рисунок 2.2 – Трифазна лінія електропередачі (*а*) і її однолінійне зображення (*б)*

Складемо рівняння Кірхгофа для електричного ланцюга на виділеній ділянці лінії:

$$
(-u) + \left(u + \frac{\partial u}{\partial x} dx\right) + \left(r_0 dx + L_0 dx \frac{\partial i}{\partial t}\right) = 0,
$$
  

$$
(-i) + \left(i + \frac{\partial i}{\partial x} dx\right) + \left(g_0 dx + C_0 dx \frac{\partial u}{\partial t}\right) = 0
$$
 (2.1)

або

$$
-\frac{\partial u}{\partial x} = r_0 i + L_0 \frac{\partial i}{\partial t},
$$
  
\n
$$
-\frac{\partial i}{\partial x} = g_0 u + C_0 \frac{\partial u}{\partial t}.
$$
\n(2.2)

## Тут в *C*<sup>0</sup> і *L*<sup>0</sup> враховані впливи сусідніх фаз лінії.

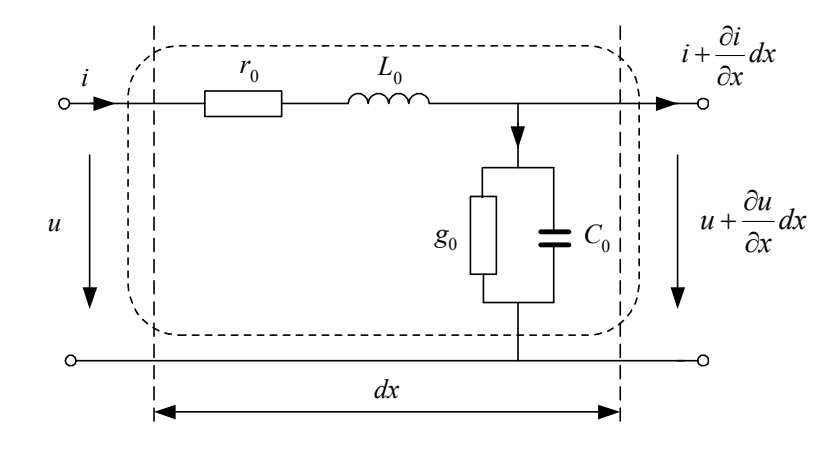

Рисунок 2.3 – Елементарний відрізок лінії

Отримані рівняння є диференціальними рівняннями в частинних похідних – моделлю ділянки лінії на мікрорівні. Незалежні змінні в них – це час *t* і одна просторова координата *x*.

Використовуючи символічний метод вистави синусоїдальних функцій часу комплексними величинами, для діючих значень струмів і напруг можна записати:

$$
-\frac{dU}{dx} = r_0 \underline{I} + j\omega L_0 \underline{I} = (r_0 + j\omega L_0) \underline{I} = \underline{z}_0 \underline{I},
$$
  

$$
-\frac{d\underline{I}}{dx} = g_0 \underline{U} + j\omega C_0 \underline{U} = (g_0 + j\omega C_0) \underline{U} = \underline{y}_0 \underline{U}.
$$
 (2.3)

Отримана система рівнянь уже має одну незалежну змінну *x*. Позначимо напруги й струми по кінцях лінії:  $U_1$  і  $I_1$  при  $x = 0$  і  $U_2$  і  $I_2$ при *x* = *l*. Тоді з Вирішенні системи диференціальних рівнянь (2.3) одержимо зв'язок між напругами й струмами по кінцях лінії:

$$
\underline{U}_{1\phi} = \text{ch}\left(\underline{\gamma}_0 l\right) \underline{U}_{2\phi} + \underline{Z}_C \text{sh}\left(\underline{\gamma}_0 l\right) \underline{I}_2,
$$
\n
$$
\underline{I}_1 = \frac{1}{\underline{Z}_C} \text{sh}\left(\underline{\gamma}_0 l\right) \underline{U}_{2\phi} + \text{ch}\left(\underline{\gamma}_0 l\right) \underline{I}_2,\tag{2.4}
$$

де  $Z_C = \sqrt{\frac{(r_0 + jx_0)}{(r_0 + jx_0)}}$  $(g_0 + jb_0)$  $0 + Jx_0$  $0 + J\omega_0$  ) *C*  $Z_C = \sqrt{\frac{(r_0 + jx_0)}{(r_0 + jx_0)^2}}$  $g_0 + jb_0$  $=\int_{0}^{2\pi}$  $\ddot{}$ – хвильовий опір лінії;  $\gamma_{0} = \sqrt{(r_{0} + jx_{0})(g_{0} + jb_{0})} = \alpha_{0} + j\beta_{0}$  — коефіцієнт поширення хвилі;  $\alpha_0$  – коефіцієнт загасання хвилі;

 $\beta_0$  – коефіцієнт фази.

Отримані рівняння називаються рівняннями довгої лінії або телеграфними рівняннями.

В (2.4) напруги записані у фазних значеннях. Однак у трифазних системах прийнято вказувати лінійні значення напруг, що приводить до перерахування на  $\sqrt{3}$  деяких доданків:

$$
\underline{U}_1 = \text{ch}\left(\underline{\gamma}_0 l\right) \underline{U}_2 + \sqrt{3} \underline{Z}_C \text{sh}\left(\underline{\gamma}_0 l\right) \underline{I}_2,
$$
\n
$$
\underline{I}_1 = \frac{1}{\underline{Z}_C \sqrt{3}} \text{sh}\left(\underline{\gamma}_0 l\right) \underline{U}_2 + \text{ch}\left(\underline{\gamma}_0 l\right) \underline{I}_2.
$$
\n(2.5)

Щоб не вводити в запис рівнянь константу  $\sqrt{3}$  й у той же час використовувати лінійні значення напруг, використовують збільшене в  $\sqrt{3}$ значення струму лінії. Таким чином, математична модель довгої лінії має вигляд:

$$
\underline{U}_1 = \text{ch}\left(\underline{\gamma}_0 l\right) \underline{U}_2 + \underline{Z}_C \text{sh}\left(\underline{\gamma}_0 l\right) \underline{I}_2,
$$
\n
$$
\underline{I}_1 = \frac{1}{\underline{Z}_C} \text{sh}\left(\underline{\gamma}_0 l\right) \underline{U}_2 + \text{ch}\left(\underline{\gamma}_0 l\right) \underline{I}_2.
$$
\n(2.6)

Тут  $I_1$  і  $I_2$  – фазні струми лінії, збільшені в  $\sqrt{3}$ .

Коли необхідно обчислити напругу й струм у якій-небудь іншій точці лінії, що перебуває на відстані *x* від початку лінії (рис. 2.4), по напрузі й струму наприкінці, використовують модель:

$$
\underline{U}_x = \text{ch}\left[\underline{\gamma}_0(l-x)\right]\underline{U}_2 + \underline{Z}_C \text{sh}\left[\underline{\gamma}_0(l-x)\right]\underline{I}_2,
$$
\n
$$
\underline{I}_x = \frac{1}{\underline{Z}_C} \text{sh}\left[\underline{\gamma}_0(l-x)\right]\underline{U}_2 + \text{ch}\left[\underline{\gamma}_0(l-x)\right]\underline{I}_2.
$$
\n(2.7)

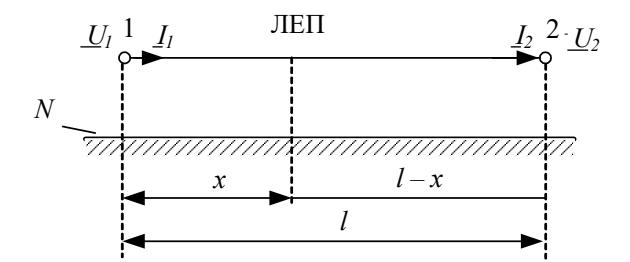

Рисунок 2.4 – Визначення напруги й струму в точці на лінії

Формальна напруга й струм у будь-якій точці лінії можна розглядати як результат накладення двох хвиль, що рухаються в протилежні сторони. Із часом хвиля напруги переміщається від початку лінії до її кінця; вона зветься прямої або падаючої хвилі. Хвиля напруги, яка переміщається від кінця лінії до її початку, зветься зворотної або відбитої хвилі.

Розрахунки показують, що для повітряних ліній електропередачі при частоті *f* = 50 Гц коефіцієнт фази β<sub>0</sub> ≈ 0,001 рад/км (0,06 гради/км). За допомогою цього значення можна знайти довжину прямій і зворотної хвиль.

Уведемо поняття довжини хвилі напруги й струму λ, рівної відстані між двома крапками лінії, у яких фази напруги (струму) падаючої або відбитої хвилі напруги (токи) різняться на 2π.

$$
\lambda = \frac{2\pi}{\beta_0},\tag{2.8}
$$

де  $\beta_0 = \text{Im}(\underline{\gamma}_0) - \text{koe}\phi$ іцієнт фази.

Швидкість переміщення падаючої хвилі уздовж лінії називається фазовою швидкістю хвилі. Це швидкість переміщення крапки, фаза коливання в якій залишається постійної:

$$
\frac{dx}{dt} = v_{\Phi} = \frac{\omega}{\beta_0}.\tag{2.9}
$$

Із цього співвідношення з обліком ω = 2πf одержимо більш точне значення коефіцієнта фази

$$
\beta_0 = \frac{\omega}{v_{\phi}} = \frac{314}{300\ 000} = 1,0466 \cdot 10^{-3} \text{paq/km}
$$
 (2.10)

і довжини хвилі

$$
\lambda = \frac{2\pi}{\omega} v_{\phi} = \frac{v_{\phi}}{f} = \frac{300\ 000}{50} = 6000 \text{ km} \,. \tag{2.11}
$$

Лінії з довжиною *l* = λ = 6000 км називають хвильовими, а з *l* = λ / 2 = 3 000 км – напівхвильовими лініями.

Для спрощення досліджень режимів роботи ЛЕП надвисокої напруги іноді користуються рівняннями ідеальної лінії, у якій активні параметри вважаються рівними нулю:  $r_0 = 0$ ,  $g_0 = 0$ . Очевидно, що при цьому  $\alpha_0 = 0$ .

З обліком

$$
sh(j\beta_0 l) = j \sin(\beta_0 l),
$$
  
\n
$$
ch(j\beta_0 l) = \cos(\beta_0 l)
$$
\n(2.12)

одержимо математичну модель ідеальної лінії:

$$
\underline{U}_1 = \cos(\beta_0 l)\underline{U}_2 + jZ_C \sin(\beta_0 l)\underline{I}_2, \n\underline{I}_1 = j\frac{1}{Z_C}\sin(\beta_0 l)\underline{U}_2 + \cos(\beta_0 l)\underline{I}_2.
$$
\n(2.13)

#### **2.3 Математичні моделі лінії у вигляді схем заміщення**

Систему рівнянь (2.6) можна представити як рівняння чотириполюсника (рис. 2.5).

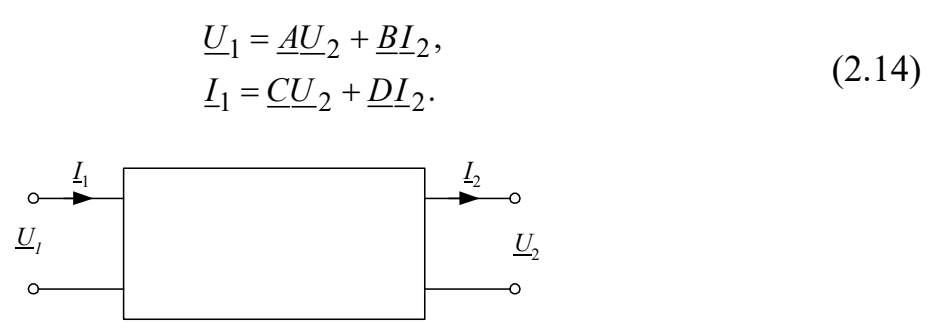

Рисунок 2.5 – Чотириполюсник

 $\gamma_{\text{TT}} \underline{A} = \underline{D} = \text{ch}(\underline{\gamma}_0 l); \quad \underline{B} = \underline{Z}_C \text{sh}(\underline{\gamma}_0 l); \quad \underline{C} = \frac{1}{Z_C} \text{sh}(\underline{\gamma}_0 l)$  $ch(\underline{\gamma}_0 l); \quad \underline{B} = \underline{Z}_C sh(\underline{\gamma}_0 l); \quad \underline{C} = \frac{1}{7} sh(\underline{\gamma}_0 l)$ , *C*  $\underline{A} = \underline{D} = ch(\gamma_0 l); \quad \underline{B} = \underline{Z}_C sh(\gamma_0 l); \quad \underline{C} = \frac{1}{Z} sh(\gamma_0 l)$  $\Delta = \underline{D} = \text{ch}(\underline{\gamma}_0 l); \quad \underline{B} = \underline{Z}_C \text{sh}(\underline{\gamma}_0 l); \quad \underline{C} = \frac{1}{\underline{Z}_C} \text{sh}(\underline{\gamma}_0 l), \quad \text{щo} \quad \text{дозволяє вважати}$ 

даний чотириполюсник симетричним.

У практиці розрахунків зручно користуватися П-образною схемою заміщення лінії (рис. 2.6).

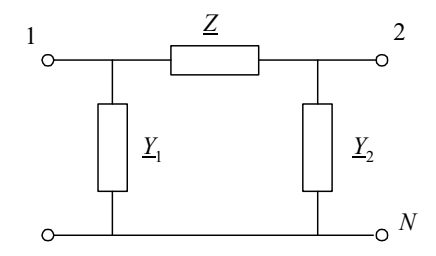

Рисунок 2.6 – *П-*подібна схема заміщення ЛЕП

Знайдемо співвідношення, що зв'язують параметри П-подібної схеми заміщення *Z*, *Y*<sup>1</sup> і *Y*<sup>2</sup> з параметрами моделі довгої лінії (2.6).

Запишемо вираз, що зв'язує напруги на початку *U*<sup>1</sup> і кінці *U*<sup>2</sup> П-подібної схеми заміщення:

$$
\underline{U}_1 = \underline{U}_2 + \Delta \underline{U} = \underline{U}_2 + \underline{Z} \underline{I}_Z , \qquad (2.15)
$$

де ΔU – спадання напруги в поздовжній галузях на параметрі *Z* схеми заміщення;

*IZ* – струм у галузі з параметром *Z*.

Співвідношення між струмами в галузях схеми заміщення виходять із першого закону Кірхгофа:

$$
\underline{I}_Z = \underline{I}_2 + \underline{I}_{Y_2},
$$
  
\n
$$
\underline{I}_1 = \underline{I}_Z + \underline{I}_{Y_1}.
$$
\n(2.16)

Струми в поперечних галузях з *Y*<sup>1</sup> і *Y*<sup>2</sup> обчислюються по формулах:

$$
\underline{I}_{Y_1} = \underline{Y}_1 \underline{U}_1, \n\underline{I}_{Y_2} = \underline{Y}_2 \underline{U}_2.
$$
\n(2.17)

Підставимо струм *IZ* з (2.16) в (2.15) і з обліком (2.17) будемо мати:

$$
\underline{U}_1 = \underline{U}_2 + \underline{Z}I_2 = \underline{U}_2 + \underline{Z}\left(\underline{I}_2 + \underline{I}_{Y_2}\right) =
$$
  
=  $\underline{U}_2 + \underline{Z}I_2 + \underline{Z}Y_2\underline{U}_2 = (1 + \underline{Z}Y_2)\underline{U}_2 + \underline{Z}I_2.$  (2.18)

Тепер запишемо співвідношення для струму на початку схеми заміщення *I*1, виразивши його також через напругу й струм кінця схеми заміщення. Підставивши у вираз для струму *I*<sup>1</sup> з (2.16) вираз для струму *IZ* і струму *IY*1, одержимо:

$$
\underline{I}_1 = \underline{I}_Z + \underline{I}_{Y_1} = \underline{I}_2 + \underline{I}_{Y_1} + \underline{I}_{Y_2} =
$$
  
=  $\underline{I}_2 + \underline{Y}_1 \underline{U}_1 + \underline{Y}_2 \underline{U}_2.$  (2.19)

Підставимо в цей вираз *U*<sup>1</sup> з (2.18), будемо мати:

$$
\underline{I}_1 = \underline{I}_2 + \underline{Y}_1 \Big[ \Big( 1 + \underline{Z} \underline{Y}_2 \Big) \underline{U}_2 + \underline{Z} \underline{I}_2 \Big] + \underline{Y}_2 \underline{U}_2 =
$$
\n
$$
= \Big( \underline{Y}_1 + \underline{Y}_1 \underline{Z} \underline{Y}_2 + \underline{Y}_2 \Big) \underline{U}_2 + \Big( 1 + \underline{Z} \underline{Y}_1 \Big) \underline{I}_2. \tag{2.20}
$$

Остаточно одержуємо систему рівнянь для П-подібної схеми заміщення:

$$
\underline{U}_1 = (1 + \underline{ZY}_2)\underline{U}_2 + \underline{ZI}_2, \underline{I}_1 = (\underline{Y}_1 + \underline{Y}_1 \underline{ZY}_2 + \underline{Y}_2)\underline{U}_2 + (1 + \underline{ZY}_1)\underline{I}_2.
$$
\n(2.21)

Модель (2.21) по своїй структурі збігається з рівняннями чотириполюсника (2.14). Із цього з урахуванням виду моделі довгої лінії (2.6) випливає, що

$$
\underline{A} = (1 + \underline{ZY}_2) = \text{ch}(\underline{\gamma}_0 l),
$$
  
\n
$$
\underline{B} = \underline{Z} = \underline{Z}_C \text{sh}(\underline{\gamma}_0 l),
$$
  
\n
$$
\underline{C} = (\underline{Y}_1 + \underline{Y}_1 \underline{ZY}_2 + \underline{Y}_2) = \frac{1}{\underline{Z}_C} \text{sh}(\underline{\gamma}_0 l),
$$
  
\n
$$
\underline{D} = (1 + \underline{ZY}_1) = \text{ch}(\underline{\gamma}_0 l).
$$
\n(2.22)

Вирішення (2.22) щодо параметрів П-подібної схеми заміщення дає:

$$
\underline{Z} = \underline{Z}_C \operatorname{sh}(\underline{\gamma}_0 l),
$$
  

$$
\underline{Y}_1 = \underline{Y}_2 = \frac{\operatorname{ch}(\underline{\gamma}_0 l) - 1}{\underline{Z}_C \operatorname{sh}(\underline{\gamma}_0 l)}.
$$
 (2.23)

Використовуючи відомі математичні співвідношення

$$
sh(x) = 2sh\left(\frac{x}{2}\right)ch\left(\frac{x}{2}\right),
$$
  
ch(x) = 2sh<sup>2</sup> $\left(\frac{x}{2}\right)$ +1, (2.24)

одержуємо

$$
\underline{Z} = \underline{Z}_C \operatorname{sh}(\underline{\gamma}_0 l),
$$
  

$$
\underline{Y}_1 = \underline{Y}_2 = \frac{1}{\underline{Z}_C} \operatorname{th} \frac{\underline{\gamma}_0 l}{2}.
$$
 (2.25)

Для ідеальної лінії параметри П-подібної схеми заміщення виходять у вигляді

$$
\underline{Z} = jZ_C \sin(\beta_0 l), \n\underline{Y}_1 = \underline{Y}_2 = j \frac{1}{Z_C} t g \frac{\beta_0 l}{2}.
$$
\n(2.26)

**Приклад 1.** Знайдемо розподіл величини напруги й струму уздовж ЛЕП 500 кВ довжиною *L* = 500 км при холостому ході й при передачі потужності навантаження менше й більше натуральної потужності лінії. Конструкція фази лінії: 3хас-400/51. Розрахунки й графічні побудови виконаємо в системі Mathcad. Наведені нижче значення параметрів лінії виражені в омах, сименсах і радіанах. Параметри режиму ЛЕП дані в кіловольтах, кілоамперах, мегаватах і мегаварах.

Довжина й погонні параметри лінії:

L := 500 r<sub>0</sub> := 0.025 g<sub>0</sub> := 0.023 
$$
\cdot 10^{-6}
$$
 x<sub>0</sub> := 0.306 b<sub>0</sub> := 3.62  $\cdot 10^{-6}$   
\n $z_0 := r_0 + j \cdot x_0$  y<sub>0</sub> := g<sub>0</sub> + j \cdot b<sub>0</sub>

Розрахункові параметри лінії – хвильовий опір, коефіцієнт поширення хвилі й натуральна потужність:

$$
Z_{c} := \sqrt{\frac{z_{0}}{y_{0}}}
$$
\n
$$
z_{c} = 291.016 - 10.942i
$$
\n
$$
Y_{0} := \sqrt{z_{0} \cdot y_{0}}
$$
\n
$$
\gamma_{0} = 4.63 \times 10^{-5} + 1.053i \times 10^{-3}
$$
\n
$$
P_{nat} := \frac{U_{1}^{2}}{Z_{c}}
$$
\n
$$
P_{nat} = 857.845 + 32.255i
$$

#### **1 Режим холостого ходу**

Напруга наприкінці лінії:

$$
U_2 := \frac{U_1}{\cosh(\gamma_0 \cdot L)}
$$
  $|U_2| = 578.152$ 

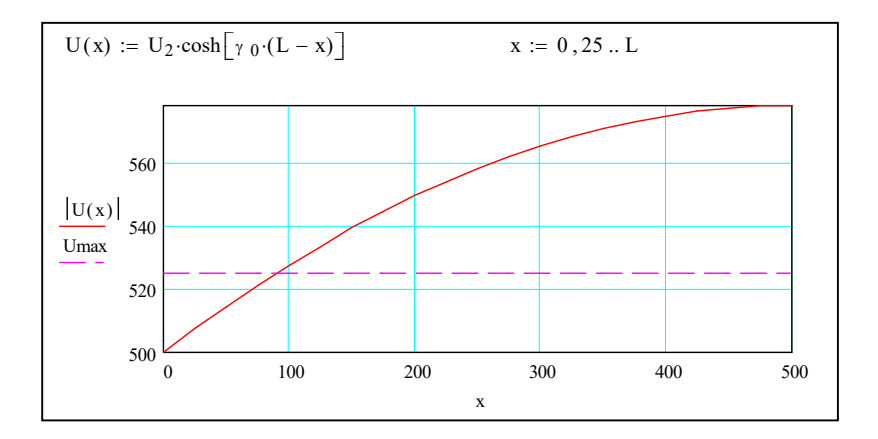

Побудова графіка напруги уздовж лінії в режимі холостого ходу:

Побудова графіка струму уздовж лінії в режимі холостого ходу:

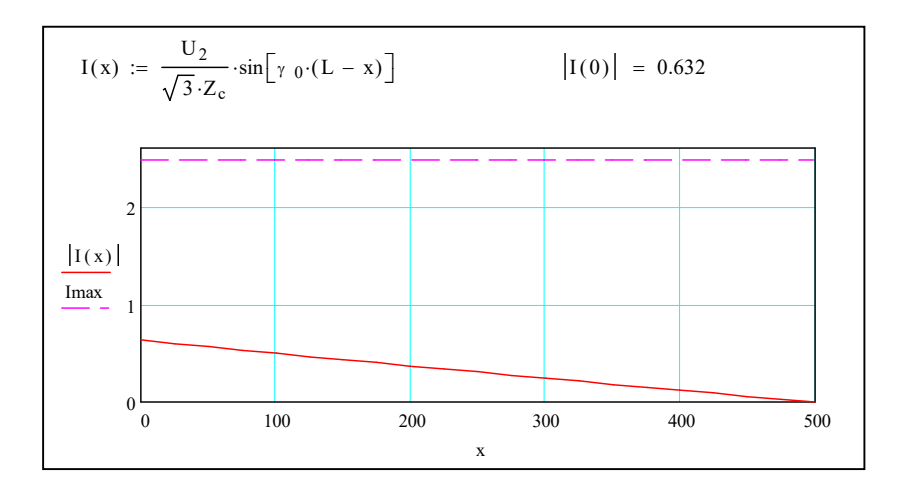

З отриманих залежностей видно, що напруга уздовж ЛЕП починає перевищувати гранично припустиме значення вже на відстані близько 100 км від початку лінії; такий режим у дійсності нездійсненний через перекриття ізоляції на лінії.

Струм по лінії має найбільше значення на початку лінії й не перевищує припустиме значення, рівне 2,475 кА.

#### **2 Режим передачі потужності менше натуральної**

Натуральна потужність даної ЛЕП рівна 859,9 Мвт. Оберемо передану потужність 700 Мвт, реактивну потужність наприкінці лінії приймемо рівної нулю:

$$
P_{2l} := 700
$$
  $Q_{2l} := 0$   $S_{2l} := P_{2l} + i \cdot Q_{2l}$ 

Напруга наприкінці ЛЕП знайдемо з Вирішенні системи рівнянь.

Початкові наближення для невідомих *U*2, *I*2:

$$
U_{2l} := 500 - i \cdot 100 \qquad I_{2l} := \frac{\overline{S_{2l}}}{U_{2l}}
$$

Вирішальний блок:

Given  
\nU<sub>1</sub> = U<sub>2l</sub> cosh (
$$
\gamma_0 \cdot L
$$
) + I<sub>2l</sub> · Z<sub>c</sub> sinh ( $\gamma_0 \cdot L$ )  
\nI<sub>2l</sub> =  $\frac{\overline{S_{2l}}}{\overline{U_{2l}}}$   
\n $\begin{pmatrix} U_{2l} \\ I_{2l} \end{pmatrix}$  := Find ( $U_{2l}$ , I<sub>2l</sub>)

Результати Вирішенні системи рівнянь (напруга й струм наприкінці лінії):

$$
U_{21} = 462.558 - 210.534i \t |U_{21}| = 508.217
$$
  
angle(Re(U<sub>21</sub>), Im(U<sub>21</sub>)) - 2· $\pi$  = -24.473 deg  

$$
I_{21} = 1.254 - 0.571i \t |I_{21}| = 1.377
$$

Вектор напруги наприкінці лінії відстає від вектора напруги на початку на 24,473 градуса.

#### **3 Режим передачі потужності більше натуральної**

Приймемо передану активну потужність по лінії 900 Мвт. Можна переконатися, що при реактивній потужності наприкінці лінії, рівної нулю, режим напруг по лінії є незадовільним. Для підтримки задовільної напруги
потрібна реактивна потужність ємнісного характеру. Нехай потужність пристрою, що компенсує, включеного в кінець лінії, така, що наприкінці лінії реактивна потужність рівна мінус 100 Мвар (передається в лінію).

$$
P_{2g} := 900
$$
  $Q_{2g} := -100$   $S_{2g} := P_{2g} + i \cdot Q_{2g}$ 

Напруга наприкінці ЛЕП знайдемо з Вирішенні системи рівнянь. Початкові наближення для невідомих *U*2, *I*2:

$$
U_{2g} := 500 - i \cdot 100
$$
  $I_{2g} := \frac{\overline{S_{2g}}}{\overline{U_{2g}}}$ 

Вирішальний блок:

Given  
\n
$$
U_1 = U_{2g} \cosh (\gamma_0 \cdot L) + I_{2g} \cdot Z_c \cdot \sinh (\gamma_0 \cdot L)
$$
  
\n $I_{2g} = \frac{\overline{S_{2g}}}{U_{2g}}$   
\n $\begin{pmatrix} U_{2g} \\ I_{2g} \end{pmatrix}$  := Find  $(U_{2g}, I_{2g})$ 

Результати Вирішенні системи рівнянь (напруга й струм наприкінці лінії):

$$
U_{2g} = 412.797 - 270.897i \t |U_{2g}| = 493.748
$$
  
angle (Re (U<sub>2g</sub>), Im (U<sub>2g</sub>)) - 2·π = -33.275 · deg  
I<sub>2g</sub> = 1.635 - 0.831i \t |I<sub>2g</sub>| = 1.834

Побудуємо графіки напруги й струму уздовж лінії для обох режимів передачі потужності.

Функція напруги для *P*<sup>2</sup> < *P*нат :

$$
U_l(x) \, := \, U_{2l} \cdot \hspace{-0.15em}\cosh\hspace{-0.05em}\bigl[\gamma \, \, {}_0{\cdot}(L-x)\bigr] + \, I_{2l}{\cdot}Z_c {\cdot} \sinh\hspace{-0.05em}\bigl[\gamma \, \, {}_0{\cdot}(L-x)\bigr]
$$

Функція напруги для *P*<sup>2</sup> > *P*нат :

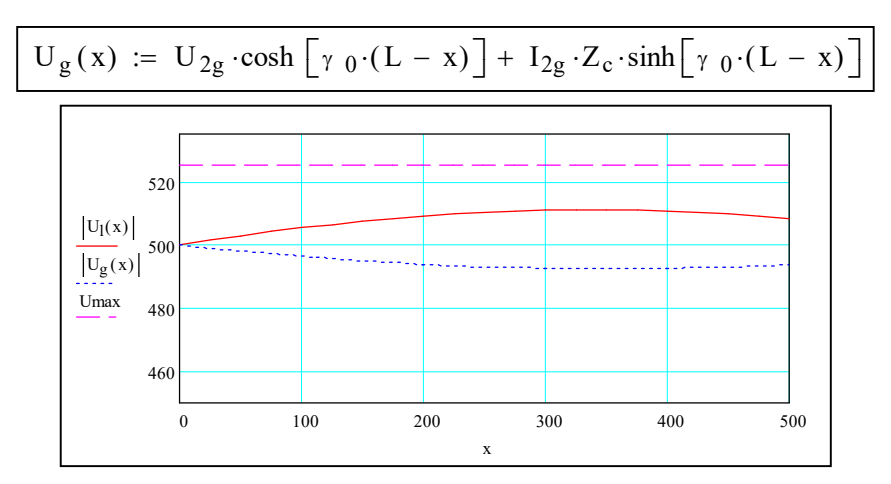

Функція струму для *P*<sup>2</sup> < *P*нат :

$$
I_1(x) := \frac{U_{2l}}{Z_c} \cdot \sinh\left[\gamma_0 \cdot (L - x)\right] + I_{2l} \cdot \cosh\left[\gamma_0 \cdot (L - x)\right]
$$

Функція струму для *P*<sup>2</sup> > *P*нат :

$$
I_g(x) := \frac{U_{2g}}{Z_c} \cdot \sinh\left[\gamma_0 \cdot (L - x)\right] + I_{2g} \cdot \cosh\left[\gamma_0 \cdot (L - x)\right]
$$

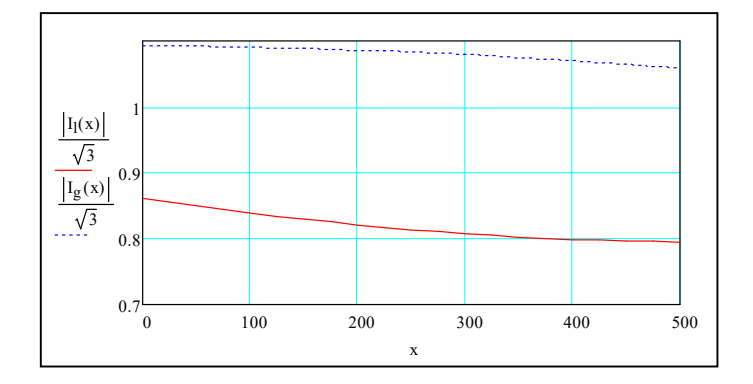

Зміна активної й реактивної потужності уздовж ЛЕП для двох режимів:

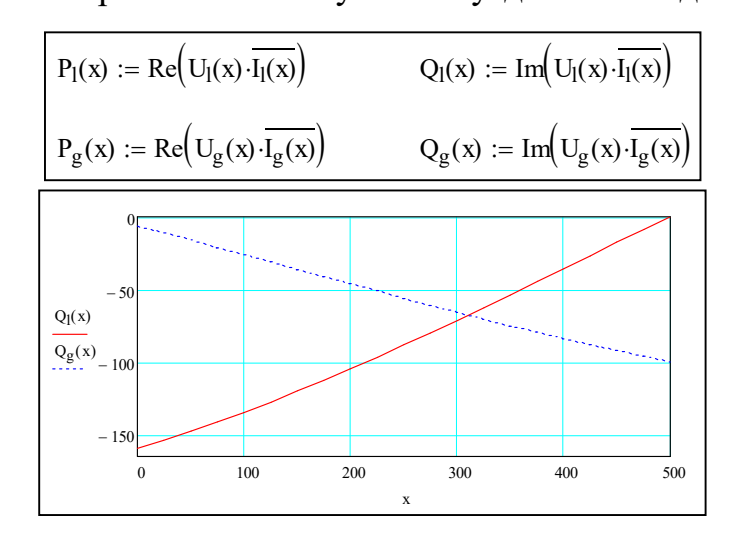

Значення активної потужності до початку лінії зростають в обох випадках, тому що уздовж лінії мають місце втрати активної потужності.

Реактивна потужність у першому випадку, коли реактивного навантаження наприкінці лінії ні, передається до початку лінії (негативні значення) через перевагу зарядної потужності над втратами реактивної потужності. У другому випадку має місце зворотна картина: втрати реактивної потужності більше зарядної й втрати компенсуються джерелом реактивної потужності наприкінці лінії.

## **2.4 Силовий трансформатор**

2.4.1 Конструктивне виконання й принцип дії силового трансформатора

Трансформатором називають статичний електромагнітний пристрій, що має дві (або більш) індуктивно зв'язані обмотки й призначене для перетворення за допомогою електромагнітної індукції однієї системи змінного струму в іншу систему змінного струму. При цьому число фаз, форма кривої напруги (струму) і частота залишаються незмінними.

Силові трансформатори застосовуються в системах передачі й розподілу електроенергії; для установок з перетворювачами змінного струму в постійний (випрямлячі) або постійного в змінний (інвертори); для одержання необхідних напруг живлення в електроприймачів. Силові трансформатори встановлюються на електростанціях, на понижувальних підстанціях, у центрах живлення споживачів і безпосередньо в споживачів електричної енергії.

В електричних мережах використовуються трифазні трансформатори або групи із трьох однофазних трансформаторів. Силові трансформатори виконують двообмоткові й триобмоткові. Існують також триобмоткові автотрансформатори й двообмоткові трансформатори з розщепленою вторинною обмоткою.

Основними елементами силових трансформаторів є: магнітопровід, обмотки, ізоляція, бак, розширник і високовольтні введення. Інші частини – це

елементи системи охолодження, пристрою регулювання напруги, а також захисні й вимірювальні пристрої.

Магнітопровід є магнітною системою силового трансформатора й служить конструктивною підставою для установки й кріплення обмоток, відводів від обмоток і інших деталей (рис. 2.7). Магнітопровід виконується з електротехнічної сталі.

Обмотки є частиною електричного ланцюга й складаються з обмотувального проведення (мідного або алюмінієвого) і ізоляційних деталей. До обмоток також відносять вступні кінці обмоток, відгалуження для регулювання напруги й регулювальну обмотку, ємнісні кільця й електростатичні екрани ємнісного захисту від перенапруг.

Обмотки складаються з послідовно з'єднаних котушок, які можуть намотуватися безупинно, тобто без пайок. Між котушками ставляться прокладки з електрокартону. Фази обмоток одного напруги з'єднуються між собою в зірку або трикутник.

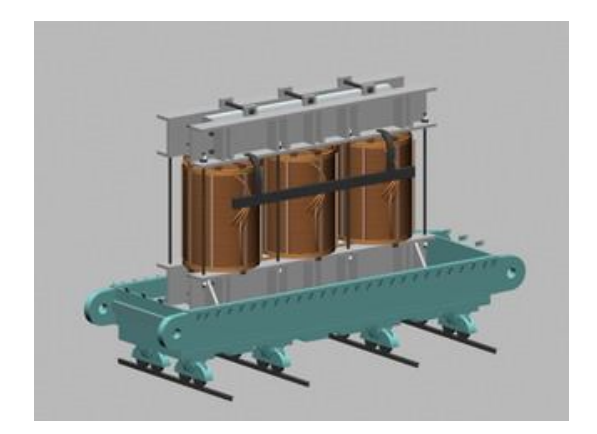

Рисунок 2.7 – Магнітопровід з обмотками силового трансформатора

У трансформаторах з масляним охолодженням магнітопровід з обмотками поміщають у бак із трансформаторним маслом (рис. 2.8). Обмиваючи обмотки й магнітопровід, трансформаторне масло відбирає від них тепло й, володіючи більшою теплопровідністю, чому повітря, через стінки радіатора віддає її в навколишнє середовище.

Існують також сухі трансформатори.

Уведення призначені для приєднання до збірних шин розподільних пристроїв станцій і підстанцій. Уведення складається зі струмопровідної частини, металевого фланця, що служить для кріплення на кришці бака, і порцелянового ізолятора.

Для компенсації температурних змін застосовується розширник, поміщений у верхній частині бака трансформатора або окремим виносним баком (рис. 2.8).

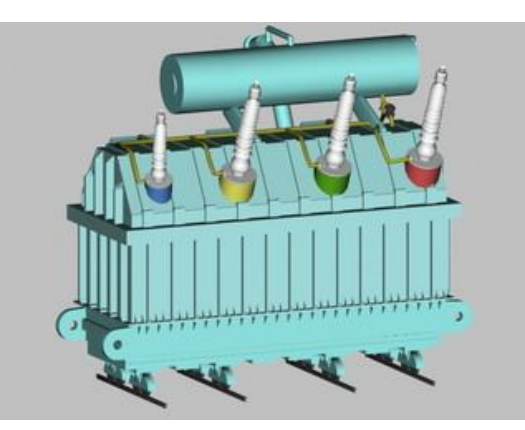

Рисунок 2.8 – Загальний вид силового трансформатора

# 2.4.2 Електричні й магнітні властивості й параметри силового трансформатора

Основними електричними елементами силового трансформатора є обмотки, що мають електричний опір. Струм, протікаючи по цих обмотках, викликає їх нагрівання. Потоки розсіювання обмоток обумовлюють власні індуктивності обмоток. Отже, в обмотках трансформатора, по яких протікають струми, є активні й індуктивні опори.

Процес намагнічування активної сталі магнітопроводу характеризується кривій намагнічування *B* = *f*(*H*). Ця залежність є нелінійною: на кривій є ділянку, після якої подальший ріст напруженості магнітного поля практично не приводить до збільшення індукції в сталі. Ця зона характеризує насичення електротехнічної сталі. Відношення індукції до напруженості поля в будь-якій точці кривої намагнічування називають магнітною проникністю (µ), яка

характеризує здатність матеріалу до намагнічування. Залежність магнітної проникності електротехнічної сталі від індукції є також нелінійною.

Внаслідок безперервної зміни величини й напрямку струму, що намагнічує, протікає в первинній обмотці трансформатора, у магнітопроводі створюється змінний магнітний потік, зміна якого приводить до перемагнічування електротехнічної сталі.

Електрична енергія, витрачена на перемагнічування, перетвориться в теплову енергію, що приводить до нагрівання магнітопроводу трансформатора.

Втрати в активній частині магнітопроводу обумовлюються природою процесів намагнічування феромагнітних матеріалів і складаються із трьох частин: втрат на гістерезис (*Р*г), втрат на вихрові струми (*Р*в) і втрат на магнітну післядію  $(P_n)$ .

Втрати на гістерезис при перемагнічуванні викликаються витратою енергії на перебудову границь доменів, і напрямку їх мимовільної намагніченості в електротехнічній сталі залежать від її мікроструктури й параметрів зовнішнього магнітного поля.

Втрати на вихрові струми викликаються витратою енергії на нагрівання активної сталі від вихрових струмів, що наводяться в ній змінним магнітним потоком. Вихрові струми циркулюють в аркушах у площинах, перпендикулярних напрямку магнітного потоку, тобто в площинах поперечного перерізу магнітопроводу.

Величина втрат на вихрові струми пропорційна квадрату товщини й обернено пропорційна питомому електричному опору активного матеріалу, тому для зменшення втрат на вихрові струми магнітопровід набирається з тонких, ізольованих друг від друга шарів, товщина яких в основному визначається товщиною електротехнічної сталі. Шари магнітопроводу виконуються з окремих пластин або стрічок.

## 2.4.3 Математичні моделі силового трансформатора

Розглянемо математичні моделі силових трансформаторів, які застосовуються в завданнях, пов'язаних з розрахунками режимів, що встановилися, схем електричних мереж.

Одержимо математичну модель однофазного двообмоткового трансформатора. Спочатку припустимо, що трансформатор не має магнітопроводу (повітряний трансформатор), тоді він може бути представлений схемою рисунок 2.9, у якій активні опори обмоток зображені окремо. Полярності обмоток на схемі відзначені зірочками.

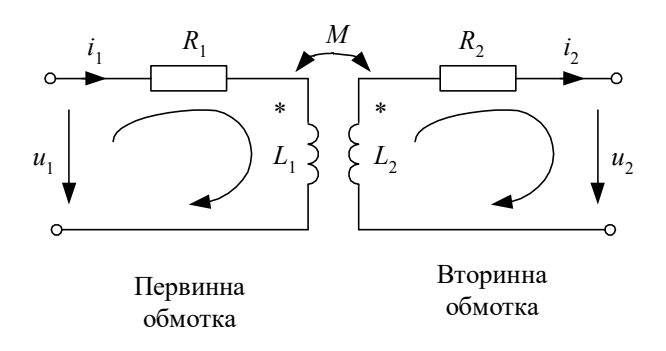

Рисунок 2.9 – Схема трансформатора без магнітопроводу

При обході контурів на схемі рисунка 2.9 відповідно до заданих напрямків по другому закону Кірхгофа одержимо рівняння трансформатора в диференціальній формі:

$$
u_1 = R_1 i_1 + L_1 \frac{di_1}{dt} - M \frac{di_2}{dt},
$$
  

$$
-u_2 = R_2 i_2 + L_2 \frac{di_2}{dt} - M \frac{di_1}{dt}.
$$
 (2.26)

Тому що напрямку струмів на схемі орієнтовані не однаково стосовно зірочок, то полярність *м* <sup>di</sup>1  $\frac{di_1}{dt}$  не збігається з *i*<sub>2</sub> i, навпаки, полярність  $M \frac{di_2}{dt}$  $\frac{u_2}{dt}$  He збігається з *i*1.

При синусоїдальних струмах і напругах рівняння (2.34) у комплексній формі записуються в такий спосіб:

$$
\underline{U}_1 = R_1 \underline{I}_1 + j \omega L_1 \underline{I}_1 - j \omega M \underline{I}_2,
$$
  
-
$$
\underline{U}_2 = R_2 \underline{I}_2 + j \omega L_2 \underline{I}_2 - j \omega M \underline{I}_1.
$$
 (2.27)

Ці рівняння рівносильні наступним:

$$
\underline{U}_1 = R_1 \underline{I}_1 + j\omega (L_1 - M) \underline{I}_1 + j\omega M (\underline{I}_1 - \underline{I}_2),
$$
  
-
$$
\underline{U}_2 = R_2 \underline{I}_2 + j\omega (L_2 - M) \underline{I}_2 - j\omega M (\underline{I}_1 - \underline{I}_2).
$$
 (2.28)

Останнім рівнянням відповідає схема заміщення на рисунку 2.10. На відміну від рисунка 2.9 у схемі заміщення первинний і вторинний ланцюги трансформатора зв'язаний не індуктивно, а гальванично.

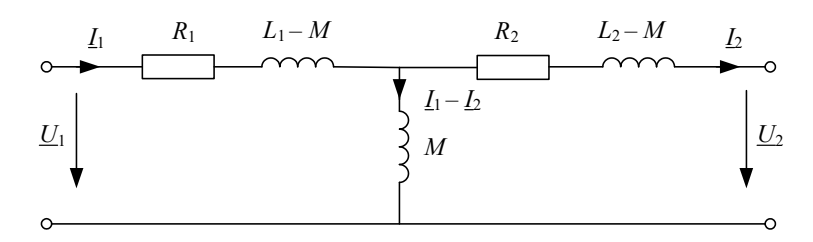

Рисунок 2.10 – Схема заміщення трансформатора без магнітопроводу

Вхідні в схему рисунка 2.10 різниці *L*<sup>1</sup> – *M* і *L*<sup>2</sup> – *M* мають фізичний сенс тільки при однаковому числі витків первинної *w*<sup>1</sup> і вторинної *w*<sup>2</sup> обмоток (*w*<sup>1</sup> = *w*2). У цьому випадку вони являють собою індуктивності розсіювання *Ls*<sup>1</sup> і *Ls*<sup>2</sup> первинної й вторинної обмоток трансформатора.

У реальних трансформаторах для моделювання втрат у сталі в схему заміщення трансформатора вводять активну провідність *Gμ*. Для моделювання ефекту намагнічування сердечника вводять реактивну провідність *Bμ*.

Якщо обрати за основу математичної моделі трансформатора так званий ідеальний трансформатор з коефіцієнтом трансформації  $n\!=\!\frac{w_1}{\Delta}$  $\overline{c}$  $n = \frac{w}{w}$  $=\frac{w_1}{w_2}$ , для якого відносна магнітна проникність дорівнює нескінченності й струм намагнічування дорівнює нулю, то додаванням до нього елементів, що враховують основні паразитні ефекти, можна одержати повну схему заміщення трансформатора (рис. 2.11).

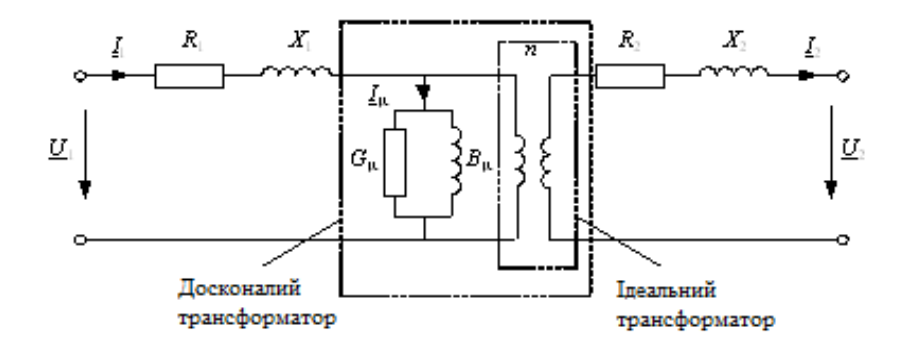

Рисунок 2.11 – Повна а-подібна схема заміщення трансформатора

Втрати енергії в обмотках трансформатора при протіканні по них струмів ураховуються активними опорами *R*<sup>1</sup> і *R*2, послідовно з ними включені індуктивності розсіювання, які враховують ефект запасання енергії й наведення напруги в обмотках від потоків розсіювання. Цим індуктивностям відповідають індуктивні опори обмоток *X*<sup>1</sup> і *X*2. Струм намагнічування обумовлює силу, що намагнічує, яка створює потік взаємної індукції. Величина струму намагнічування *Iµ* пропорційна напрузі первинної обмотки. Паралельно індуктивної провідності намагнічування *Bµ* включають активну провідність *Gµ*, що враховує втрати в сердечнику.

Таким чином, *ідеальним трансформатором* є трансформатор, для якого при будь-яких умовах  $\frac{U_1}{U_2} = \frac{I_2}{I_1}$ 2  $11$  $\frac{U_1}{U_1} = \frac{I_2}{I} = n$  $\frac{U_1}{U_2} = \frac{I_2}{I_1} = n$ .

Трансформатор, для якого при будь-якому навантаженні  $\frac{U_1}{U}$ 2  $\frac{U_1}{U_2} = n$  $\frac{U_1}{U_2} = n$ , називається *зробленим трансформатором* (рис. 2.11).

У багатьох випадках користуються наведеної Т-подібною схемою заміщення трансформатора (рис. 2.12). Виходить вона приведенням опорів вторинної обмотки до напруги первинної обмотки по співвідношеннях:

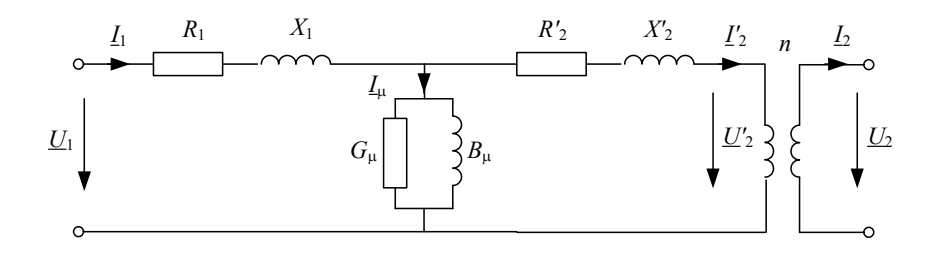

Рисунок 2.12 – Наведена Т-подібна схема заміщення трансформатора

На схемі рисунка 2.12 відзначені струм і напруга:

$$
\underline{U'}_2 = n\underline{U}_2, \quad \underline{I'}_2 = \frac{1}{n}\underline{I}_2. \tag{2.29}
$$

**Приклад 1.** Визначимо функцію як Вирішення системи рівнянь. Для зручності запису введемо ще дві змінні  $I'_2 = I_2 \cos \varphi$  і  $I'_2 = I_2 \sin \varphi$ . Початкові наближення:

$$
U_2:=\frac{U_1}{n}\quad \, U_1:=\,U_1\quad \ \ U^{\prime\prime}\,{}_1:=\,0\quad \ \ \, \Gamma_2:=\,0\quad \ \ \, I^{\prime\prime}\,{}_2:=\,0
$$

Вирішальний блок Mathcad:

Given  
\n
$$
U_2 = \frac{U_1}{A} - \sqrt{3} \cdot \frac{(Re(B) \cdot I_2 + Im(B) \cdot I_2)}{A}
$$
\n
$$
0 = U_1 - \sqrt{3} \cdot (Im(B) \cdot I_2 - Re(B) \cdot I_2)
$$
\n
$$
U_1^2 = U_1^2 + U_1^2
$$
\n
$$
I_2 = I \cdot \cos f
$$
\n
$$
I_2^2 = I \cdot \sqrt{1 - \cos f^2}
$$

Функція як Вирішення системи рівнянь:

$$
F(I, \text{cos} f) := \text{Find } (U_2, U_1, U_1, \Gamma_2, \Gamma_2)
$$

Тут функція *F* є вектор-функцією, тобто містить п'ять елементів (по числу невідомих). Перший елемент дає функцію *U*2, другий – *U′*<sup>1</sup> і т. д. Нас цікавить тільки перший елемент: функція *U*<sup>2</sup> від *I*<sup>2</sup> і cos φ. Якщо змінна ORIGIN в Mathcad має задане за замовчуванням значення 0, то наша функція буде використовуватися у вигляді  $F$   $(I_2, \cos\varphi)_0$ . Так, наприклад, для  $cos φ = 0,8$  вихідна характеристика буде будуватися по функції *F* ( $I_2$ , 0.8)<sub>0</sub> при зміні струму від 0 до *I*ном.

**Приклад 2.** Побудуємо зовнішню характеристику силового трансформатора ТРДЦН-63000/110 по його математичній моделі – Г-образній схемі заміщення.

Розрахунки й побудова характеристики виконаємо в Mathcad. Напруги в кіловольтах, потужності в кіловольт-амперах, струми в килоамперах, опору в омах, провідності в сименсах.

Параметри трансформатора:

$$
U_{1\text{nom}} := 115
$$
  $U_{2\text{nom}} := 10.5$   $S_{\text{nom}} := 63000$   $P_x := 59.0$   $Q_x := 410$   
R := 0.8  $X := 22$ 

Номінальний струм, коефіцієнт трансформації й параметри галузі намагнічування:

$$
I_{2nom} := \frac{S_{nom}}{\sqrt{3} \cdot U_{2nom}} \cdot 10^{-3} \quad n := \frac{U_{1nom}}{U_{2nom}} \qquad G_{\mu} := \frac{P_x}{U_{1nom}} \cdot 10^{-3} \quad B_{\mu} := \frac{Q_x}{U_{1nom}} \cdot 10^{-3}
$$
\n
$$
I_{2nom} = 3.464 \qquad n = 10.952 \qquad G_{\mu} = 4.461 \times 10^{-6} \qquad B_{\mu} = 3.1 \times 10^{-5}
$$

Коефіцієнти *А* и *В* чотириполюсника:

$$
A := n
$$
  $B := \frac{R + j \cdot X}{n}$   $B = 0.073 + 2.009i$ 

Умови побудови характеристики:

$$
U_1 := U_{1\text{nom}} \qquad I := 0, 0.1 \cdot I_{2\text{nom}} \cdot I_{2\text{nom}}
$$

 $\overline{\phantom{a}}$ 

Початкові наближення:

$$
U_2 := \frac{U_1}{n} \quad U'_1 := U_1 \quad U''_1 := 0 \quad I'_2 := 0 \quad I''_2 := 0
$$

Вирішальний блок Mathcad:

Given  
\n
$$
U_2 = \frac{U'_1}{A} - \sqrt{3} \cdot \frac{(Re(B) \cdot I_2 + Im(B) \cdot I_2)}{A}
$$
\n
$$
0 = U''_1 - \sqrt{3} \cdot (Im(B) \cdot I_2 - Re(B) \cdot I_2)
$$
\n
$$
U_1^2 = U'_1^2 + U''_1^2
$$
\n
$$
I_2 = I \cdot \cos f
$$
\n
$$
I''_2 = I \cdot \sqrt{1 - \cos f^2}
$$
\n
$$
F(I, \cos f) := Find(U_2, U_1, U''_1, I_2, I''_2)
$$

Зовнішні характеристики для трьох значень коефіцієнта потужності: 1; 0,9 і 0,8:

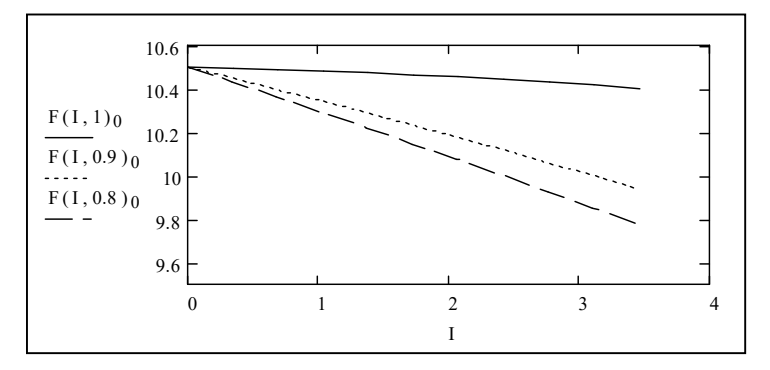

Зниження напруги на вторинній обмотці з ростом струму навантаження викликане втратою напруги в опорах обмоток трансформатора. Для того щоб не допустити зниження напруги в споживачів електроенергії, у силових трансформаторах передбачений спеціальний пристрій – регулятор напруги, який при росту струму навантаження змінює коефіцієнт трансформації таким чином, щоб забезпечити необхідну напругу на шинах вторинної напруги трансформатора.

Одержимо зовнішню характеристику трансформатора по його спрощеній моделі, у якій не враховуються активні параметри:  $R_{\text{t}} = 0$  i  $G\mu = 0$ , і зіставимо отримані характеристики з характеристиками, отриманими по повній моделі.

Коефіцієнти *А* и *В* чотириполюсника для спрощеної моделі:

$$
A := n \qquad B := \frac{j \cdot X}{n} \qquad B = 2.009i
$$

Початкові наближення:

$$
U_2:=\frac{U_1}{n} \quad U_1:=U_1 \quad U^*_{-1}:=0 \quad T_2:=0 \quad I^*_{-2}:=0
$$

Вирішальний блок Mathcad:

$$
U_2 = \frac{U_1}{A} - \sqrt{3} \cdot \frac{(Re(B) \cdot F_2 + Im(B) \cdot F_2)}{A}
$$
  
\n
$$
0 = U_1 - \sqrt{3} \cdot (Im(B) \cdot F_2 - Re(B) \cdot F_2)
$$
  
\n
$$
U_1^2 = U_1^2 + U_1^2
$$
  
\n
$$
F_2 = I \cdot cosf
$$
  
\n
$$
F_2 = I \cdot \sqrt{1 - cosf^2}
$$
  
\n
$$
\Phi (I, cosf) := Find (U_2, U_1, U_1, T_2, T_2)
$$

Зовнішні характеристики для трьох значень коефіцієнта потужності: 1; 0,9 і 0,8:

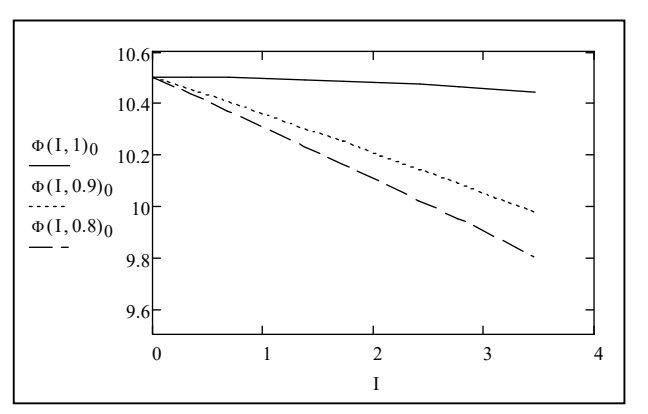

Обчислимо й побудуємо функції погрішностей зовнішніх характеристик спрощеної моделі:

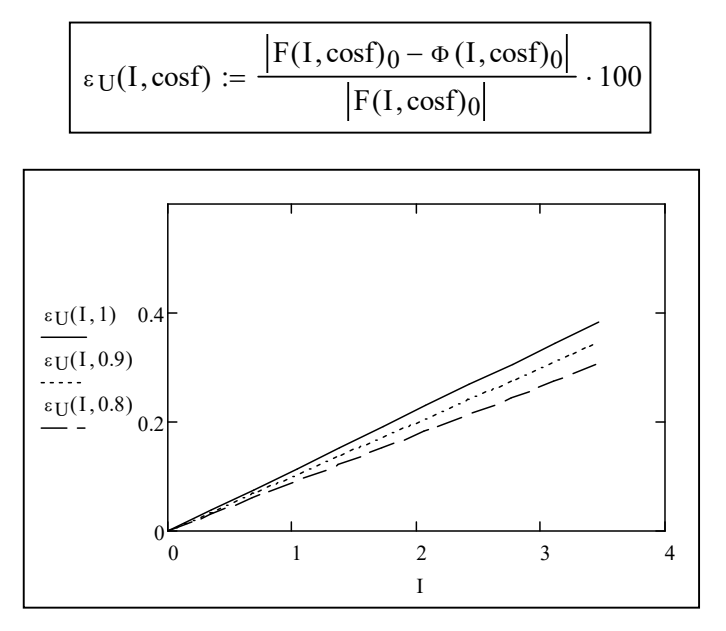

З останнього рисунку видно, що погрішності характеристик спрощеної моделі не перевищують 0,4 %. Така погрішність цілком припустима в багатьох завданнях розрахунків режимів, що встановилися, і струмів короткого замикання в електричних системах і тому іноді активним опором обмоток трансформатора й втратами в сталі зневажають. Випливає, однак, помітити, що для трансформаторів малої потужності така картина не зберігається й застосування спрощеної моделі стає більш обмеженим.

## **3 ЕЛЕКТРИЧНЕ НАВАНТАЖЕННЯ**

## **3.1 Статичні характеристики електричного навантаження**

Процес споживання електричної енергії ототожнюється з поняттям електричного навантаження, яке характеризується потужністю й енергією. Навантаженням може бути один електроприймач, група однотипних електроприймачів або сукупність різних електроприймачів – змішане навантаження.

До основних електроприймачам в електричній системі ставляться:

- асинхронні двигуни;
- синхронні двигуни;
- лампи розжарювання;
- люмінесцентні лампи;
- печі опору;
- дугові печі.

Існує також велика кількість пристроїв і побутових приладів, у яких сполучаються різні по типу електроприймачі.

У завданнях аналізу режимів, що встановилися, електричних систем необхідна величина активної й реактивної потужності навантаження. Фізична природа споживання енергії електричним навантаженням така, що її активна й реактивна потужності залежать від підведеного напруги й частоти в електричній системі. Такі залежності звуться статичних характеристик навантажень по частоті й по напрузі. Різні типи електричних навантажень мають різні статичні характеристики. У сукупності різних типів електроприймачів розглядаються статичні характеристики змішаного навантаження.

Статичні характеристики використовуються при регулюванні частоти й напруги в СЕП. У загальному вони записуються як  $P = \varphi(f, U), Q = \psi(f, U)$ .

Тут ми будемо розглядати залежності потужності навантаження тільки від напруги – статичні характеристики навантаження по напрузі  $P(U)$  и  $Q(U)$ . При цьому будемо вважати частоту в СЕП незмінною величиною. По статичних характеристиках, побудованих у відносних номінальних одиницях, можуть бути визначені регулюючі ефекти навантаження – як похідні  $\frac{\partial P}{\partial U}, \frac{\partial Q}{\partial U}$  $U^{\prime}$   $\partial U$ ∂P ∂Q  $\frac{\partial L}{\partial U}$ ,  $\frac{\partial L}{\partial U}$  в якій-небудь робочій точці характеристики, наприклад при  $U = U_{\text{HOM}}$ .

Регулюючий ефект показує ступінь зниження активного й реактивного навантаження при зміні напруги. Чим більше регулюючий ефект, тем сильніше змінюється потужність, споживана навантаженням при зміні напруги або частоти.

Для різних електроприймачів і їх комбінацій статичні характеристики виходять різними й залежними від їхніх робочих режимів. Практично доводиться користуватися статичними характеристиками, отриманими експериментально. У деяких випадках їх вдається одержати розрахунковим шляхом.

Статичні характеристики зображують у координатах відносних величин – активної й реактивної потужності від частоти й напруги (рис. 3.1).

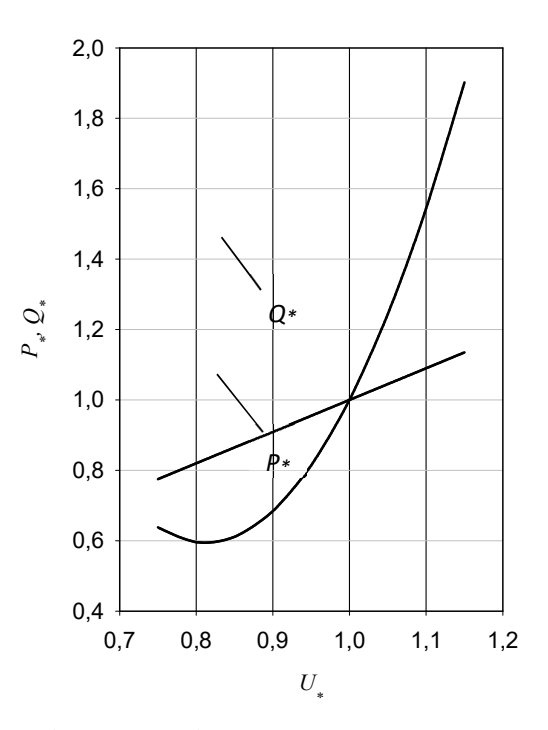

Рисунок 3.1 – Середні статичні навантаження по напрузі для змішаного

#### навантаження

На рисунку 3.1 відносна величина напруги  $U^* = U / U_{\text{HOM}}$ , а відносні потужності визначаються стосовно номінальної або якій або обраній величині потужності навантаження:  $P^* = P / P_{\text{HOM}}$ ,  $Q^* = Q / Q_{\text{HOM}}$ .

Слід зазначити, що в СЕП і конкретно в споживачів установлюються спеціальні автоматичні регулюючі пристрої, які компенсують зміна напруги на електроприймачах, що значною мірою знижує регулюючі ефекти навантаження. У найпростішому випадку це стабілізатори напруги, а у високовольтних мережах – потужні регульовані, що компенсують пристрої реактивної потужності й регулятори напруги силових трансформаторів. Розглянемо статичні характеристики окремих видів навантаження.

## **Асинхронні двигуни**

Принцип дії асинхронного двигуна заснований на явищі електромагнітної індукції. У нерухливу трифазну обмотку статора асинхронного двигуна подається змінний струм, який формує в статорі обертове магнітне поле. Це поле перетинає провідники замкненої обмотки ротора й наводить у них ЕРС, під дією яких по обмотці ротора буде протікати струм. Взаємодія цього струму з полем статора створює на провідниках обмотки ротора електромагнітні сили – обертаючий момент, напрямок якого визначається за правилом «лівої руки». Ці сили захоплюють ротор убік обертання магнітного потоку. Швидкість обертання ротора завжди менше швидкості обертання магнітного поля статора. Якщо припустити, що в якийсь момент часу частота обертання ротора виявилася рівній частоті обертання поля статора, то провідники обмотки ротора не будуть перетинати магнітне поле статора й струму в роторі не буде. У цьому випадку обертаючий момент стане рівним нулю, і частота обертання ротора зменшається в порівнянні із частотою обертання поля статора, поки не виникне обертаючий момент, що врівноважує момент навантаження на валу двигуна й момент сил тертя в підшипниках.

Асинхронні двигуни мають різні статичні характеристики. Активна потужність двигунів значною мірою залежить від характеристик машин, що приводяться в обертання двигунами. Реактивна потужність має різну залежність

від напруги, обумовлену номінальною потужністю двигуна. Малопотужні двигуни мають більш круті характеристики в порівнянні з потужними двигунами.

Реактивна потужність, споживана асинхронними двигунами, складається з потужності, що намагнічує, пов'язаної зі струмом, що намагнічує, і потужності розсіювання, пов'язаної зі створенням полів розсіювання в статорі й роторі. При зниженні напруги реактивна потужність розсіювання росте, а потужність, що намагнічує, знижується. Сумарна потужність спочатку знижується, а потім знову починає рости. При певній напрузі, називаній критичним, двигун зупиняється і його подальша робота ставати неможливою.

## **Синхронні двигуни**

Обертове магнітне поле статора синхронної машини захоплює за собою ротор, який є електромагнітом-індуктором. Різнойменні полюси магнітного поля статора й ротора притягаються, і ротор обертається з постійною швидкістю. Для того щоб ротор став електромагнітом, на нього подається постійний струм – струм порушення. Цей струм при обертанні ротора викликає магнітне поле в статорі – реакцію якоря. Залежно від величини струму порушення синхронний двигун може працювати в режимі перезбудження або недозбудження. Режим перезбудження – це нормальний режим роботи двигуна. Потужні синхронні двигуни виготовляють із номінальним коефіцієнтом потужності 0,9 і 0,8 при роботі з перезбудженням.

У режимі перезбудження синхронний двигун видає реактивну потужність, тобто має ємнісний характер реактивної потужності стосовно мережі. При недозбудженні синхронний двигун має реактивну потужність індуктивного характеру, але внаслідок обмежень по стійкості роботи й перегріву лобових частин машини максимально можлива споживана реактивна потужність не перевищує 30 % від номінальної реактивної потужності при перезбудженні.

Синхронні двигуни використовуються як джерела реактивної потужності в СЕП і застосовуються для регулювання напруги. Струм порушення синхронних машин змінюється відповідно до закону регулювання напруги в

мережі, тому статичні характеристики синхронного двигуна по реактивній потужності залежать від закону регулювання напруги у вузлі навантаження, до якого він приєднаний. У цілому синхронні двигуни мають позитивний регулюючий ефект як по активній, так і по реактивній потужності.

### **Освітлювальне навантаження**

Установки електричного висвітлення з лампами розжарювання, люмінесцентними, дуговими ртутними, натрієвими, ксеноновими застосовуються на всіх підприємствах для внутрішнього й зовнішнього висвітлення, для побутових споживачів, потреб міського висвітлення і т. д.

Лампи розжарювання випромінюють світло за рахунок світіння нитки накалювання при великій температурі. При цьому значна частина споживаної лампами розжарювання енергії витрачається на перетворення в теплову енергію. Якщо вважати опір *R* нитки накалювання незмінним, а індуктивним опором зневажити, то активна потужність лампи буде пропорційна квадрату підведеного напруги:

$$
P(U) = \frac{U^2}{R}.\tag{3.1}
$$

Однак зі зміною струму, що протікає по нитці накалювання, її температура й опір міняються: зі збільшенням струму росте температура й збільшується опір нитки й, навпаки, при зниженні напруги нитка остигає й опір знижується.

Експериментально встановлене, що споживана лампами розжарювання потужність пропорційна напрузі в ступені 1,5…1,6. Реактивна потужність лампами розжарювання практично не потребляється.

Люмінесцентні лампи менш чутливі до відхилень напруги. При підвищенні напруги споживана потужність і світловий потік збільшуються, а при зниженні – зменшуються, але не в такому ступені, як у ламп розжарювання. Однак при зниженні напруги на люмінесцентних лампах до величини 0,9 *U*ном вони починають мерехтіти, а при величині напруги 0,8 *U*ном просто не загоряються. Регулюючий ефект люмінесцентних ламп за схемою з

розщепленою фазою рівний приблизно 1,9 для активної потужності, а для реактивної потужності може бути оцінений величиною 1,5.

## **Печі опору**

Вони мають характеристики, схожі з характеристиками ламп розжарювання.

#### **Дугові печі**

Дугові печі являють собою складне й важке навантаження для енергомережі – це великий несиметричний і у високому ступені нестабільний споживач по реактивній потужності. Флуктуації реактивної потужності, особливо виражені на стадії розплаву, приводять до спадань напруги, що зменшують активну потужність, що надходить до електропечі й іншим електричним навантаженням, приєднаним до тим же шинам розподільного пристрою. Активна потужність, споживана піччю, міняється пропорційно квадрату напруги.

## **Пристрої, що компенсують**

Пристрою типу індуктивності і ємності мають квадратичні залежності реактивної потужності від напруги (якщо їх реактивні опори постійні). Ємнісне навантаження має негативний регулюючий ефект.

Більшість пристроїв, що компенсують, у цей час випускаються з регулюючими пристроями, тобто при зміні напруги на шинах, де підключені пристрої, що компенсують, останні змінюють свою потужність відповідно до закону регулювання. пристрої, що найчастіше компенсують, стабілізують напруга, тобто підтримують його на заданому рівні, що еквівалентно позитивному регулюючому ефекту.

## **3.2 Моделювання електричних навантажень**

Статичні характеристики для кожного типу електричного навантаження і їх сукупностей можуть бути отримані експериментально. Однак у кожному конкретному випадку це важко й найчастіше користуються так званими типовими характеристиками. Так, наприклад, можна виділити статичні характеристики асинхронних двигунів малої, середньої й великої потужності або статичні характеристики певного состава змішаного навантаження. Отримані по таких навантаженнях статичні характеристики узагальнюються й представляються у вигляді математичних моделей. У загальному випадку статичні характеристики навантаження по напрузі можуть бути представлені у вигляді

$$
P(U) = P_0 P_*(U) = P_0 \left[ a_P \left( \frac{U}{U_{\text{HOM}}} \right)^2 + b_P \left( \frac{U}{U_{\text{HOM}}} \right) + c_P \right];
$$
  

$$
Q(U) = Q_0 Q_*(U) = Q_0 \left[ a_Q \left( \frac{U}{U_{\text{HOM}}} \right)^2 + b_Q \left( \frac{U}{U_{\text{HOM}}} \right) + c_Q \right].
$$
 (3.2)

де *P*<sup>0</sup> і *Q*<sup>0</sup> – активна й реактивна потужності навантаження при номінальній напрузі; *P*\*(*U*) і *Q*\*(*U*) – статичні характеристики навантажень у відносних одиницях; *U*ном – номінальна напруга навантаження або мережі; *ap*, *aq*, *bp*, *bq*, *cp* і *cq* – коефіцієнти (параметри) моделей, отримані в результаті обробки експериментальних даних.

Середні статичні характеристики приблизно відповідають наступному составу навантаження, %:

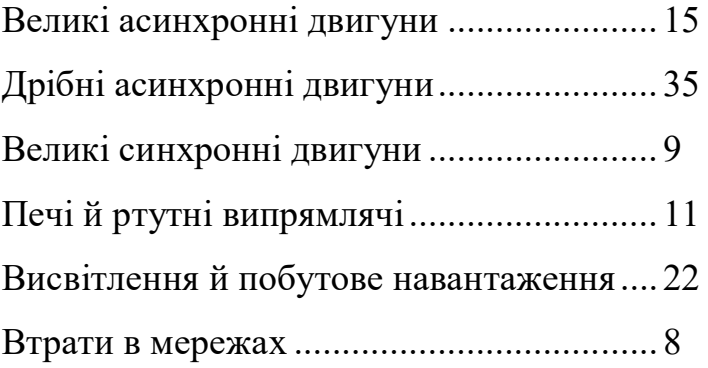

Звичайно ухвалюється *ap* = 0, тобто лінійна залежність активного навантаження від напруги. Коефіцієнти *bp* і *cp* залежно від характеристики вузла навантаження наведені в таблиці 3.4.

|                                               | Статичні характеристики |        |     |         |       |        |  |  |  |  |  |  |
|-----------------------------------------------|-------------------------|--------|-----|---------|-------|--------|--|--|--|--|--|--|
| Характер навантаження                         |                         | ПОЛОГ1 |     | середні | круті |        |  |  |  |  |  |  |
|                                               | bp                      | cp     | bp  | cp      | bp    | cp     |  |  |  |  |  |  |
| Переважають великі<br>промислові підприємства | 0,3                     | 0,7    | 0,6 | 0,4     | 0,9   | 0,1    |  |  |  |  |  |  |
| У середньому                                  | 0,4                     | 0,6    | 0,9 | 0,1     | 1,4   | $-0,4$ |  |  |  |  |  |  |
| Великих промислових<br>підприємств немає      | 0,9                     | 0,1    | 1,2 | $-0,2$  | 1,5   | $-0,5$ |  |  |  |  |  |  |

Таблиця 3.4 – Значення коефіцієнтів *bp* і *cp*

Коефіцієнти *aq*, *bq* і *cq* залежно від коефіцієнта потужності наведені в таблиці 3.5.

| Коефіцієнт<br>потужності |      | Статичні характеристики |      |      |         |     |       |         |     |  |  |  |  |  |  |  |
|--------------------------|------|-------------------------|------|------|---------|-----|-------|---------|-----|--|--|--|--|--|--|--|
|                          |      | ПОЛОГ1                  |      |      | середні |     | круті |         |     |  |  |  |  |  |  |  |
|                          | aq   | bq                      | cq   | aq   | bq      | cq  | aq    | bq      | cq  |  |  |  |  |  |  |  |
| 0,830,87                 | 10   | $-18$                   | 9    | 9,6  | $-15,3$ | 6,7 | 10    | $-14,4$ | 5,4 |  |  |  |  |  |  |  |
| 0,880,90                 | 11,9 | $-21,8$                 | 10,9 | 11,4 | $-18,5$ | 8,1 | 11,9  | $-17,4$ | 6,5 |  |  |  |  |  |  |  |
| 0,910,93                 | 14,1 | $-26,2$                 | 13,1 | 13,5 | $-22,2$ | 9,7 | 14,1  | $-21$   | 7,9 |  |  |  |  |  |  |  |

Таблиця 3.5 – Значення коефіцієнтів *aq*, *bq* і *cq*

Моделювання електричних навантажень статичними характеристиками по напрузі в розрахунках режимів, що встановилися, уважається найбільш точним способом обліку споживаної потужності навантаження. Однак для одержання дійсних статичних характеристик потрібні експериментальні дослідження, а для добору типових статичних характеристик повинен бути відомий состав навантаження, який може сильно змінюватися в часі. Крім того, у цьому випадку в розрахунках неодмінно слід ураховувати дію регуляторів напруги, що значно ускладнює підготовку даних і вимагає знання законів регулювання.

**Приклад.** Знайти коефіцієнти статичної характеристики навантаження за досвідченим даними для активної й реактивної потужності й визначити їхні регулюючі ефекти.

Використовуємо лінійну модель для активної потужності й параболу для реактивної потужності. Побудова характеристик виконується в Mathcad.

Усі величини наведені у відносних одиницях.

Вихідні дані (результати експерименту):

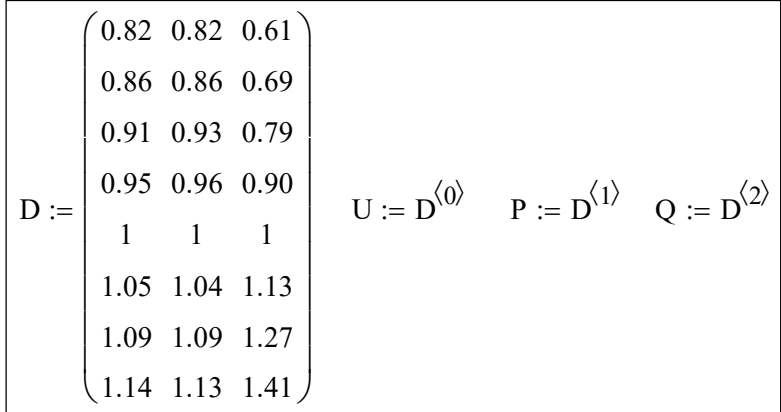

Коефіцієнти функції поліноміальної регресії:

1.14 1.141 1.141 1.141 1.141 1.141 1.141 1.141 1.141 1.141 1.141 1.141 1.141 1.141 1.141 1.141 1.141 1.141 1.1<br>1.141 1.141 1.141 1.141 1.141 1.141 1.141 1.141 1.141 1.141 1.141 1.141 1.141 1.141 1.141 1.141 1.141 1.141 1.

$$
\text{vsp} := \text{regress}(U, P, 1) \quad \text{vsp} = \begin{pmatrix} 3 \\ 3 \\ 1 \\ 0.045 \\ 0.955 \end{pmatrix} \quad \text{vsq} := \text{regress}(U, Q, 2) \quad \text{vsq} = \begin{pmatrix} 3 \\ 3 \\ 2 \\ 0.539 \\ -1.643 \\ 2.112 \end{pmatrix}
$$

Визначення функцій статичних характеристик і аргументів:

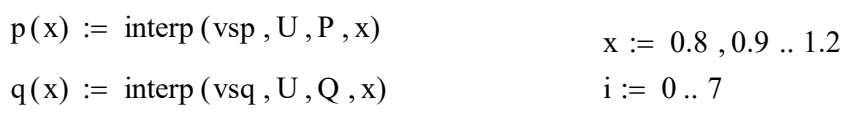

Графіки статичних характеристик (на графіку окремими маркерами нанесені експериментальні дані):

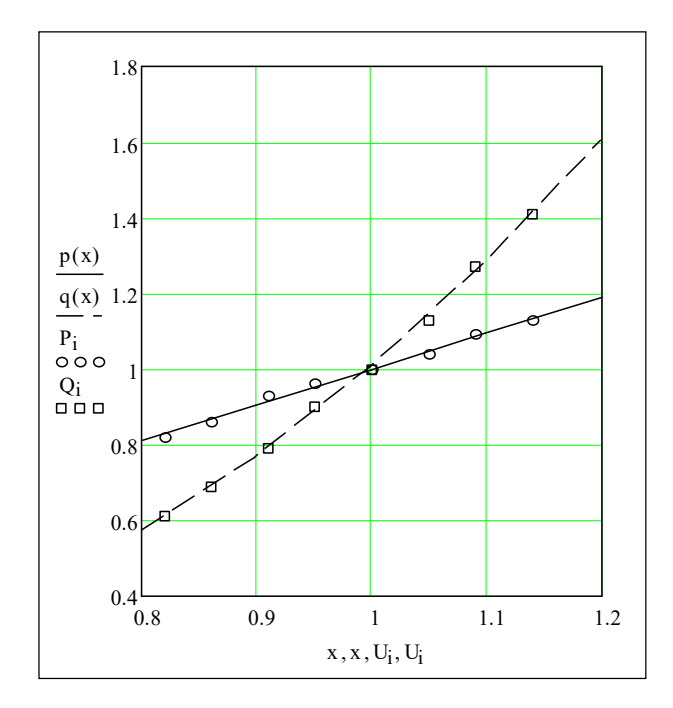

Регулюючі ефекти:

$$
dp(x) := \frac{d}{dx}p(x)
$$
  $dp(1) = 0.955$   $dq(x) := \frac{d}{dx}q(x)$   $dq(1) = 2.582$ 

Зміна регулюючих ефектів:

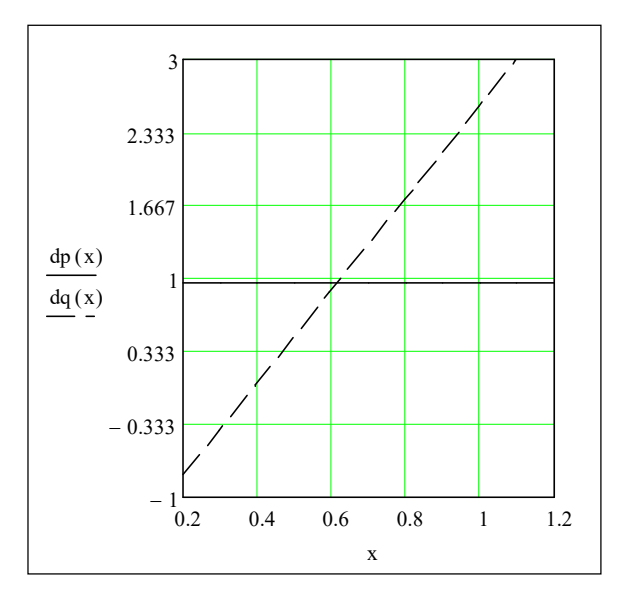

Регулюючий ефект активної потужності не міняється, тому що модель статичної характеристики була прийнята лінійної.

## **Запитання для самоперевірки**

- 1. Назвіть основні електричні й магнітні властивості ЛЕП.
- 2. Поясните фізичний зміст параметрів ВЛ.
- 3. Які рівняння називаються рівняннями довгої лінії?
- 4. Як можна обчислити напругу й струм у довільній точці на лінії?
- 5. Як виходять рівняння ідеальної лінії?
- 6. Які лінії називаються хвильовими (напівхвильовими)?
- 7. Як знайти параметри П-подібної схеми заміщення лінії?
- 8. У яких випадках можна користуватися спрощеними моделями ВЛ?
- 9. Поясните фізичний зміст параметрів схеми заміщення трансформатора.
- 10. Запишіть рівняння трансформатора в диференціальній формі запису.
- 11. Який трансформатор називається ідеальним і зробленим?
- 12. Намалюйте Г-подібну схему заміщення трансформатора.

13. Як визначаються параметри П-подібної схеми заміщення трансформатора?

14. Як побудувати зовнішню характеристику трансформатора?

- 15. Що таке статичні характеристики навантаження?
- 16. Що таке регулюючий ефект навантаження?

17. Які існують основні види електричних навантажень?

18. Які навантаження не споживають реактивної потужності?

19. Який регулюючий ефект мають печі опору й лампи розжарювання?

20. Як змінюється регулюючий ефект по реактивній потужності асинхронного двигуна при зниженні напруги?

21. Які математичні моделі використовуються для моделювання електричного навантаження в режимах, що встановилися?

22. Що таке типові статичні характеристики?

23. Які схеми заміщення використовуються для моделювання навантаження?

# **4 ЗАГАЛЬНІ ВІДОМОСТІ ПРО ПРОМИСЛОВІ ПОК, ВИКОРИСТОВУВАНІ В ЕЛЕКТРОЕНЕРГЕТИЦІ**

## **4.1 Призначення прикладних ПОК, використовуваних в електроенергетиці, і їхня класифікація**

У цей час сучасні СЕП є настільки складними об'єктами з різноманітними зворотними зв'язками й факторами взаємовпливу, що Вирішення будь-яких питань, пов'язаних із проектуванням, керуванням і експлуатацією об'єктів електроенергетики, немислимо без використання потужного апарата обчислювальної математики й усіх видів обчислювальної техніки, систем зв'язку й телекомунікацій.

Застосовуване програмне забезпечення в електроенергетиці покликано вирішувати одну із двох типів завдань – проектних і експлуатаційних.

Вирішення проектних завдань спрямоване на вибір параметрів проектованої мережі й відповідного встаткування. Для розв'язку даних завдань використовуються засоби розрахунків електроенергетичних параметрів, системи автоматизованого проектування різних електроустановок і підстанцій.

При експлуатації електроенергетичних систем для підтримки надійного і якісного електропостачання в постійному режимі ведеться оперативнодиспетчерське керування. Таке керування в сучасних умовах вимагає застосування великого комплексу систем збору й обробки інформації.

Програмних комплексів, що забезпечують збір і обробку таких даних, на ринку пропонується досить багато. Споконвічно вони використовувалися тільки для збору й відображення даних. У цей момент вони можуть оснащуватися додатковими модулями з розрахунку й аналізу інформації й вистави рекомендацій диспетчерові.

Обробка заявок на вивід устаткування в ремонти також забезпечується спеціалізованими програмними комплексами.

Підготовка персоналу на комп'ютерних тренажерах давно перестала бути нововведенням, однак для диспетчерського персоналу такі спеціалізовані тренажери, що дозволяють моделювати складні аварійні ситуації й аналізувати

дії того, якого навчають, персоналу при їхній ліквідації, є часом незамінною формою навчання.

Укрупнивши завдання, розв'язувані за допомогою програмного забезпечення можна представити їх у вигляді схеми, наведеної на рисунку 4.1.

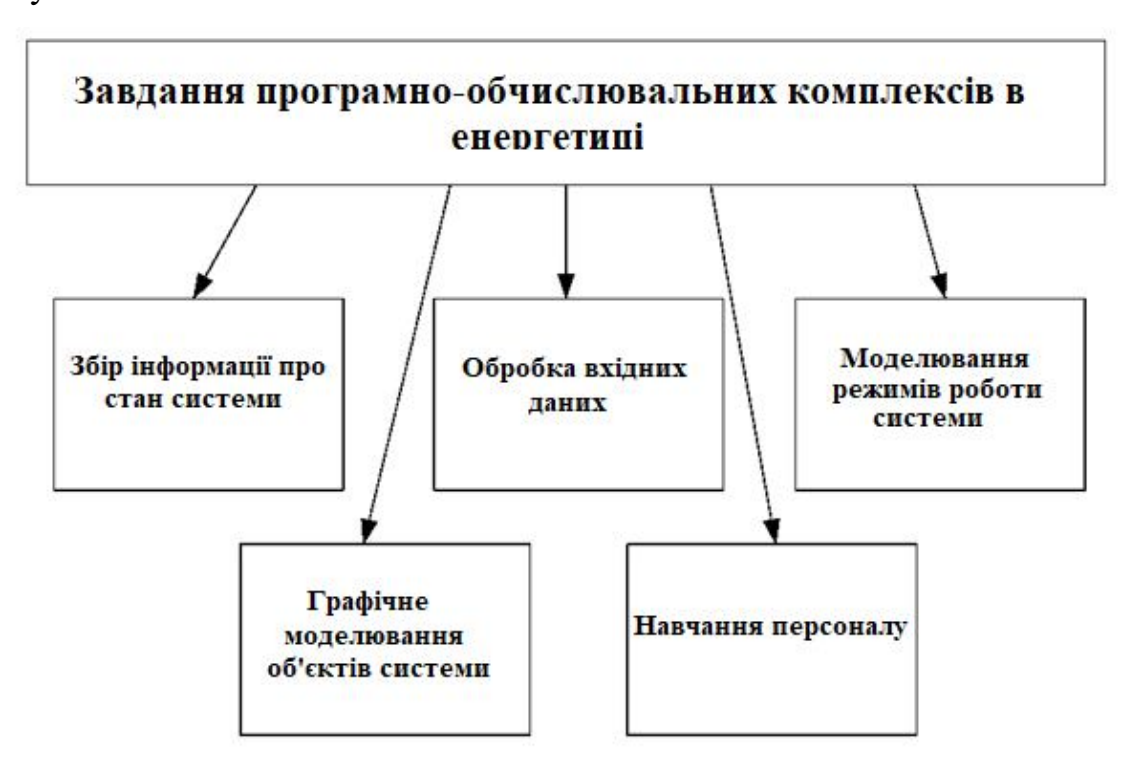

Рисунок 4.1 – Укрупнені завдання, розв'язувані в електроенергетиці з використанням програмно-обчислювальних комплексів

Важливо розуміти, що будь-яке розв'язуване завдання може бути оснащена програмним комплексом, але вивчати все з них недоцільно.

З урахуванням проаналізованого матеріалу по промислових прикладних програмах їх можна класифікувати на наступні:

ПО для збору й зберігання телеметричної інформації;

- ПО для виконання електричних розрахунків;
- Системи автоматизованого проектування;
- ПО для навчання персоналу;
- ПО для розв'язку інших виробничих завдань.

Важливо відзначити, що такий розподіл досить умовний, тому що розроблювачі ПО постійно вдосконалять і розширюють можливості власних продуктів.

У справжньому посібнику описані програмні комплекси, призначені для розв'язку лише частини проектних і експлуатаційних завдань, розв'язуваних в електроенергетиці. Зокрема описані найпоширеніші програми, використовувані для електричних розрахунків (, що встановилися режимів, перехідних режимів, статичний і динамічної стійкості й втрат активної потужності й енергії) і для автоматизованого проектування об'єктів електроенергетики.

У першій групі ПО розглядаються: SDO-6, Дакар, Rastrwin, АНАРЕС-2000, КАСКАД-РЕТРЕН, КОСМОС, РТП 3, Energy CS, ТКЗ-3000, АРМ СРЗА. Описані функції найбільш відомих програм закордонних фірм для розв'язку аналогічних завдань: EUROSTAG, PSS/E, Digsilent Powerfactory.

У в другій групі описані програмні продукти ЗАТ «Сисофт» Model Studio CS ЛЕП, Model Studio CS РЕПЕТУЮ, Model Studio CS Молниезащита, що працюють на платформі Autocad, що відмінно зарекомендувала себе серед проектних організацій.

## **4.2 Загальна характеристика ПОК, використовуваних для розрахунків електричних параметрів СЕП**

У цей час для розрахунків і моделювання, що встановилися, перехідних і електромеханічних режимів СЕП застосовується безліч вітчизняних і закордонних програм.

Електричні розрахунки виконуються для визначення електричних параметрів мережі у всіх можливих режимах роботи: нормальних, аварійних і т. д. Виконання повного комплексу розрахунків режимів дозволяє правильно виконати вибір силового встаткування, настроювання уставок пристроїв РЗА й ПА, вибір вимірювальних комплексів, визначити необхідні резерви потужності на електричних станціях, оптимізувати втрати електричної енергії в мережі й т. п.

Споконвічно для кожного типу режимів, що відрізняються за часом протікання, контрольованим параметрам, що й розраховуються, розроблялися окремі програмно-обчислювальні комплекси.

Зокрема для розрахунків, що встановилися режимів і проведення оптимізаційних розрахунків в MS DOS були розроблені ПОК Б-6, АНАРЭС, КУРС-ПК, Rastr, SDO-6. Для розрахунків струмів короткого замикання й несиметричних режимів був розроблений ПОК ТКЗ-3000. Для розрахунків електромеханічних перехідних процесів і динамічної стійкості розроблений ПОК Докар (Україна).

### **4.3 Поняття САПР, класифікації**

Існує безліч поглядів і підходів до визначення поняття САПР. У справжньому посібнику під поняттям САПР розуміється наступне.

Системи автоматизованого проектування (САПР) – комплексні програмнотехнічні системи, призначені для виконання проектних робіт із застосуванням математичних методів. Природно, що їхнє використання припускає проектування саме складних систем, що вимагають цілого комплексу розрахунків.

Основні ідеї й принципи проектування складних систем виражені в системному підході. Основний загальний принцип системного підходу полягає в розгляді частин явища або складної системи з обліком їх взаємодії. Системний підхід виявляє структуру системи її внутрішні й зовнішні зв'язки.

Як і будь-яка складна система, САПР складається з підсистем. Розрізняють підсистеми, що проектують і обслуговують.

Що проектують підсистеми безпосередньо виконують проектні процедури. Прикладами підсистем, що проектують, можуть служити підсистеми геометричного тривимірного моделювання механічних об'єктів, виготовлення конструкторської документації, схемотехнічного аналізу, трасування з'єднань у друкованих платах.

Обслуговуючі підсистеми забезпечують функціонування підсистем, що проектують, їх сукупність часто називають системним середовищем (або оболонкою) САПР. Типовими обслуговуючими підсистемами є підсистеми керування проектними даними, підсистеми розробки й супроводу програмного забезпечення CASE (Computer Aided Software Engineering), що навчають підсистеми для освоєння користувачами технологій, реалізованих у САПР.

Структурування САПР по різних аспектах обумовлює поява видів забезпечення САПР. Прийнято виділяти сім видів забезпечення САПР:

 технічні, що включає різні апаратні засоби (ЕОМ, периферійні пристрої, мережне комутаційне встаткування, лінії зв'язку, вимірювальні засоби);

 математичні, що поєднує математичні методи, моделі й алгоритми для виконання проектування;

програмне, що представляється комп'ютерними програмами САПР;

 інформаційні, що полягає з бази даних, систем керування базами даних, а, що також включає інші дані, які використовуються при проектуванні; відзначимо, що вся сукупність використовуваних при проектуванні даних називається інформаційним фондом САПР, база даних разом із СУБД зветься банку даних;

 лінгвістичне, що виражається мовами спілкування між проектувальниками й ЕОМ, мовами програмування й мовами обміну даними між технічними засобами САПР;

 методичні, що включає різні методики проектування; іноді до нього відносять також математичне забезпечення;

 організаційне, що представляється штатними розкладами, посадовими інструкціями й іншими документами, які регламентують роботу проектного підприємства.

Класифікацію САПР здійснюють по ряду ознак, наприклад по додаткові, цільовому призначенні, масштабах (комплексності розв'язуваних завдань), характеру базової підсистеми – ядра САПР.

По додатках найбільш представницькими й широко використовуваними є наступні групи САПР:

 САПР для застосування в галузях загального машинобудування. Їх часто називають машинобудівними САПР або системами MCAD (Mechanical CAD).

 САПР для радіоелектроніки: системи ECAD (Electronic CAD) або EDA (Electronic Design Automation).

САПР в області архітектури й будівництва.

Крім того, відомо велике число спеціалізованих САПР, або виділюваних у зазначених групах, або, що представляють самостійну галузі класифікації. Прикладами таких систем є САПР більших інтегральних схем; САПР літальних апаратів; САПР електричних машин і т. п.

По цільовому призначенню розрізняють САПР або підсистеми САПР, що забезпечують різні аспекти (страти) проектування. Так, у складі MCAD з'являються розглянуті вище CAE/CAD/ Cam-Системи.

По масштабах розрізняють окремі програмно-методичні комплекси САПР, наприклад: комплекс аналізу міцності механічних виробів відповідно до методу кінцевих елементів або комплекс аналізу електронних схем; системи з унікальними архітекторами не тільки програмного (software), але й технічного (hardware) забезпечень.

## Програмний комплекс ДАКАР

Призначений для розрахунків і аналізу, що встановилися нормальних, граничних і післяаварійних режимів роботи електричних мереж напругою 0,4 1150 кВ; електромеханічних перехідних процесів (аналіз стійкості) електроенергетичних систем з урахуванням дії будь-яких пристроїв автоматики, реакції теплосилового встаткування електричних станцій.

У складі інформаційного забезпечення комплексу є інформаційна база даних і ПО для роботи з нею. Інформаційна база складається з даних про електричну схему мережі і її режими, а також устаткування енергосистеми й нормативно – довідкову інформацію.

У комплексі ДАКАР реалізована можливість обміну даними з іншими програмами (або користувачами) через імпорт/експорт із: старої DOS-версії ДАКАР, власного формату XML, формату ЦДУ, формату UCTE DEF v.2.0 (ENTSO-E), формату програми PLANS (Польща ), формату програми АРЕМ.

Є можливість одержувати режим роботи електричної мережі на основі даних пристроїв телеметрії (імпорт значень телевимірювань і телесигналів з оперативно-інформаційного комплексу). Для цього здійснюється обробка й верифікація телевимірювань і телесигналів, вирішується завдання оцінки стану режиму електричної мережі для відтворення поточного режиму роботи мережі. Це дозволить імітувати режими роботи мережі для прийняття розв'язків у процесі диспетчерського керування на підставі результатів аналізу, що встановилися режимів, дослідження статичної й динамічної стійкості.

Комплекс ДАКАР дозволяє вирішувати наступні завдання [13]:

 Створення графічних схем мережі з відображенням результатів розрахунків, що встановилися режимів.

Розрахунки й аналіз режимів, що встановилися, з постійною частотою.

 Розрахунки й аналіз граничних, після аварійних режимів з неномінальних частотою з урахуванням статичних характеристик навантаження й генерування.

 Моделювання й аналіз, що встановилися несиметричних і неповнофазних режимів роботи мережі (неповнофазне включення/відключення реакторів, неповнофазне відключення ліній).

Розрахунки струмів симетричних і несиметричних КЗ.

Еквівалентування режимної схеми.

Прогнозування навантаження регіонів системи.

Робоче вікно програми ДАКАР наведено на рисунку 4.2.

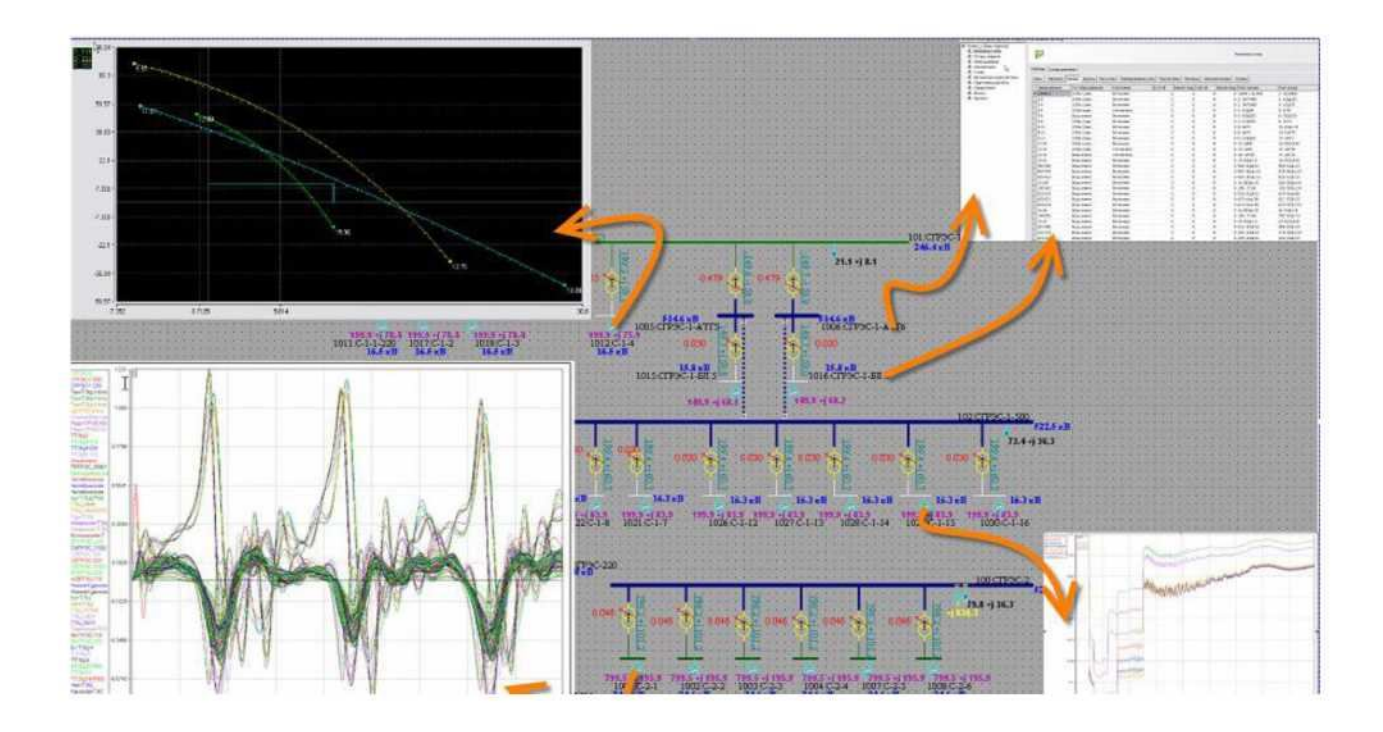

Рисунок 4.2 – Робоче вікно програми ДАКАР

Користувачами комплексу ДАКАР є безліч підрозділів ВАТ «З ЄЕС», ряд проектних інститутів і енергетичних компаній України [13].

## Програмний комплекс Rastrwin

Програмний комплекс Rastrwin призначений для розв'язку завдань із розрахунку, аналізу й оптимізації режимів, що встановилися, електричних мереж і систем.

Rastrwin використовується більш ніж в 150 організаціях на території Казахстану, Киргизії, Білорусі, Молдови, Монголії, Сербії.

Розрахункові модулі комплексу Rastrwin [21]:

 Розрахунки режимів, що встановилися, електричних мереж довільного розміру й складності, будь-якої напруги (від 0,4 до 1150 кВ). Повний розрахунки всіх електричних параметрів режиму (струми, напруги, потоки й втрати активної й реактивної потужності у всіх вузлах і галузях електричної мережі);

 Розрахунки режимів, що встановилися, з урахуванням відхилення частоти (без балансуючого вузла);

Контроль вихідної інформації на логічну й фізичну несуперечність;

Еквівалентування (спрощення) електричних мереж;

 Оптимізація електричних мереж по рівнях напруги, втратам потужності й розподілу реактивної потужності;

 Розрахунки граничних по переданій потужності режимів енергосистеми, визначення небезпечних перерізів;

 Структурний аналіз втрат потужності – по їхньому характеру, типах устаткування, районам і рівням напруги;

 Проведення різноманітних розрахунків за списком можливих аварійних ситуацій;

 Моделювання відключення ЛЕП, у тому числі однобічного, і визначення напруги на відкритому кінці;

Моделювання генераторів і можливість завдання його PQ-діаграми;

 Моделювання лінійних і шинних реакторів з можливістю їх вимкнення й перенесення лінійного реактора у вузол у разі вимкнення ЛЕП;

 Аналіз припустимого струмового завантаження ЛЕП і трансформаторів, у тому числі з урахуванням залежності припустимого струму від температури;

 Розрахунки мережних коефіцієнтів, що дозволяють оцінити вплив зміни вхідних параметрів на результати розрахунків, і навпаки, проаналізувати чутливість результатів розрахунків до зміни вхідних параметрів;

 Розрахунки агрегатної інформації з різних територіальних і відомчих підрозділів (споживання, генерація, зовнішні переструми);

Порівняння різних режимів по заданому спискові параметрів.

Користувацький інтерфейс програми розроблений з обліком багаторічного досвіду роботи великого колективу технологів- професіоналів, що постійно займаються розрахунками й аналізом електричних режимів. Ведеться послідовна робота з уведення нових функцій і автоматизації елементів керування програмою.

## Основні характеристики елементів керування

Система відображення однолінійної графічної схеми дозволяє «з нуля» створити схему, нанести потрібні параметри й управляти розрахункової моделлю, безпосередньо вибираючи ті або інші елементи. Передбачена градієнтна підсвічування значень параметрів (рис. 4.3), багатосторінкова печатка й експорт графіки у формати DXF і WMF. Схема миттєво відображає значення параметрів після розрахунків.

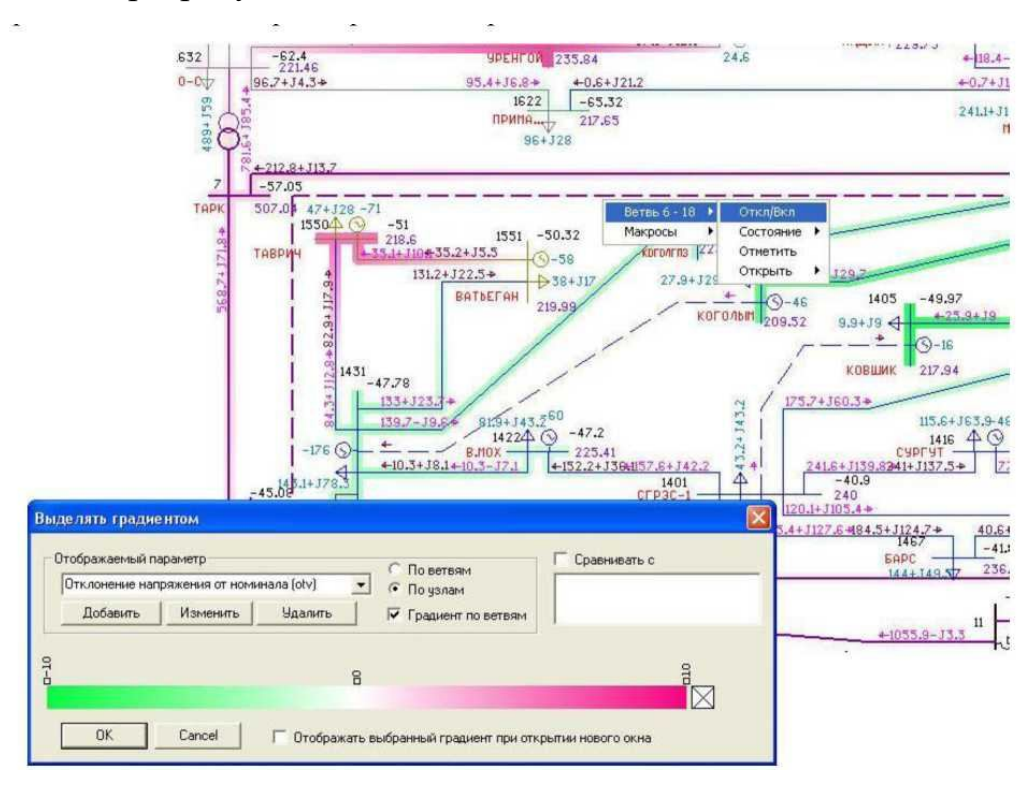

Рисунок 4.3 – Графічна вистава результатів розрахунків режиму із градієнтним підсвічуванням значень параметрів

Простий і зручний елемент керування «Селектор» представляє дані у вигляді деревоподібної структури, забезпечуючи швидкий пошук і фільтрацію даних. Структура дерева повністю настроюється шляхом перетаскування («drаg'n'drор») елементів.

Табличний процесор – основний елемент керування. Передбачені дворівневі таблиці («Вузли-Галузей», «Перетину-Галузей»), контекстна градієнта підсвічування значень і припустимих діапазонів, контекстні фільтри й макроси, пошук, а також безліч інших функцій. Вид таблиць повністю настроюється.

Система відображення графіків дозволяє представити будь-який змінний параметр, просто перетягнувши його в графічне вікно. Передбачене одночасне відображення декількох – графіків, запам'ятовування типових наборів графіків, згладжування, печатка, контекстне перемикання джерела даних графіків і багато чого іншого.

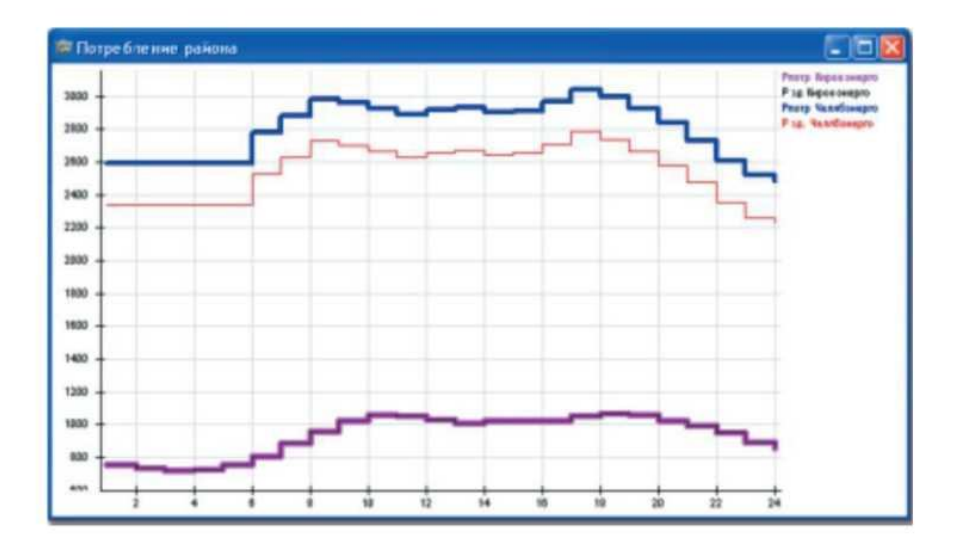

Приклад побудови графіків показано на рисунку 4.4.

Рисунок 4.4 – Приклад побудови графіків в Rastwin

Програма може запам'ятати безліч варіантів розташування й настроювань усіх вікон інтерфейсу й швидко відновити будь-який обраний варіант на вимогу користувача. Це дає можливість організувати робоче місце найбільш зручним образом.

Для виключення випадкових помилок передбачена система ведення історії, яка дозволяє скасувати або повторити будь-які дії.

Підтримується вивід інформації даних у Мiсrоsоft Excel за допомогою механізму «Дані реального часу». Підготовка шаблону в Excel здійснюється шляхом перетаскування даних з будь-якого елемента керування.

Зовнішній вигляд робочого вікна ПВК Rastrwin 2.45 наведено на рисунку 4.5.

| <b>Dailred</b>             | B Rastr c: \projects\ff\distr_rastr\data\test-rastr\cx195.grl <rpadvera.grf <<br="">Parverse Oversive Tefiness Tpadents Orosa Help</rpadvera.grf> |                           |             |                   |           |                  |                  |         |          |                   |                 |                                     |              |                          |               |             |                |                      |     |                  |                           |               |                                                                                       |        |                  |         | 口回文               |
|----------------------------|----------------------------------------------------------------------------------------------------|---------------------------|-------------|-------------------|-----------|------------------|------------------|---------|----------|-------------------|-----------------|-------------------------------------|--------------|--------------------------|---------------|-------------|----------------|----------------------|-----|------------------|---------------------------|---------------|---------------------------------------------------------------------------------------|--------|------------------|---------|-------------------|
| <b>ПЕТ рафика</b>          |                                                                                                    |                           |             |                   |           |                  | $-1012$          |         |          | <b>A Surprise</b> |                 | ○○日申□ 五國図■Ⅰ 万字子 英田園○ 天天千年 ウンイーキルチ ? |              |                          |               |             |                | $-10 \times 10^{10}$ |     |                  |                           |               |                                                                                       |        |                  |         | $-10x$            |
| <b>POINT</b>               |                                                                                                    |                           |             |                   |           |                  |                  |         |          |                   | S N. NON N. ADM | <b>Harmans</b>                      |              | Tiert                    | <b>P Nove</b> | GP.         | P. now dilette |                      |     |                  | Turn. I'll move fill some |               | Hannaxie                                                                              |        | п                | 1Đ      | <b>Krit</b>       |
| 33.4-520.8±                | 1405                                                                                                    | $-42.24$                  |             |                   | 1514      |                  | $-46.62$         |         |          | IT.               | 6               | CFP3C-1 > DR                        | ran          |                          | $+ 920$       | 25.3        | 898            | 14.                  |     | nan              | $\mathbf{H}$              | 省             | CF3C1 XD0                                                                             | 68     | $\overline{r}$   | 890     |                   |
| $(53 - 48)$<br>natt 222.94 | $9.9 - 79 - 4$                                                                                                    | 106.5+154.2+ 105.7+158.5+ |             |                   |           |                  | 128,7+167        |         |          |                   | 19              | CEP3C-1 - TPAHHKE R3/T              |              |                          | $+530$        | 元保          | 521            | 25                   |     | лэл              |                           | 14            | CFP3C-1 - TPANUKC & 4                                                                 |        | 85.7             | 620     |                   |
| 132.4+143.2+               |                                                                                                    | $0 - 16$                  |             |                   | $+35$     |                  | $9 - 120$        |         |          | it.               | 42              | CIPSC-1 - CUPF H/A 130              |              |                          | $+470$        | 7.37        | $+69$          | 14                   |     | nan              | $\mathbf{H}$              | 42            | CFP3C-1-CUPF HV9-1.5                                                                  |        | 14               | $-179$  |                   |
|                            | KORUPK                                                                                                    | 232.38                    |             | $119.7 + 142.6 +$ |           |                  | $+252 - 18$      |         |          | E                 | 12              | MAF-RHTL-RK                         | R3R          |                          | $+210$        | 8.26        | 210            | $-0.7$               |     | лэл              | -2                        | 12            | MAF-TIBITIB-RK                                                                        | 1.6    | 15.5             | $-194$  |                   |
| $25.6 + 342 +$             |                                                                                                    |                           |             |                   | $82 - 5$  |                  | 2251             |         |          | Z.                | 30              | MAT-HEINH                           | лэл          | $+55$                    |               | 0.23        | 85             | $-1.1$               |     | пап              | $\mathbf{z}$              | 38            | <b>MAF: HEIGHM</b>                                                                    | 72     | 65.7             | $-878$  |                   |
|                            |                                                                                                    | 115.6+J63.948-41.28       |             |                   |           |                  |                  |         |          | z                 | 43              | MAI'-CUPLHOS                        | ren          |                          | $4 - 307$     | 11          | 309            | $-21$                |     | лэп              | $\overline{\mathbf{z}}$   | 43            | MAT - CUPT HIGH                                                                       | 32     | 33               | $-412$  |                   |
|                            | CADEST                                                                                                    | $0 + 301$                 |             | 238.3             |           |                  | 1418             |         |          | $\overline{3}$    | 12              | <b>ЛЕМ-ПЫТЬ РК</b>                  | пэл          | $+3$                     |               | 0.06        | э              | 0.2                  |     | лап              | $\Box$                    | 12            | ДЕМ - ПЫТЬ РМ                                                                         | ð      | 74               | -961    |                   |
|                            | 216.3+1134945.8+1132.1+<br>-41.31                                                                                                    |                           |             | 52.2+J68.3+       |           | $51.5 + 170 +$   |                  |         |          | $\overline{3}$    | 14              | <b>JEM - RUFOBAR</b>                | nan          |                          | $+198$        | 1.01        | 197            | 28                   |     | лэп              | э                         | 14            | <b>DEM RUFORAR</b>                                                                    | 69     | 88.5             | 660     |                   |
| 921+198.9+                 | 240                                                                                                    |                           |             |                   |           | $91.8 + 797.4 +$ | <b>ROADLE</b>    |         |          | $\overline{3}$    | 30              | ДЕМ-НЕЛЫМ                           | пап          |                          | $+222$        | 0.26        | 227            | $-0.6$               |     | man              | э                         | 30            | ДЕМ-НЕЛЬМ                                                                             | 1.44   | 13               | $-170$  |                   |
| se p157,7-7119+            | 152+112,3+                                                                                                    |                           | 13.1+187.8+ |                   |           | 13+J69+          |                  |         |          | i 31              | \$f             | ДЕМ-ДОЛННИК                         | R3N          |                          | $+323$        | 0.46        | 123            | $-0.0$               | ю   | лэп              | э                         | 91            | ДЕМ-ОСИННИК                                                                           | 12     | 125              | $-150$  |                   |
|                            | EARC                                                                                                    |                           | $-42.08$    |                   |           | 211.9-1166.4+    |                  |         |          | $\overline{A}$    | 5               | <b>MPT-TIOM</b>                     |              | $R30 + 265$              |               | 1.6         | $-264$         | 33                   | Ħ   | пэп              | $\overline{A}$            | $\frac{1}{2}$ | <b>MPT-TIOM</b>                                                                       | 65     | 624              | -978    |                   |
|                            | 144+149.91                                                                                                    |                           | 236,61      |                   |           |                  |                  |         | п        | $\overline{4}$    | 28              | <b>MPT - TOEO RHOK</b>              | <b>RSR</b>   |                          | $4 - 735$     | 1.52        | 737            | $-11$                | 12  | nan              | $\overline{A}$            | 28            | <b>MPT - TORONHOX</b>                                                                 | $0.8$  | 77               | as      |                   |
|                            |                                                                                                    |                           |             | $-34.75$          |           |                  |                  |         |          | $\overline{4}$    | \$1             | <b>MPT - DCMHH660</b>               | R3N          |                          | $+326$        | 22          | 323            | 34                   | ×   | <b>ITEF</b>      | и                         | 崩             | <b>MPT - DCMHHWK</b>                                                                  | 玉目     | 52               | $-900$  |                   |
|                            | $+11531 - 12238$                                                                                                    | n                         |             | $872.8 - 331.5 +$ |           |                  |                  |         |          | ×                 | 14              | TEM INFORM                          | пэл          |                          | $+197$        | 15          | 195            | 37                   | 14  | man              | 当                         | 14            | <b>FABOTULE MORT</b>                                                                  | 10     | 90               | 1151    |                   |
|                            | $+605.3 - 1217.4$                                                                                                    |                           |             | BH 1361.7         | 1449.     | 56,7+744.1       |                  |         | 拐        | $\mathbf{g}$      | 27              | FOM-TEF3U-2                         | <b>INSIT</b> | $+57$                    |               | 01          | 57             | $-0.8$               | 18  | nan              | 当                         | 27            | TIOM-TET3L2                                                                           | 83     | 75.6             | -970    |                   |
|                            |                                                                                                    | 16+796 号                  | C/3200      | 528.24            |           | ADABAD           |                  | $-44.4$ | 16       | 5                 | 803             | ТЮМ-РЕФТГРЭ                         | пэл          |                          | $+43$         | 0.36        | $-42$          | 02                   | 福   | пэп              | 15                        | 803           | TOM - PEP TTPS                                                                        | 4.27   | 37.8             | $-1005$ |                   |
|                            |                                                                                                    | CFD3C-2                   |             |                   |           | â,               | $16 - 311 +$     |         | w        | 6.                | $\overline{z}$  | <b>NOR-TAPK</b>                     |              | $131 + 377$              |               | 29          | $-375$         | $\overline{A}$       | 37  | лэп              | $\overline{6}$            | ×             | $X211 - TAYK$                                                                         | 54     | 54               | -677    |                   |
|                            |                                                                                                    |                           |             |                   |           |                  |                  |         |          |                   |                 | <b>ANTI-MANAGER</b>                 |              |                          |               |             |                |                      |     |                  |                           |               | <b>ALLAMSA IN</b>                                                                     |        |                  | AFTA    |                   |
| <b>苦 Yanardieme</b>        |                                                                                                    |                           |             |                   |           |                  | - 回 X 苗 xmm      |         |          |                   |                 |                                     |              |                          |               |             |                | $-191$               |     | И Терпитории     |                           |               |                                                                                       |        |                  |         | $-10X$            |
| 5 Hoved                    | Hasnann                                                                                                    |                           | Deka        | 孔光                | 亚目        | $\mu$            | ar.              | w       |          |                   | CIS Tim Home    | Hatelane                            | U son caraka |                          | Fu-           | <b>Gist</b> | P.r.           | Q.r                  |     |                  | Palon                     | Press!        | PHAT<br>Dp                                                                            | Posta: | <b>Fax</b>       | Urent   | <b>User</b><br>47 |
| <b>M</b><br>s              | Hassawer                                                                                                    | V <sub>2</sub>            | dDeta       | Pin               | $9 -$     | <b>SP</b>        | 50.              | π       |          | $T00$ $11$        |                 | COPAC-2                             | 520<br>×     |                          | 16            | 36          | 3200           | 16                   | HH. | Cera 220         |                           | $-299$        | 784<br>10151                                                                          | 10335  | 10734 2924       | 2374    |                   |
| 035                        | <b>WATOR</b>                                                                                                    | 800                       |             |                   |           | 复建               | 229.3            |         |          | $fext = 21$       |                 | <b>HBTFP3C</b>                      | 520          | $\overline{J}$           | 18            | 28          | 1606.3 33.3    |                      | 32  | Cety 500         |                           |               | 23816 12460 623                                                                       |        | 13082 10734 4645 | 5607    |                   |
| 804                        | KO3HPE                                                                                                    | 565                       | As          | 2615 226          |           | 49.61            | 440.99           |         |          | $Teff$ 29         |                 | OFFISC-2                            | 520          | $\overline{\mathcal{L}}$ | 96            | $-96$       | 2398.4         |                      |     | <b>Community</b> |                           |               |                                                                                       |        |                  |         | $ x$              |
| 835                        | ДЧБР                                                                                                    | 498.6                     | ø           | <b>JB1</b>        | ч         | 2.48             | 31.05            |         |          | <b>POH</b>        | 801             | TATMIT                              | 500          | Þ                        | 400           | 554         |                | 619                  |     |                  |                           |               | Jarpuxer pain C 'projects'/I'vdstr_Rastr\data\test-rastr\cx195.rg2 no quatimore per   |        |                  |         |                   |
|                            | <b>CTP3C-1</b>                                                                                                    | 520                       | $-34.54$    | 72                | 721       | 2000             | <b>667.6</b>     |         |          | <b>Figur</b>      | 803             | PE@TEP3                             | 520          | $\overline{\mathcal{F}}$ | 117           | 78          | 1300           | 638                  |     |                  |                           |               | Barpgeizer pailin E1 projects VIVdels Flastridata Vent rast/lox195 gd no autonore rpa |        |                  |         |                   |
| 百                          | nox                                                                                                    | 518.6                     | (14)        | -920              | 86        | 213              | 222.44           |         |          | Ган               | EB04            | KO36IPE                             | 505          | $\boldsymbol{z}$         | 14            | 957         |                | 106                  |     |                  | В Контроль исходных денью |               | - Расчет установившегося режина. Сообщений - Т                                        |        |                  |         |                   |
| 19                         | TPANIACDB                                                                                                    | 520 9                     | 学長          | 538               | 135       | 玉西               | 70.47            |         | m        | Fight             | <b>BBS</b>      | EA3                                 | 500          |                          |               |             | 355            | 235                  |     |                  |                           |               |                                                                                       |        |                  |         |                   |
| 42                         | CHPT HVK                                                                                                    | 523.2                     | $-1.4$      | 420               | 186       | 127              | 128              |         | п        | Tex               | 807             | TPOWUTP                             | 511          | v                        | 1574          | 5511        | 1270           | 696                  |     |                  |                           |               |                                                                                       |        |                  |         |                   |
| x                          | <b>UPT</b>                                                                                                    | 534.33 34.87              |             | <b>USAS</b>       | 1685      | 510              |                  |         | n        | <b>Fee</b>        | 809             | ECARE                               | 529          | 2                        | 760           | 300         |                | 435                  |     |                  |                           |               |                                                                                       |        |                  |         |                   |
| 15                         | TIEM                                                                                                    | 531.2 33                  |             | $-265$            | 133       | 16               | 15:37            |         | 13       | F PO-1            | 811             | <b><i>GKWEAT</i></b>                | 520          | 7                        | 3637          |             | 5750           | $-67$                |     |                  |                           |               |                                                                                       |        |                  |         |                   |
| 28                         | T060/IbOX                                                                                                    | 536                       | 3.1         | 735               | 46        | 1.52             | 14.6             |         | и        | Гeн               | 812             | OMCK                                | 520          | z<br>Ÿ                   | 1100          | 500         |                | 544                  |     |                  |                           |               |                                                                                       |        |                  |         |                   |
| 封                          | CICMHHIMG<br><b>COPAC-2</b>                                                                                                    | 5365 34<br>STE24 34.26    |             | $-326$            | 177       | 22<br>1200       | 19.73            |         | 35       | Ген 813           |                 | 3836<br><b>EAST</b>                 | 520<br>520   |                          | 79            | 235<br>133  |                | 228                  |     |                  |                           |               |                                                                                       |        |                  |         |                   |
| 11                         |                                                                                                    |                           |             | 36                | 庄         |                  |                  |         | 36<br>п  | Гоч 814           |                 |                                     |              | y<br>$\overline{z}$      | 777           |             | BOD            | 393                  |     |                  |                           |               |                                                                                       |        |                  |         |                   |
| 18<br>19                   | кирил<br>TPAHLIKOB                                                                                                    | 521.7 41.2<br>520.9       |             | $-1153$<br>-873   | 23<br>(31 | 21.65            | 223.73 1<br>1229 |         | n        | Text 816          |                 | птэц<br><b>EPHAK</b>                | 236<br>520   | $\mathcal{T}$            |               | 618.3 278.4 | 3%<br>1120     | 400<br>$-150$        |     |                  |                           |               |                                                                                       |        |                  |         |                   |
|                            |                                                                                                    |                           | $-0.1$      |                   |           | 11.95            |                  |         | и        | $Text$ 831        |                 |                                     |              | Ŧ.                       |               |             |                |                      |     |                  |                           |               |                                                                                       |        |                  |         |                   |
| $\overline{22}$            | СЭМКИНЭ                                                                                                    | 527.3 24                  |             | -553              | 188       | 6.63             | 23.47            |         |          | Гm                | 832             | <b>JOKH</b><br><b>KSIPFAH</b>       | 500<br>505   |                          | 1630          | 158         |                | 87                   |     |                  |                           |               |                                                                                       |        |                  |         |                   |
| 25                         | KMPTMY                                                                                                    | 532.9 3.6                 |             | $-605$            | 217       | 843              | 39.91            |         | $\alpha$ | <b>Fase</b>       | 837             |                                     |              | $\tau$                   | 405           | 210         |                | <b>SER 19</b>        |     |                  |                           |               |                                                                                       |        |                  |         |                   |

Рисунок 4.5 – Вид ПВК робочого вікна Rastrwin версії 2.v.v

В 2019 році вийшла нова оболонка програми Rastrwin3.

В Rastrwin3 додатково наступні розрахункові модулі [21]:

облік зміни опору автотрансформатора при зміні положень РПН;

 моделювання відключення ЛЕП, у тому числі однобічного, і визначення напруги на відкритому кінці;

 моделювання залежності Qmax(V) генератора з урахуванням обмежень по струмах ротора й статора;

 додана можливість самостійно міняти інтерфейс робочого вікна програми залежно від виконуваних завдань;

у меню програми передбачена прив'язка до каналів телевимірювань;

 розроблена платформа для моделювання сучасних засобів силової електроніки (СТК, УШР, СТАТКОМ, ВПТ);

 модуль по створенню комутаційних схем, на яких відображаються докладні однолінійні схеми підстанцій з актуальними положеннями комутаційних апаратів;

модуль із розрахунку несиметричних режимів, виділений в Rastrkz.
Робоча область ПВК Rastrwin3 наведено на рисунку 4.6 [21].

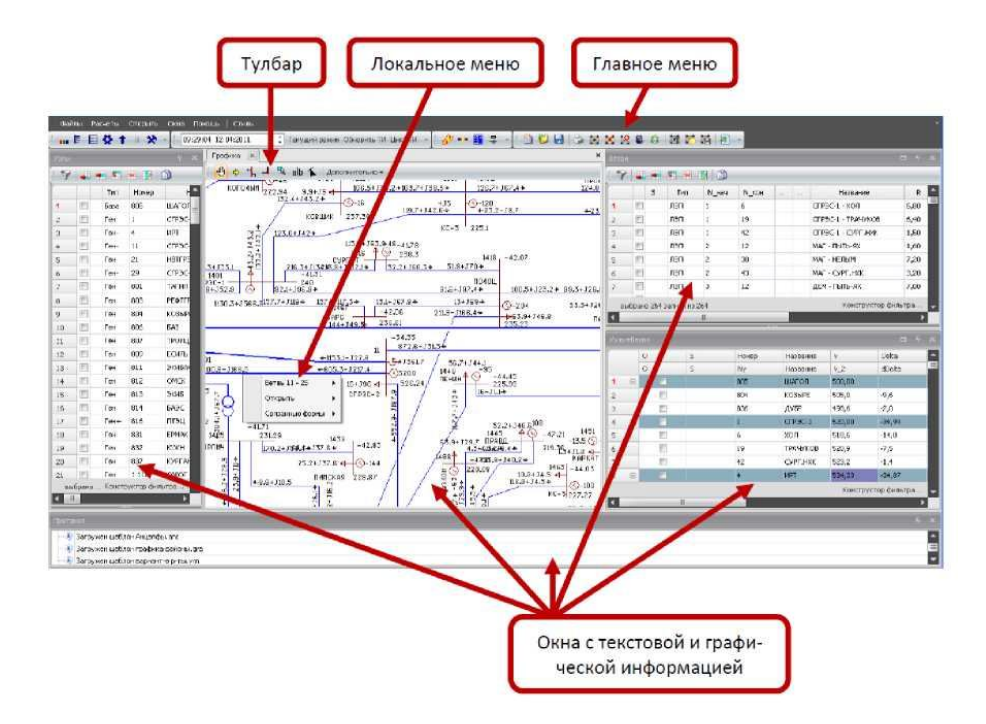

Рисунок 4.6 – Робоча область ПВК Rastrwin3

Основним його недоліком уважається відсутність можливості динамічного аналізу електроенергетичної системи. Для його усунення авторами програми на базі Rastrwin випущена програма Rustab.

### Rastrkz у складі Rastwin3

Порівняно недавно з'явилася нова програма Rastrkz, яка у своєму составі містить програму розрахунків, що встановився режиму Rastrwin і має додатково наступні функції:

1. Розрахунки металевих КЗ 1, 2, 3, 1.1, одне й багаторазових.

2. Облік взаємоіндукції ліній.

3. Облік уявних коефіцієнтів трансформації.

4. Розрахунки впливу розмикання ліній на ТКЗ і шунти.

5. Прискорений розрахунки ушкоджень без рефакторизації матриці провідності.

6. Розрахунки шунта для моделювання КЗ у розрахунках режиму, що встановився, і електромеханічному перехідному процесі.

7. Розрахунки струму в грозотросі ЛЕП.

Панель керування функціями ТКЗ в Rastrwin3 показана на рисунку 4.7.

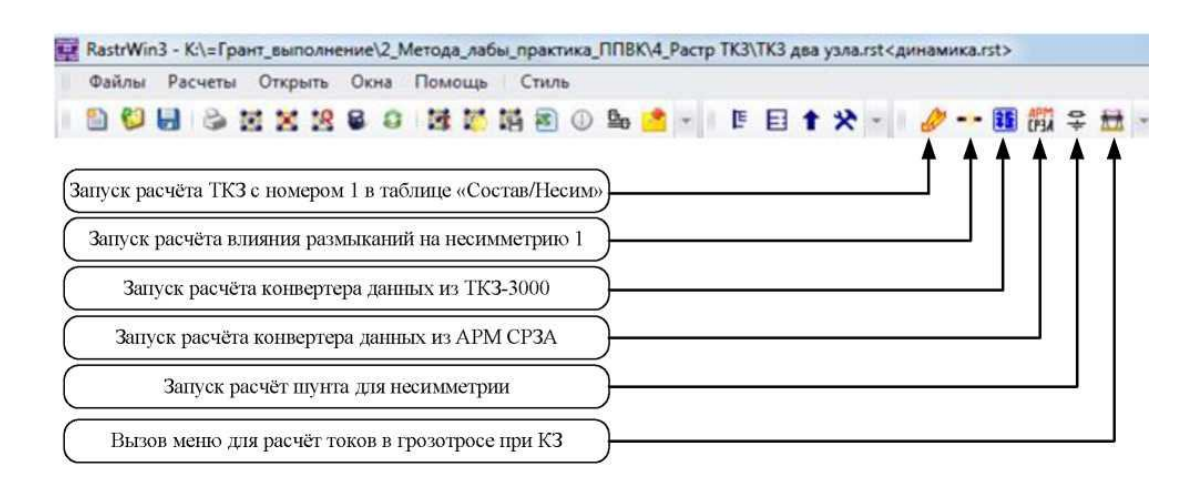

Рисунок 4.7 – Панель керування розрахунками ТКЗ і шунтів в Rastr3

До сервісних функцій Rastrkz ставляться наступні [22]:

 нанесення на графіку результатів розрахунків з можливістю градієнтного розфарбування;

стикування за схемою мережі з Rastrwin;

 вивід інформації у фазних і симетричних координатах по всіх вузлах і галузям схеми;

наявність імпорту з АРМ СРЗА даних і частини графічної інформації;

наявність імпорту з TK3-3000.

Вид меню, у якому задаються параметри мережі для розрахунків струму в грозотросі ЛЕП, показано на рисунку 4.8 [23].

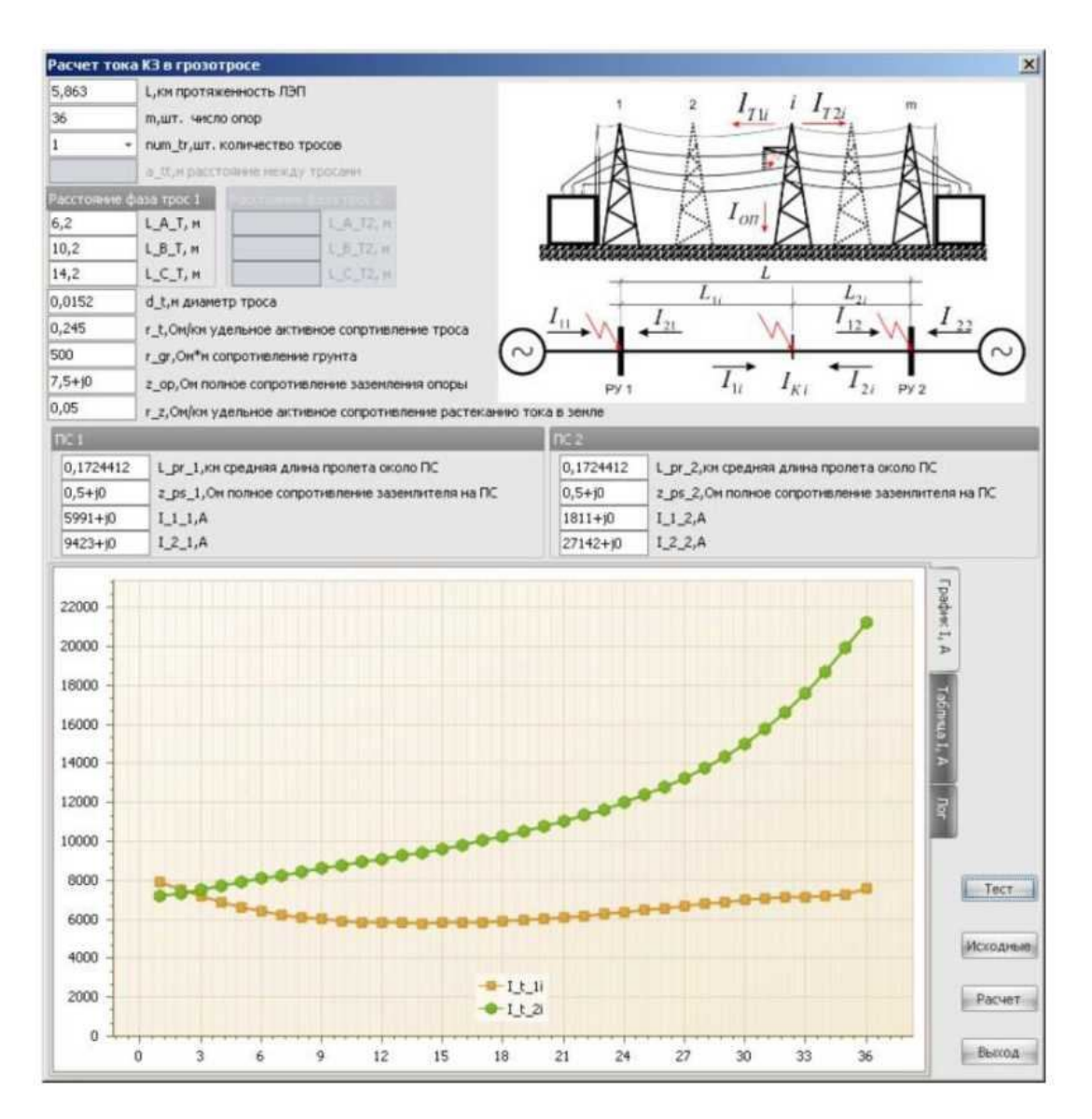

Рисунок 4.8 – Меню для розрахунків струмів КЗ у грозотросі

Розроблювачами запропоновано три типи ліцензії для роботи з Rastrwin:

 ознайомлювальна (не вимагає реєстрації) – дозволяє працювати з тестовою схемою без збереження результатів на диск;

 студентська (вимагає безкоштовної реєстрації) – дозволяє працювати з будь-якою схемою обсягом до 60 вузлів без обмежень;

комерційна – забезпечує виконання замовлених функцій без обмежень.

Дана особливість дозволяє самостійно вивчати ПВК Rastrwin і використовувати повний набір його функцій для невеликих моделей, що дуже зручно при навчанні й виконанні дипломних і курсових робіт.

Модуль Rastrkz є новою програмою, однак верифікаціонні розрахунки виконані по класичних вітчизняних програмах за розрахунками струмів КЗ (ПВК ТКЗ-300 і АРМ СРЗА.) показали його коректність і заможність.

## Програма ТКЗ-3000

Він дозволяє розрахувати електричні величини в трифазній симетричній по параметрах мережі будь-якого класу напруги при однократної поздовжній (обрив) або поперечної не симетрії, а також уставки й чутливість східчастих струмових спрямованих захистів нульової послідовності (СТЗНП) [17].

Комплекс дозволяє одержати струми, напруги, відносини напруг до струмів (опору) як у вигляді симетричних складових, так і повних фазних або міжфазних величин.

Комплекс ТКЗ-3000 призначений в основному для обчислення електричних величин, необхідних для визначення уставок і перевірки чутливості пристроїв релейного захисту й автоматики.

Модулі еквівалентування дозволяють згорнути мережа до будь-якого числа вузлів, також сформувати нову мережу на основі отриманого еквівалента.

Мережні модулі забезпечують можливість перенумерації вузлів мережі, створення нової мережі шляхом злиття двох мереж, виконання звірення мереж.

Максимально припустимі розмір розрахункової схеми обмежується 3 000 вузлів і 7 500 галузей.

Основним недоліком ТКЗ-3000 є його орієнтування на MS DOS.

Програмний комплекс «Energycs» призначений для виконання електротехнічних розрахунків при проектуванні й експлуатації електроенергетичних систем будь-якої складності. Він складається із трьох незалежних модулів, кожний з яких вирішує одну з наступних завдань на єдиній інформаційній моделі розглянутої електричної мережі:

 розрахунки й аналіз режимів, що встановилися, як розімкнутих розподільних мереж;

 розрахунки струмів короткого замикання й струмів замикання на землю в мережах з ізольованої нейтраллью (Energycs ТКЗ);

 розрахунки й аналіз втрат електроенергії в розімкнутих розподільних мережах (Energycs Втрати).

Програма Energycs Режим виконує наступні розрахунки:

 розрахунки режимів, що встановилися, складних електроенергетичних систем – визначення потоків потужності, струмів, рівнів напруги, втрат потужності в елементах мережі;

аналіз балансів потужності й втрат потужності по районам/підрайонам;

аналіз розподілів рівнів напруг по районах/підрайонах;

 розрахунки для оцінки якості напруги на основі введених графіків електроспоживання;

аналіз статичної стійкості на основі методу послідовних обважнень.

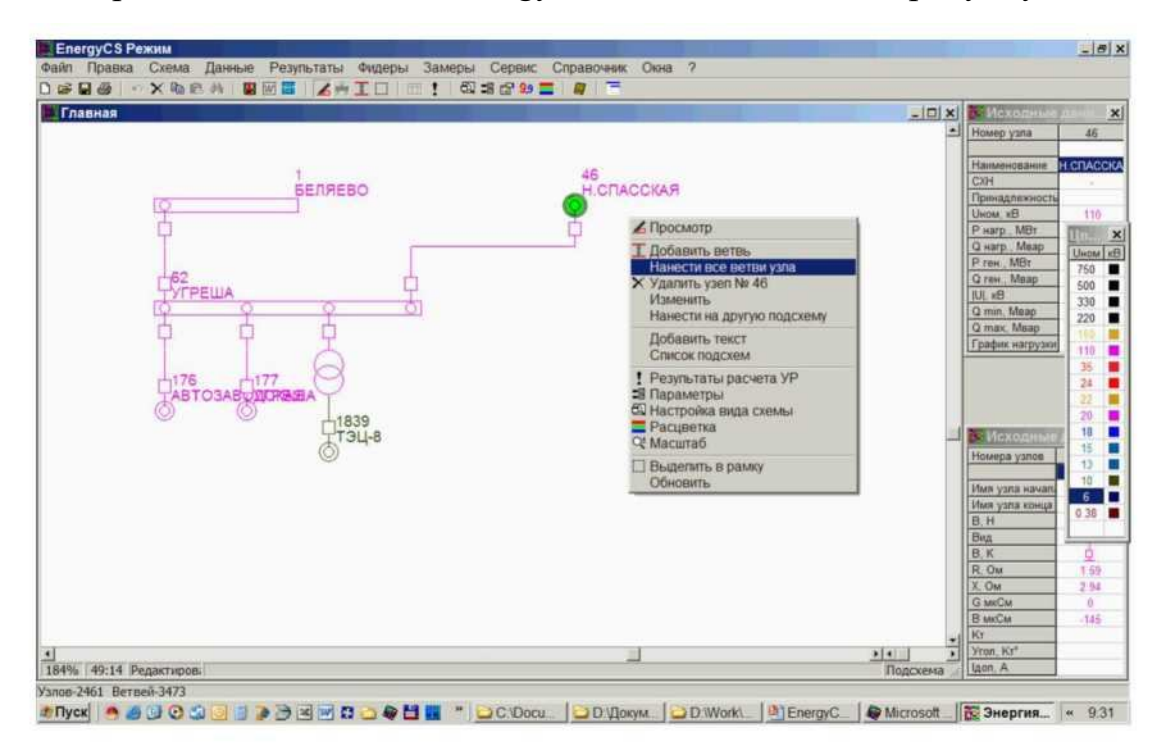

Вид робочого вікна ПВК Energycs Режим показано на рисунку 4.9.

Рисунок 4.9 – Вид програми Energycs Режим

Програма Energycs ТКЗ виконує наступні розрахунки [18]:

 розрахунки початкових значень струмів при трифазних, двофазних на землю, двофазних без землі й однофазних коротких замиканнях (КЗ);

 розрахунки ударних струмів при трифазних КЗ для перевірки встаткування по електродинамічній стійкості;

 виділення періодичної й аперіодичної складових токи КЗ і оцінка частки аперіодичної складовій у момент відключення;

 оцінка інтеграла Джоуля для визначення температури жив кабелю на момент відключення КЗ із урахуванням загасання періодичної складової струму підживлення від генераторів і двигунів;

 оцінка струмів однофазного замикання на землю для кабелів і повітряних ліній у мережах з ізольованої нейтраллю.

Програма Energycs Втрати виконує наступні розрахунки [18]:

 технічні втрати енергії по різних методах, але в єдиному циклі з наступним загальним аналізом;

оцінка втрат від погрішностей вимірювальної апаратури;

 оцінка постійних втрат від постійно включеного встаткування, батарей конденсаторів, синхронних компенсаторів, шунтувальних реакторів і т. п.;

 оцінка втрат енергії за укрупненими показниками в підключеній низьковольтній мережі;

баланси енергії по районах/підрайонам мережі;

структура технічних втрат енергії;

структура технологічних втрат енергії;

норматив втрат енергії.

Вид робочого вікна ПВК Energycs Втрати з результатами розрахунків показано на рисунку 4.10.

Також слід зазначити такий продукт Energycs Електрика, призначений для виконання електротехнічних розрахунків при проектуванні й експлуатації розподільних мереж низької й середньої напруги. Він охоплює весь комплекс розрахункових електротехнічних завдань, розв'язуваних при проектуванні й експлуатації розподільних мереж низького (0,4 кВ) і частково середньої напруги.

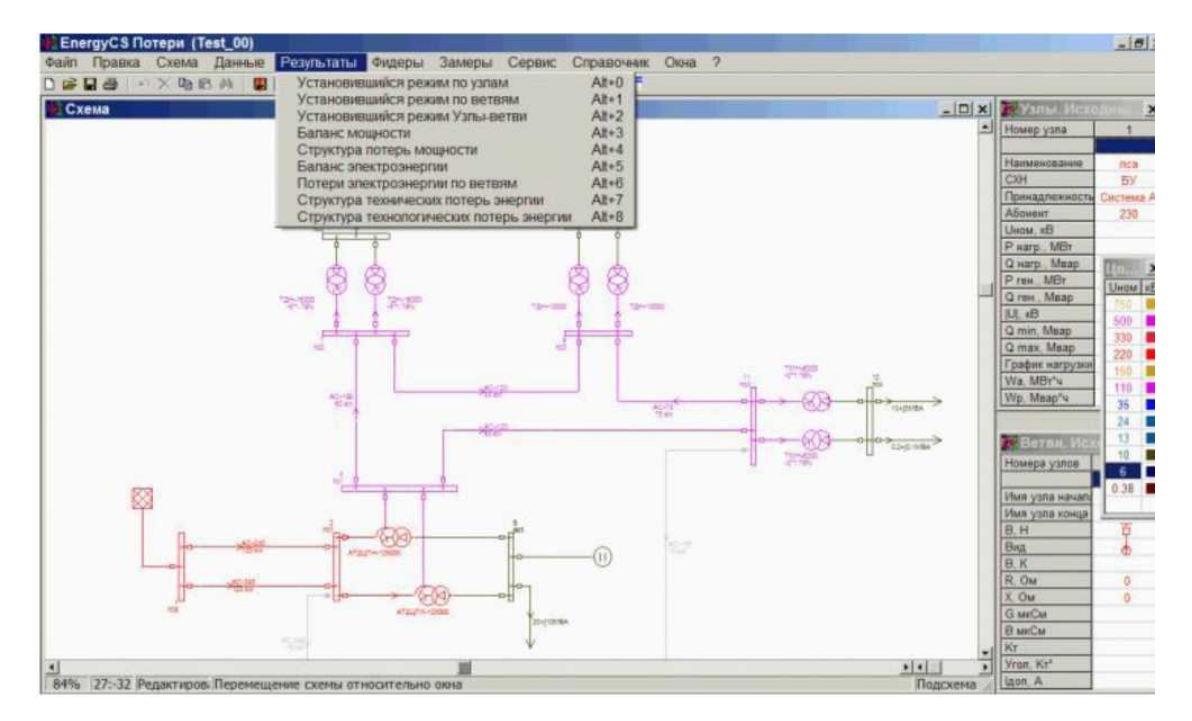

Рисунок 4.10 – Вид програми Energycs Втрати з результатами розрахунків PSS®E

PSS®E (Power System Simulator for Engineering) був розроблений і вперше представлений американською фірмою Power Technologies Inc. в 1976 році. У цей час розробкою програмного комплексу продовжує займатися фірма SIEMENS.

PSS®E (Power System Simulator for Engineering) – пакет, призначений для дослідження систем передачі й генерації електроенергії в, що встановився й динамічному режимах.

PSS®E – комплексне інтерактивне ПО призначене для моделювання, аналізу й оптимізації ефективності електроенергетичної системи.

Повний набір програмних функцій PSS/E містить у собі [20]:

1. Розрахунки й аналіз постійних режимів, розрахунки параметрів ЛЕП, потокорозподілу потужності й усіх зв'язаних характеристик мережі.

2. Розрахунки й аналіз симетричних і несиметричних коротких замикань (КЗ).

3. Розрахунки динамічної стійкості, яка включає довгострокове динамічне моделювання, розрахунки статичної стійкості (у малому) і частотний аналіз мережі.

4. Оптимальний розподіл потужності (ОРМ).

5. NEVA (аналіз власних чисел матриці й модальний аналіз).

6. Аналіз наслідків аварійних режимів.

7. Аналіз пропускної здатності ліній.

8. Еквівалентування мережі.

9. Експорт результатів розрахунків в Excel.

Вид вікна програми PSS®E показано на рисунку 4.11.

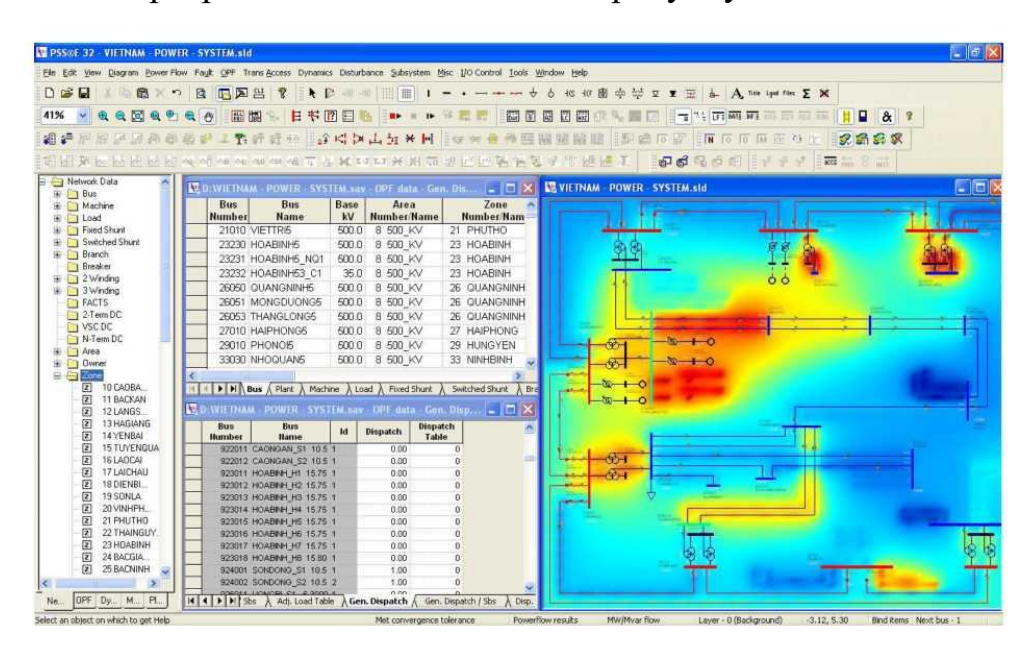

Рисунок 4.11 – Вид вікна програми PSS®E

PSS®E складається з декількох модулів:

модуля розрахунків, що встановився режиму;

модуля розрахунків динаміки;

модуля аналізу результатів розрахунків;

 набору конверторів з/у старі/нові формати файлів даних. Цифрова модель енергосистеми може бути задана як за допомогою;

 стандартної однолінійної вистави її елементів, так і моделями з параметрами прямій, зворотної й нульовий послідовностей для відображення несиметрії різного виду.

#### **Програмні комплекси для розрахунку геліоустановок**

В основі проектування сучасних геліоустановок – комп'ютерні розрахункові програми, які дозволяють на основі баз даних по метеорології, каталогів основного встаткування геліоустановок, норм їх розрахунків і проектування прийняти обґрунтовані розв'язки. У світовій практиці найбільше широко застосовуються п'ять таких програм: Getsolar, Polysun, T\*Sol, TRNSYS, Transol. На рисунку 4.12 подані основні їхні показники з погляду рядового

користувача. За 15 років свого існування ці програми суттєво змінилися. Більша частина баз даних обновляється через інтернет і дозволяє комбінувати геліоустановки з геотермальними системами й фотоенергетикою.

| <b>Наименование</b>                                          | GetSolar                                                                            | PolySun                                                                      | T*Sol                                                                                          | <b>TRNSYS</b>                                                        | <b>Transol</b>           |
|--------------------------------------------------------------|-------------------------------------------------------------------------------------|------------------------------------------------------------------------------|------------------------------------------------------------------------------------------------|----------------------------------------------------------------------|--------------------------|
| <b>Разработчик</b>                                           | Ing. Büro Solar Energie<br>Unformation (Германия)                                   | Vela Solaris AG/SPF Institut für<br>Solartechnik (Швейцария)                 | Dr. Valentin Energie-Software<br>GmbH (Германия)                                               | University of Wisconsin/<br>Aiguasol/Transsolar (CLLIA)              | Aiguasol<br>(Испания)    |
| Стоимость лицензионной<br>версии, вкл. НДС 19%<br>(Германия) | Полная $10.0 - 6355.81$ :<br>профессиональная<br>$10.0 - 6593.31$                   | Полная облегчённая $5.0$ —<br>€ 119; профессиональная полная<br>$5.0 - 6599$ | Полная Express $1.0 - 6160$ ;<br>полная Рго 4.5 — £580; полная<br>Expert $4.5 - \epsilon$ 1280 | TRNSYS lite $5.0 - \epsilon$ 1499.4:<br>полная TRNSYS17 —<br>€6366.5 | Полная 2.1 —<br>€464.1   |
| Поддерживаемые языки                                         | англ., франц., нем., итал.,<br>испан., пол., фин.                                   | англ., франц., нем., итал., испан.,<br>порт., чеш., рум., кит., греч.        | Eapress: англ., нем.; Pro и Expert<br>дополн. франц., итал., испан.                            | англ.                                                                | франц., англ.,<br>испан. |
| С какого года на рынке                                       | 1993                                                                                | 1994                                                                         | 1993                                                                                           | 1974                                                                 | 2004                     |
| Время освоения                                               | очень быстро                                                                        | быстро                                                                       | среднее                                                                                        | очень долго                                                          |                          |
| Интерфейс                                                    | очень хороший                                                                       | хороший                                                                      | хороший                                                                                        | средний                                                              |                          |
| Возможности индивиду-<br>альных настроек                     | средние                                                                             | высокие                                                                      | высокие                                                                                        | очень высокие                                                        |                          |
| Степень детализации                                          | средняя                                                                             | высокая                                                                      | высокая                                                                                        | очень высокая                                                        |                          |
| Проработка чертежей                                          | средняя                                                                             | очень высокая                                                                | высокая                                                                                        | высокая                                                              | $\qquad \qquad$          |
| Сайт разработчика                                            | getsolar.info                                                                       | spf.ch, velasolaris.com                                                      | valentin.de                                                                                    | sel.me.wisc.edu. trnsys.de                                           | aiquasol.coop            |
|                                                              | and the contract of the contract of the contract of the contract of the contract of | $\mathbf{r}$ and $\mathbf{r}$ and $\mathbf{r}$                               |                                                                                                |                                                                      |                          |

Рисунок 4.12 – Основні показники програмних комплексів для розрахунку геліоустановок

Основи **програми Getsolar** заклав Аксель Рогу в 1991 році, а на ринку вона з 1993 року. Розроблювач – Інженерне бюро інформації із сонячної енергії (місто Ауэрбах, округ Фогтланд, Саксонія, Германія). Вартість повної версії – 355,81 євро, професійної – 593,31 євро. Вона доступна на англійському, французькому, німецькому, італійському, іспанському, польському й фінському мовах. Дана програма зручна для початківців, є багато підказок. Метеорологічна база даних дозволяє прогнозувати значення. Довідковий файл по встаткуванню має ключові слова.

Програма дозволяє моделювати затінення сонячних колекторів будинками й об'єктами, здійснювати розрахунки втрат тиску й обсягів теплоносія в геліоконтурі.

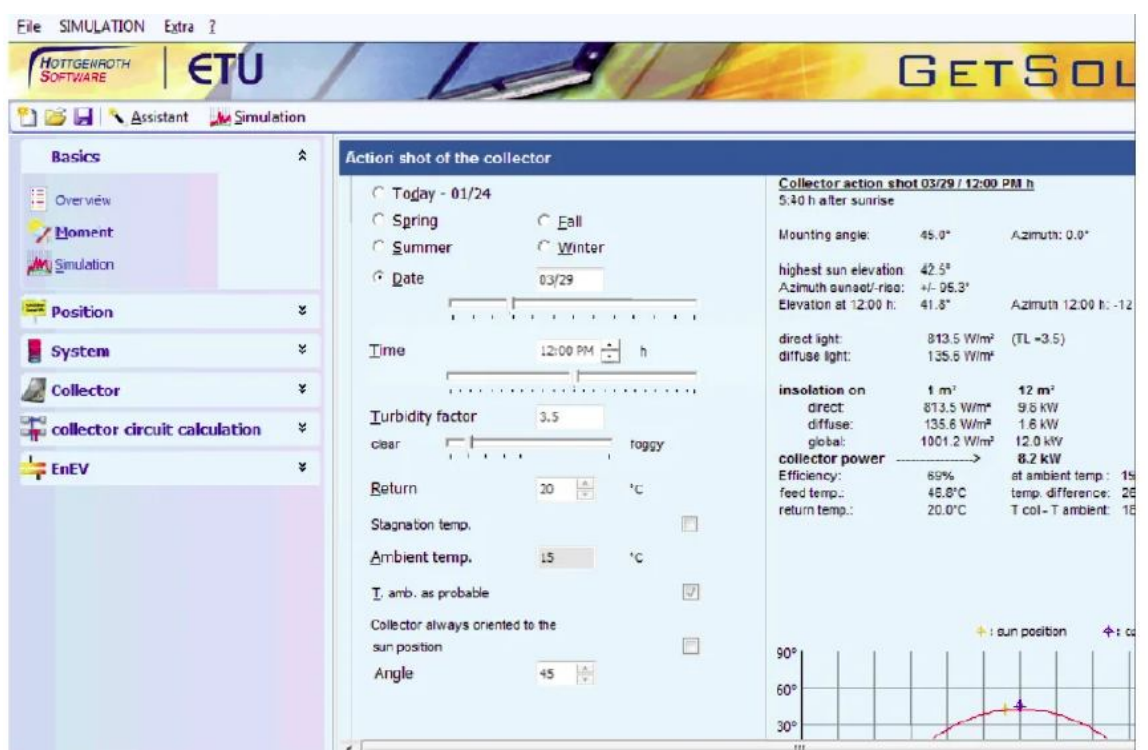

Рисунок 4.13 – Вигляд вікна програми Getsolar

**Програма Polysun** розроблена в 1994 році швейцарськими фірмами Vela Solaris AG і Інститутом сонячної техніки SPF (місто Винтертур). Дана програма найдешевша, її спрощена версія коштує 119 євро, професійна – 599 євро. Вона доступна на англійському, французькому, німецькому, італійському, іспанському, португальському, чеському, румунському, китайському й грецькому мовах.

Програма швидко освоювана, має гарний користувацький інтерфейс, високу доступність індивідуальних настроювань і ступінь деталізації, можливе відновлення через Інтернет. Її характеризує наукова спрямованість із вибором варіантів надання результатів: у вигляді чисел, графічному, короткий звіт і докладна інформація.

**Програма T\*Sol** розроблена в 1993 році доктором Валентайном у німецькій фірмі Energie-Software Gmbh (Берлін, Німеччина). Вона схожа на програму Polysun і також постійно обновляється. Для рядового користувача більш прийнятна версія Pro 4.5 з 185 сторінками керівництва. Дана програма виконує пророблення декількох варіантів геліоустановок і їх порівняння, має додаткові модулі, такі як розрахунки геліоустановок для басейнів, а також великих геліоустановок.

**Програма TRNSYS** була розроблена ще в 1974 році в Лабораторії сонячної енергії Університету штату Висконсин (місто Мэдисон, США). TRNSYS – потужний програмний пакет для моделювання об'єктів більш складних, чому геліоустановки. Вона може бути розширена й доповнена. Для її використання пропонуються численні довідники. Крім вбудованих баз даних по встаткуванню є кліматичні довідники. Додаткові програми дозволяють одержувати графічні відображення результатів моделювання.

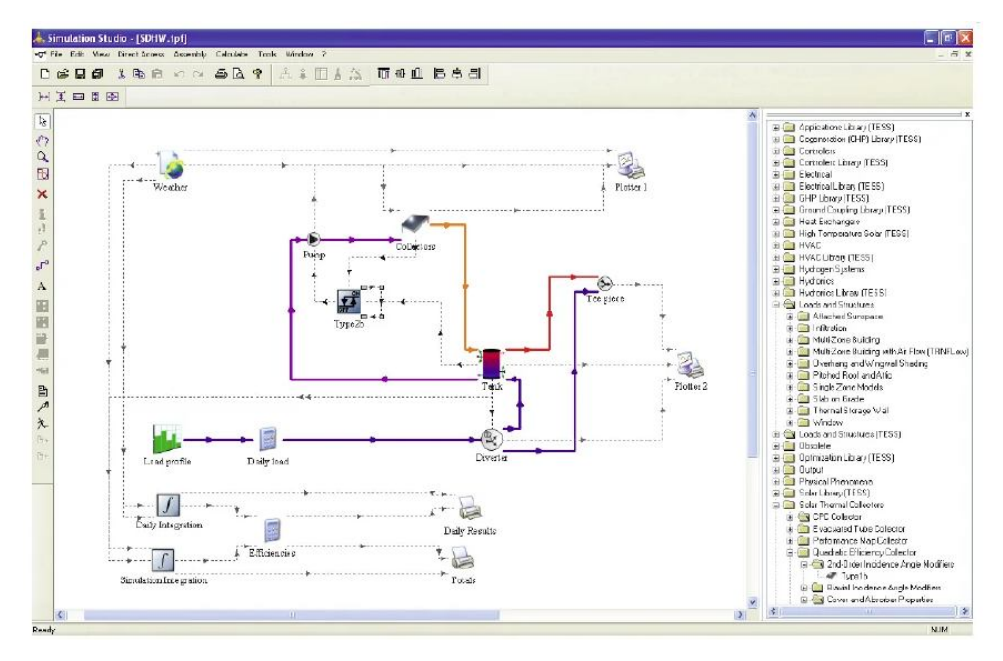

Рисунок 4.14 – Вигляд вікна програми TRNSYS

**Програма Transol** найбільш сучасна. Вона розроблена в 2004 році іспанською фірмою Aiguesol (Барселона). Очікується поява нової версії 3.0. Для проектування геліоустановок найбільше прийнятна програма Getsolar, а також спрощені версії програм Polysun і T\*Sol.

Для наукових досліджень рекомендуються повні версії вищевказаних програм. Найбільші можливості для наукових досліджень має програма TRNSYS.

# **СПИСОК РЕКОМЕНДОВАНИХ ДЖЕРЕЛ**

1. АРМ СРЗА – Повна документація [Електронний ресурс] : Офіційний сайт розробників АРМ СРЗА. – Режим доступу : http://www.pk-briz.ru/node/145.

2. Воробьев С. П. Проектирование ЛЭП в Model Studio CS ЛЭП // Эффективные технологии проектирования систем электроснабжения и автоматики. Решения группы компаний CSoft. сб. статей ЗАО «СиСофт Иваново», ЗАО «СиСофт» / С. П. Воробьев. – М., 2012. – 240 с.

3. Воробьев С. П. Проектирование молниезащиты в Model Studio CS Молниезащита// Эффективные технологии проектирования систем электроснабжения и автоматики. Решения группы компаний CSoft. сб. статей ЗАО «СиСофт Иваново», ЗАО «СиСофт» / С. П. Воробьев. – М., 2012. – 240 с.

4. Воробьев С. П. Проектирование ПС и ОРУ в Model Studio CS Открытые распределительные устройства // Эффективные технологии проектирования систем электроснабжения и автоматики. Решения группы компаний CSoft. сб. статей ЗАО «СиСофт Иваново», ЗАО «СиСофт» / С. П. Воробьев. – М., 2012. – 240 с.

5. Заслонов С. В. Программный комплекс РТП 3 для расчета технических потерь электроэнергии в электрических сетях 0,38–110 кВ / С. В. Заслонов, В. Э. Воротницкий, М. А. Калинкина [Электронный ресурс] : Официальный сайт РТП-3 – Режим доступа: http://www.rtp3.ru/publ.htm.

6. Заслонов С. В. Новые возможности комплекса программ РТП 3 по расчету и нормированию потерь электроэнергии, анализу режимных параметров в распределительных сетях 0,38–110 кВ / С. В. Заслонов, В. Э. Воротницкий, М. А. Калинкина.

7. Зачем нужен КОСМОС? [Электронный ресурс] : Неофициальный сайт режимщиков. – Режим доступа : http://regimov.net/content.php/81-programm.

8. Информационный проспект «Новые возможности ПВК АНАРЭС и SCADA-АНАРЭС в 2008 году» [Электронный ресурс] : Официальный сайт программы АНАРЭС. – Режим доступа : http://anares.ru/.

9. Информационный проспект «Программно вычислительный комплекс АНАРЭС-2010» [Электронный ресурс] : Официальный сайт программы АНАРЭС. – Ррежим доступа : http://anares.ru/.

10. О направлениях деятельности коллектива разработчиков ПВК АНАРЭС, двух сибирских компаниях ООО «ИДУЭС» и ЗАО «Энергетические технологии» [Электронный ресурс] : Официальный сайт программы АНАРЭС. – Режим доступа : http://anares.ru/.

11. Программа КАСКАД-РЕТРЕН [Электронный ресурс] : Неофициальный сайт режимщиков. – Режим доступа : http://regimov.net/content.php/81-programm.

12. Программа СДО-6 [Электронный ресурс]: Неофициальный сайт режимщиков. – Режим доступа : http://regimov.net/content.php/ 49-%D0%A0%D0%8E%D0%A0%E2%80%9D%D0%A0%D1%9B-6.

13. Программа Dakar [Электронный ресурс] : Неофициальный сайт режимщиков. – Режим доступа : http://regimov.net/content.php/68-Dakar.

14. Программа DIgSILENT PowerFactory [Электронный ресурс] : Неофициальный сайт режимщиков. – Режим доступа : http://regimov.net/content.php/81-programm.

15. Программа EUROSTAG [Электронный ресурс] : Неофициальный сайт режимщиков. – Режим доступа : http://regimov.net/content.php/ 60-Eurostag.

16. Серия программных комплексов Model Studio CS [Электронный ресурс] : Официальный сайт CSoft Development. – Режим доступа : http://www.mscad.ru.

17. Шмойлов А. В. Расчет электрических величин при повреждениях в электрических системах и уставок токовой релейной защиты с помощью пакета программ ТКЗ-3000 : учеб.-метод. пособие / А. В. Шмойлов. – Томск : Изд. ТПУ,  $2010. - 85$  c.

18. EnergyCS 3 [Электронный ресурс] : Официальный сайт CSoft Development. – Режим доступа : http://www.csoft.ru/catalog/soft/energycs/ energycs-3.html.

19. Model Studio CS Молниезащита [Электронный ресурс] : сайт компании nanoCAD. – Режим доступа : http://www.nanocad.ru/products/ detail.php?ID=141301.

20. PSS®E Siemens PTI [Электронный ресурс] : Неофициальный сайт режимщиков. – Режим доступа : http://regimov.net/content.php/81-programm.

21. RastrWin3 – Документация пользователя [Электронный ресурс] : Официальный сайт разработчиков RastrWin. – Режим доступа : http://www.rastrwin.ru/rastr/RastrHelp.php.

22. RastrKZ – Документация пользователя ТКЗ [Электронный ресурс] : Официальный сайт разработчиков RastrWin. – Режим доступа : http://www.rastrwin.ru/rastr/RastrHelp.php.

23. RastrKZ – Презентация ТКЗ [Электронный ресурс] : Официальный сайт разработчиков RastrWin – Режим доступа : http://www.rastrwin.ru/rastr/RastrHelp.php.

*Навчальне видання*

**ЄГОРОВ** Олексій Борисович,  **ГЛЄБОВА** Марина Леонідівна

# **ПРИКЛАДНЕ ПРОГРАМНЕ ЗАБЕЗПЕЧЕННЯ ДЛЯ ДОСЛІДЖЕННЯ ПРОЦЕСІВ В ЕЛЕКТРОТЕХНІЧНИХ І ЕНЕРГЕТИЧНИХ СИСТЕМАХ**

КОНСПЕКТ ЛЕКЦІЙ

*(для здобувачів усіх форм навчання першого (бакалаврського) рівня вищої освіти спеціальності 141 – Електроенергетика, електротехніка та електромеханіка освітня програма «Нетрадиційні та відновлювальні джерела енергії»)*

Відповідальний за випуск *Я. Б. Форкун*

*За авторською редакцією* Комп'ютерне верстання *О. Г. Ткаченко*

План 2021, поз. 103 Л

Підп. до друку 23.10.2021. Формат  $60 \times 84/16$ . Ум. друк. арк. 5,1.

Видавець і виготовлювач: Харківський національний університет міського господарства імені О. М. Бекетова, вул. Маршала Бажанова, 17, Харків, 61002. Електронна адреса: office@kname.edu.ua Свідоцтво суб'єкта видавничої справи: ДК № 5328 від 11.04.2017.